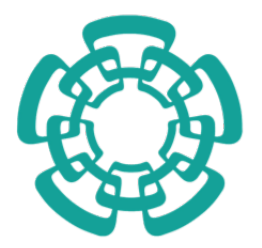

**Centro de Investigacion y de Estudios Avanzados ´ del Instituto Politecnico Nacional ´ Unidad Zacatenco**

## **Modelado, Control y Simulación de Helicópteros Autonomos ´**

Tesis que presenta

## **Diego Raid Peredo Ortiz**

Para obtener el grado de Maestro en Ciencias

En la Especialidad de Control Automatico ´

Director de Tesis: Dr. Alejandro Justo Malo Tamayo

Gustavo A. Madero, CDMX Agosto 2020

### **Agradecimientos**

Gracias a mi padre por siempre confiar en mi, y a mi madre por siempre apoyarme. Gracias al CONACYT por la beca que me fue asignada, gracias al departamento de control automático del CINVESTAV IPN por la educación recibida, y gracias a mi asesor, el doctor Alejandro Justo Malo Tamayo por su orientacion, ´ conocimiento y apoyo en el desarrollo de este trabajo.

# <span id="page-2-0"></span>**´ Indice general**

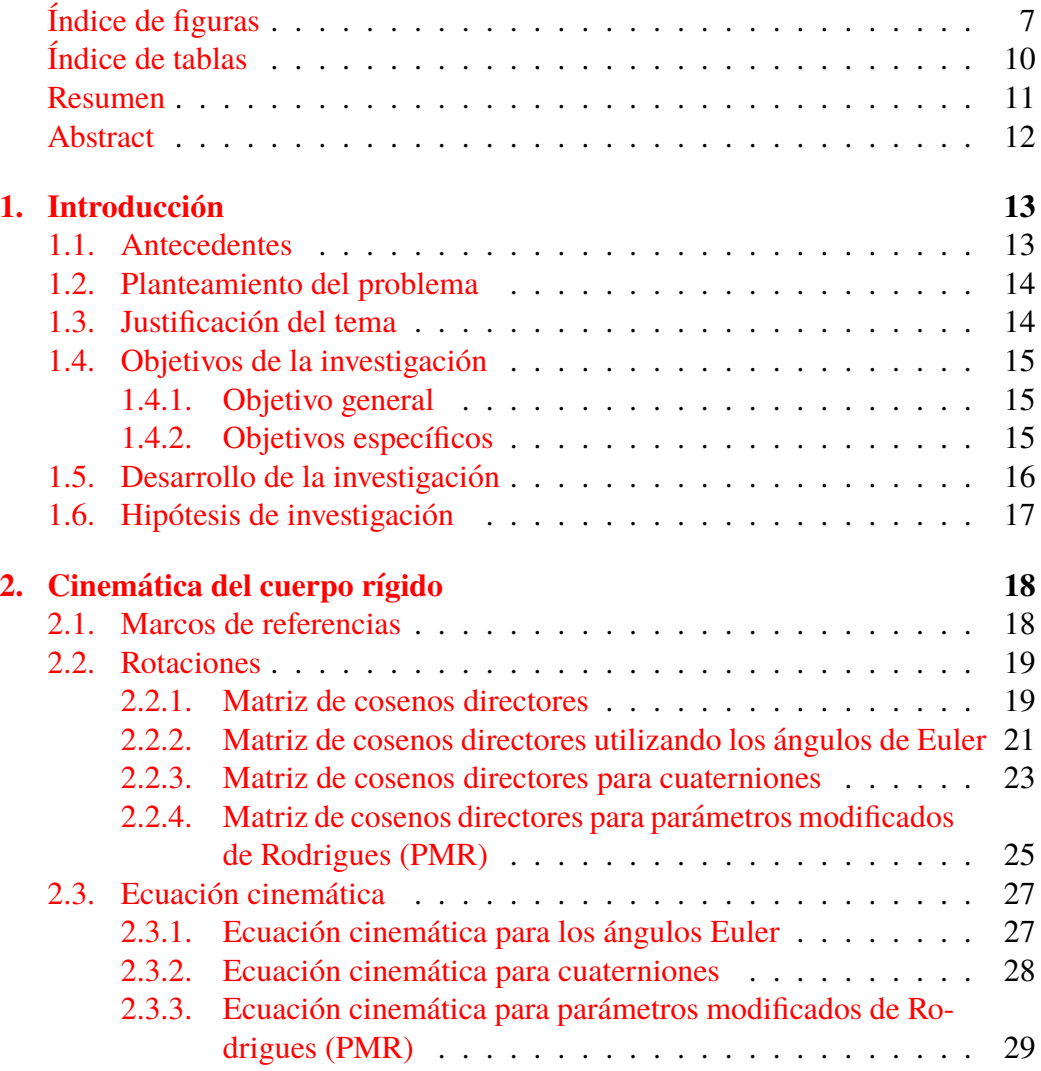

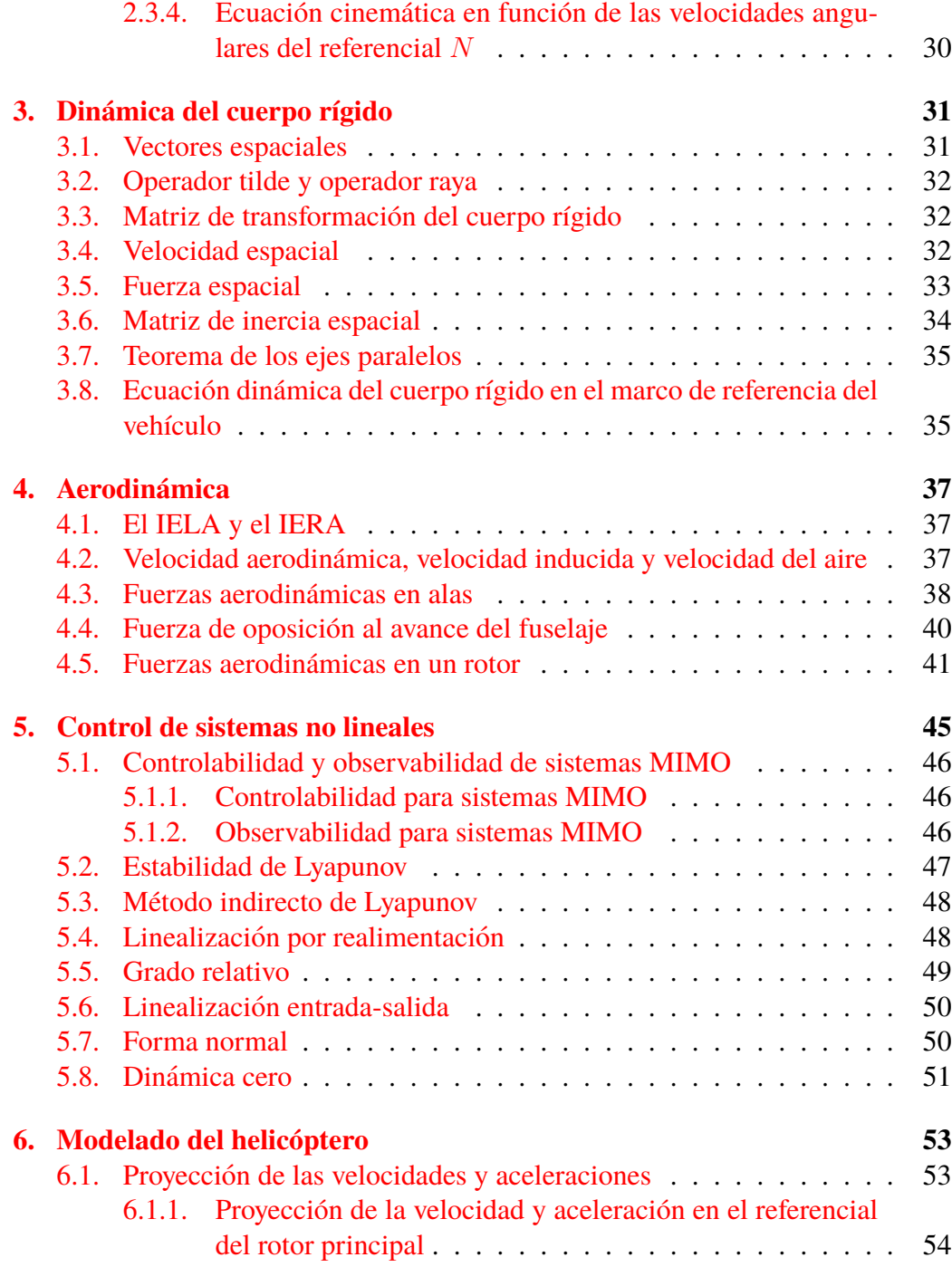

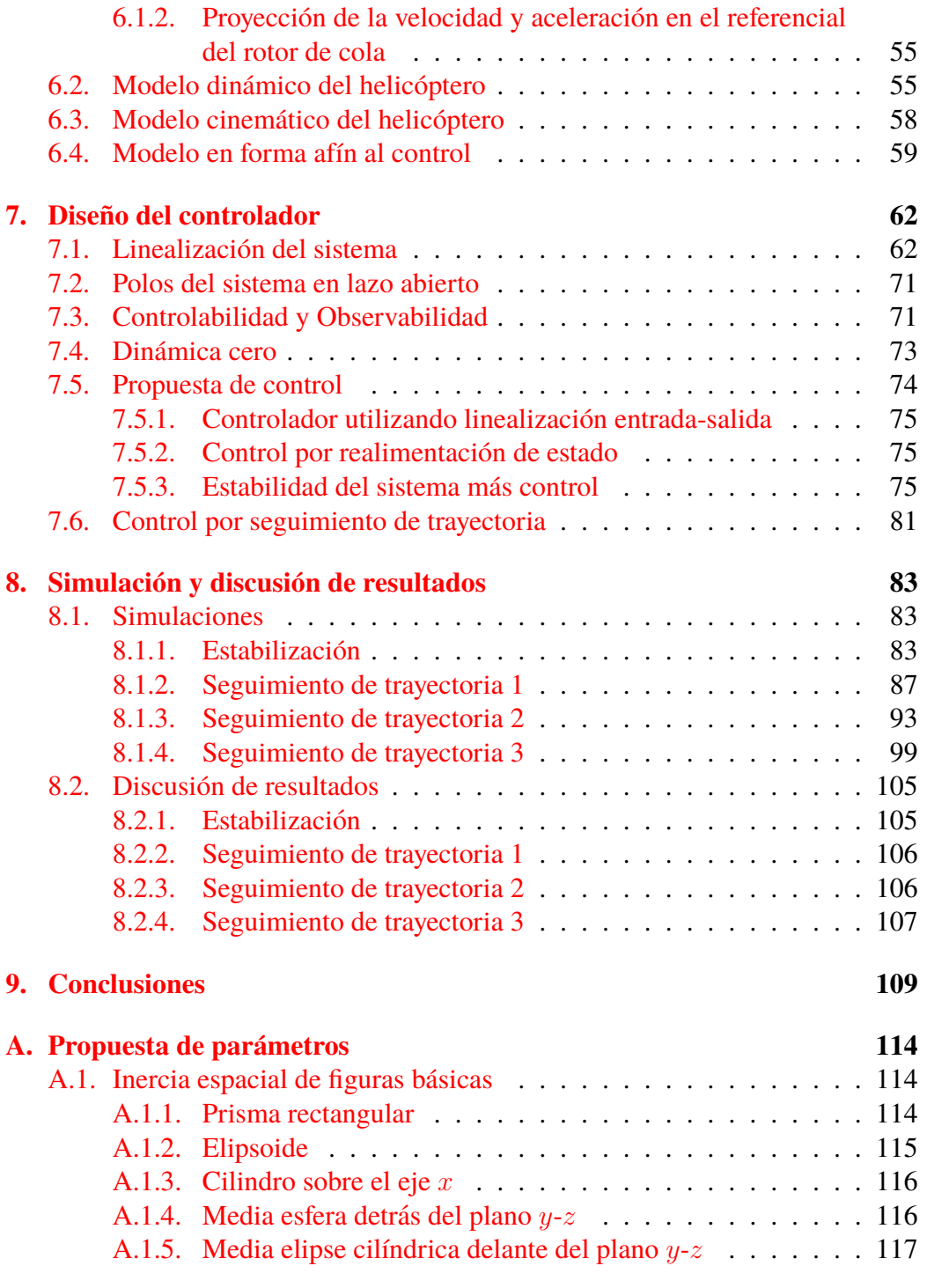

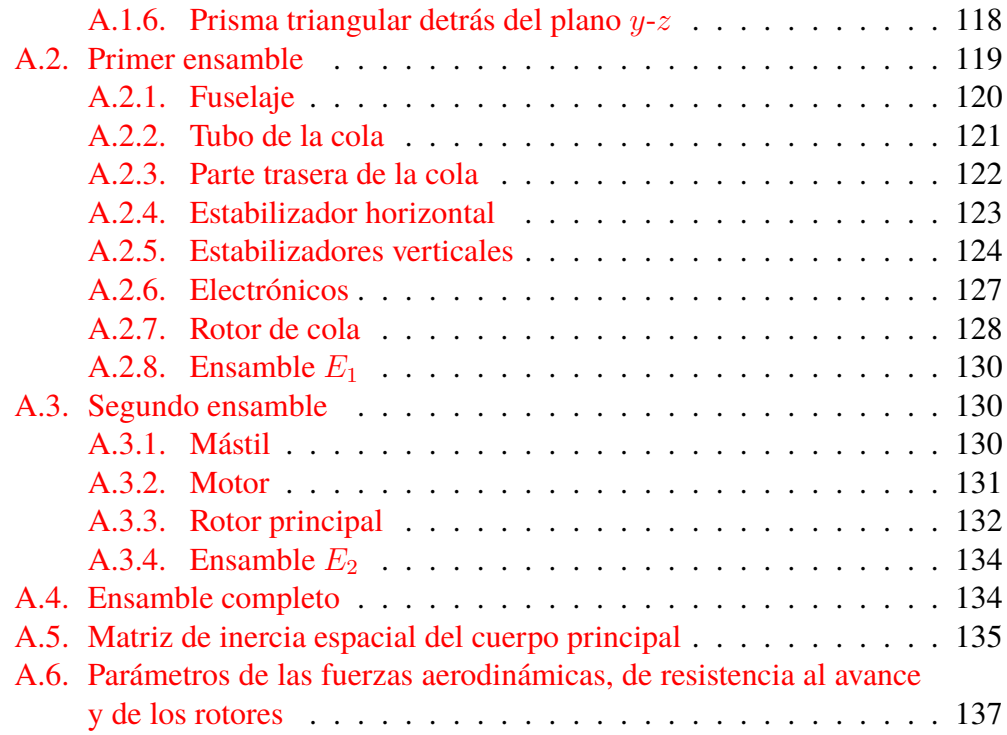

# <span id="page-6-0"></span>**´ Indice de figuras**

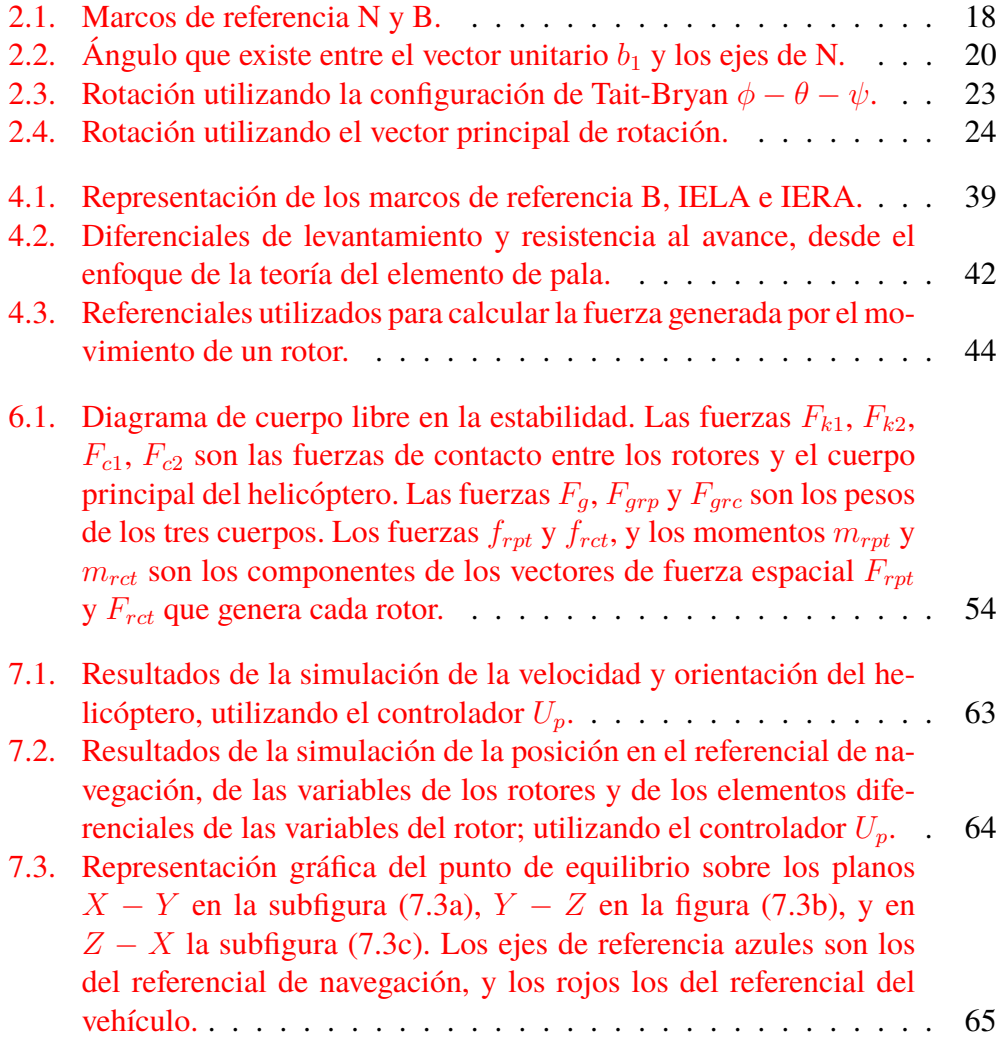

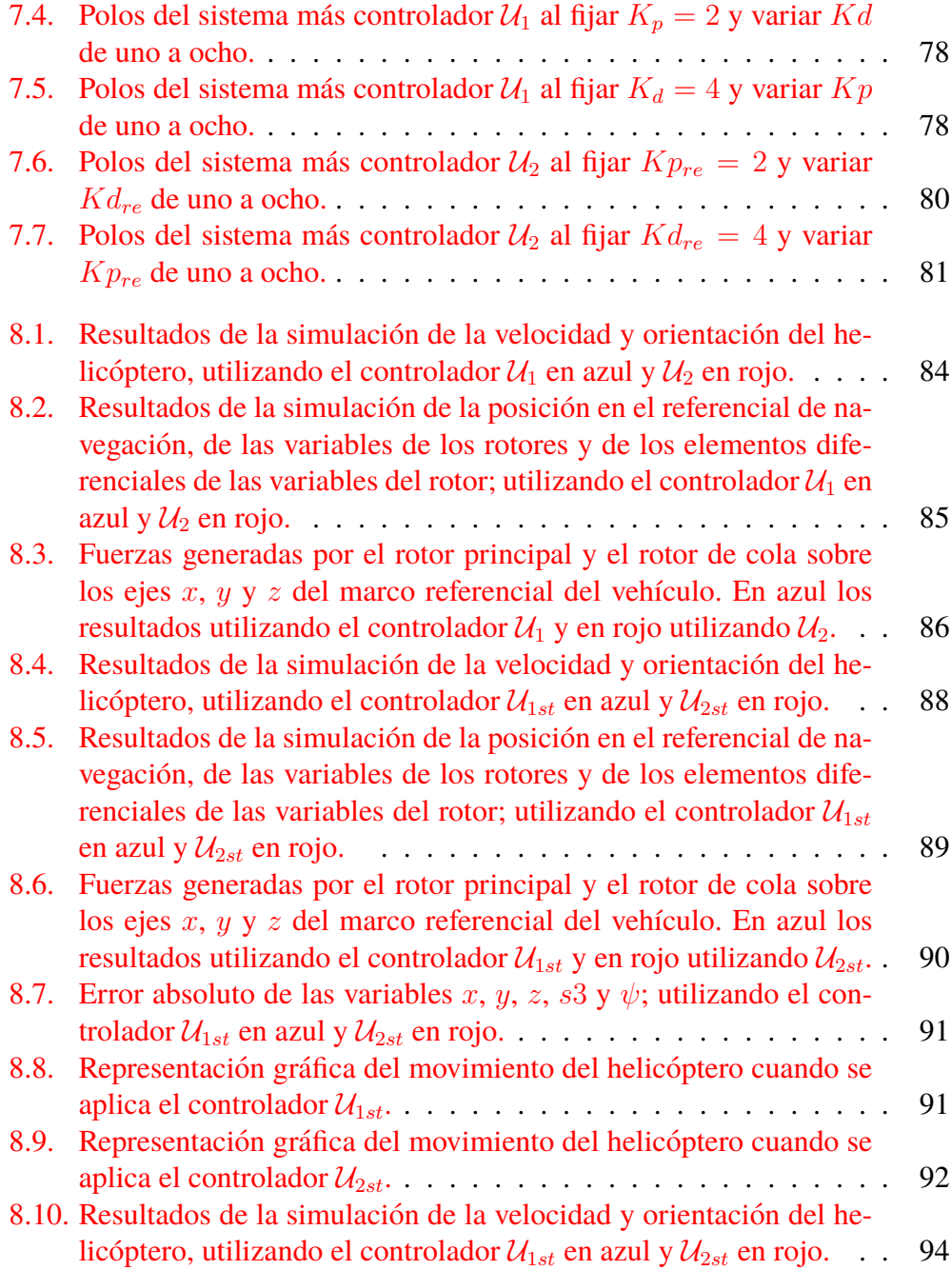

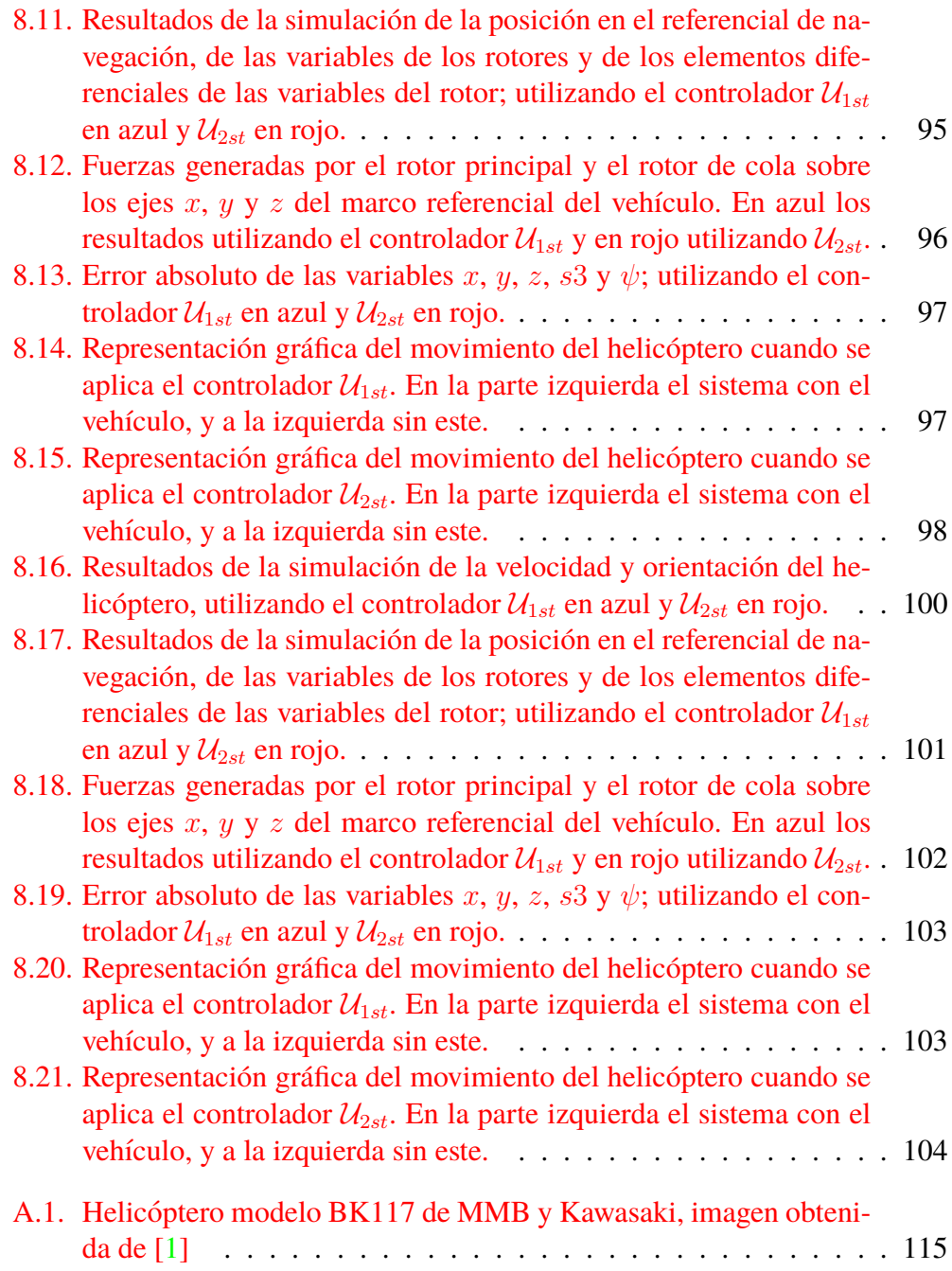

# **´ Indice de tablas**

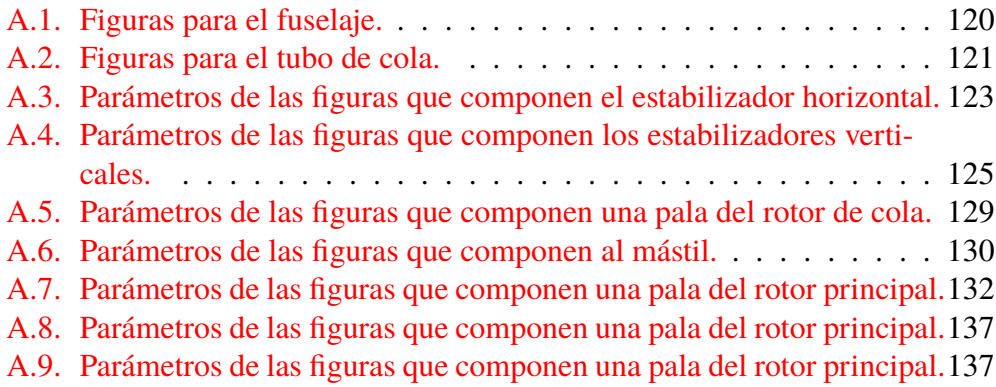

## <span id="page-10-0"></span>**Resumen**

Utilizando el álgebra de operadores espaciales se genera un modelo dinámico de un helicóptero, el cual tiene una configuración especial en la orientación de su rotor. Este tipo de rotor tiene la propiedad de que puede cambiar de orientacion´ sobre los ejes  $x \, y \, y$  del marco de referencia del vehículo. Se utiliza el método de la carga puntual, y el metodo del elemento de pala para aproximar las fuerzas aero- ´ dinámicas que generan los elementos que componen el helicóptero. La orientación del sistema se representa utilizando los ángulos de Tait-Bryan y los parámetros modificados de Rodrigues.

Se analiza la estabilidad del sistema desde el enfoque de la linealizacion del ´ sistema. Se estudia la controlabilidad, la observabilidad, la dinamica cero, y los ´ polos del sistema en lazo abierto y lazo cerrado; esto con la finalidad de diseñar un controlador que estabilice el sistema en un punto de equilibrio. Se obtienen dos controladores, uno mediante linealizacion entrada-salida, y otro mediante una ´ realizamentación de estado. Se elige para el controlador por realimentación de estado los ángulos de Tait-Bryan para regular la orientación. Para el control por linealización entrada-salida se elige a los parámetros modificados de Rodrigues como variable que regule la orientación.

Obtenido un control estabilizante este se adecua para que el sistema dinámico siga una trayectoria definida. Las trayectorias se generan de tal manera que se pueda estudiar el comportamiento del sistema cuando cambia de orientación y posición, puesto que se busca representar el movimiento que realizaría un helicóptero.

Ambos controladores demuestran ser efectivos en la estabilización del sistema en el punto de origen. Ambos sistemas demuestran ser eficaces para seguir posición, pero el controlador por realimentación de estados demuestra ser superior al controlador por linealización entrada salida al controlar la orientación del sistema.

## <span id="page-11-0"></span>**Abstract**

By using the spatial operators algebra, a dynamic model of a helicopter is generated, which has a special configuration in the orientation of its rotor.This type of rotor has the property that it can change orientation on the axes  $x$  and  $y$  of the vehicle's reference frame. The point load method and the blade element method are used to approximate the aerodynamic forces generated by the components of the helicopter. The orientation of the system is represented using the Tait-Bryan angles and the modified Rodrigues parameters.

The controllability, observability, zero dynamics, and the poles of the openloop and closed-loop system are studied; this in order to design a controller that stabilizes the system at a point of equilibrium. Two controllers are obtained, one through input-output linearization, and the other through a state feedback control. Tait-Bryan angles are chosen for the state feedback controller to regulate orientation. For the control by input-output linearization, the modified Rodrigues parameters are chosen as the variable that regulates the orientation.

Once a stabilizing control is obtained, it is adapted so that the dynamic system follows a defined trajectory. The trajectories are generated in such a way that the behavior of the system can be studied when it changes orientation and position, since one of the objectives of the work is to represent the movement that a helicopter would make.

Both controllers prove to be effective in stabilizing the system at the point of origin. Both systems prove effective in tracking position, but the state feedback controller proves superior to the input-output linearization controller in controlling the orientation of the system.

## <span id="page-12-0"></span>Capítulo 1

## **Introduccion ´**

## <span id="page-12-1"></span>**1.1. Antecedentes**

El problema del modelado de helicópteros se ha atacado de distintas formas por varios autores. En [\[16\]](#page-111-0) y [\[3\]](#page-110-1) el modelo dinamico es originado utilizando las ´ ecuaciones de Newton Euler, en [\[9\]](#page-110-2) el modelo dinamico es derivado utilizando un ´ enfoque Lagrangiano. Los modelos de helicopteros obtenidos con estos enfoques ´ usualmente son altamente no lineales. Para llevar al sistema a una forma af´ın al control algunos autores optan por linealizar parte del sistema, esto se puede ver en [\[20\]](#page-111-1),  $[4]$  y  $[9]$ . Otra forma de llevar al sistema a una forma afín es la aproximación del sistema mediante suposiciones de su comportamiento, en [\[15\]](#page-111-2) se hace la suposición de que el control es más rápido que el estado del sistema. En este trabajo se utilizan vectores espaciales para el modelado, esto nos permite utilizar, de forma sencilla, las herramientas del álgebra lineal. Este enfoque también genera un sistema altamente no lineal, el cual no se encuentra en una forma afín al control. Para llevar al sistema a una forma afín se utiliza un caso especial de las series de Taylor.

Para modelar las fuerzas generadas por los rotores varios autores han utilizado la teoría del elemento de pala. Cada autor da su interpretación de las ecuaciones dando a lugar a un sin fin de modelos de rotores, esto se debe a que para resolver la ecuación diferencial se toma en cuenta las características físicas del rotor, tales como sus grados de libertad, la elasticidad y el perfil de sus palas. Tambien varios ´ autores, como es el caso de [\[19\]](#page-111-3), proponen una ecuación para el rotor en vuelo vertical, y otra para el vuelo horizontal. En este trabajo se propone una expresion´ útil para vuelo vertical y vuelo estacionario.

El problema del control del helicóptero también ha sido estudiado con distintos enfoques. En  $[21]$  el sistema es controlado utilizando técnicas de control óptimo, aplicadas a un modelo de un helicoptero, el cual presenta retardos debido a que re- ´ cibe señales por control remoto. En [[7\]](#page-110-4) se utilizó la teoría del control óptimo para predecir zonas inseguras para el aterrizaje cuando se presentan fallas en el rotor. En [\[16\]](#page-111-0) se utiliza un control desacoplado para controlar un micro helicoptero coaxial. ´ En [\[2\]](#page-110-5) se utiliza el enfoque del control adaptable para controlar un helicoptero fijo ´ a una mesa de trabajo. En este trabajo se plantea el control utilizando dos enfoques. En el primer enfoque, se utiliza linealizacion entrada salida, y en el segundo ´ una realimentacion de estados; en ambos enfoques la estabilidad es comprobada ´ utilizando el método indirecto de Lyapunov. Actualmente la mayoría de los autores utilizan distintos lenguajes de programacion para generar simulaciones, tales ´ como Maple, Octave, Python, Matlab y Wolfram Mathematica; en este trabajo se utiliza Wolfram Mathematica.

## <span id="page-13-0"></span>**1.2. Planteamiento del problema**

El helicóptero es un vehículo aéreo muy complejo. Este se puede elevar de manera vertical, mantenerse estable en un punto, moverse una cierta distancia tridimensional y aterrizar de manera vertical. Una parte singular del helicoptero es ´ su capacidad de mantener el vuelo estacionario. Para lograr esto el piloto debe de encontrar una configuración adecuada, de las señales de entrada del helicóptero, en la cual el total de fuerzas y momentos del sistema sea cero. Ahora si el piloto quiere ir de un punto A a un punto B debe de seguir una ruta, para que el helicóptero siga dicha ruta el piloto debe de proveerlo de cierta información en sus entradas, estas entradas son las variables de control.

En este trabajo de tesis se busca generar un modelo matematico del movimiento ´ del helicoptero, seguido de crear un control estable que releve las funciones del ´ piloto, y al final correr simulaciones para corroborar que el diseno del control da ˜ a lugar a un sistema estable que sigue las pautas del control.

## <span id="page-13-1"></span>**1.3. Justificacion del tema ´**

Cuando se modelan vehículos como cuerpos rígidos en movimiento se tiene que lidiar con fuerzas giroscopicas, este tipo de fuerzas agregan no linealidades al ´ sistema. Existen varios modelos de rotores, muchos de ellos provienen de casos específicos del trabajo del rotor, los cuales se utilizan según el tipo de movimiento que ejecuta el helicóptero; en este trabajo se utiliza un solo modelo del rotor el cual funciona para movimientos verticales y horizontales. Otro aspecto que se toma en cuenta en este trabajo, es que el helicóptero está compuesto por varias piezas móviles, siendo las más importantes el rotor principal y el rotor de cola, estas piezas generan fuerzas giroscópicas que también se toman en cuenta en el modelo completo del helicoptero. El modelo final obtenido, tomando en cuenta lo anterior ´ mencionado, es altamente no lineal por lo que no se encuentra en una forma af´ın al control, lo cual complica aplicar las técnicas convencionales de control; en este trabajo se propone una aproximación sumándole la variación de la fuerza del rotor, con respecto a las variables espec´ıficas del rotor, al modelo completo, esto lleva al sistema a una forma afín al control puesto que el control pasa a ser parte del estado y el elemento diferencial del control pasa a ser la nueva variable de control. Ya obtenido un modelo del helicóptero, en una forma afín al control, se pueden aplicar técnicas convencionales de control.

## <span id="page-14-0"></span>**1.4. Objetivos de la investigacion´**

#### <span id="page-14-1"></span>**1.4.1. Objetivo general**

#### **Modelar, controlar y simular el movimiento de un helicóptero autónomo**

El modelado del movimiento del helicóptero se lleva a cabo mediante ecuaciones dinámicas, cinemáticas y aerodinámicas. El control de la dinámica del vehí culo es realizado mediante técnicas enfocadas en sistemas MIMO, estas para sistemas lineales y no lineales. La simulacion del movimiento se lleva a cabo aplicando un ´ método numérico de integración a un algoritmo en lenguaje computacional que represente la ecuación dinámica del sistema controlado. Todo lo anterior es efectuado para probar los conocimientos obtenidos durante mi estancia en la maestría en ciencias del control automático.

### <span id="page-14-2"></span>**1.4.2.** Objetivos específicos

#### **Modelar la cinemática de un helicóptero**

Se modela el movimiento del helicoptero mediante el uso de ecuaciones ci- ´ nemáticas que vinculen las velocidades del vehículos y las variables de posición y orientación; esto para obtener una memoria de la orientación y posición del helicóptero en cualquier instante del tiempo en el que se genera el movimiento.

#### **Modelar la dinámica de un helicóptero**

Para modelar el cambio de velocidad en el tiempo se utiliza una ecuación dinámica, esta puede ser generada utilizando como metodología el álgebra de operadores espaciales. La resolución de dicha ecuación da como resultado el conocimiento de la velocidad en cualquier instante del tiempo en el que sucede el movimiento.

#### **Identificar el punto de equilibrio del sistema a estudio**

Para identificar un punto de equilibrio, en ecuaciones diferenciales no lineales, habitualmente se utilizan métodos numéricos, como el método de Newton-Raphson. También es utilizado el método de inspección, si el sistema es poco complejo. La obtencion del punto de equilibrio es esencial para estudiar la estabilidad ´ del sistema.

#### **Estudiar la estabilidad del punto de equilibrio**

La estabilidad de puntos de equilibrio es estudiada utilizando diversos teoremas, como lo son el métodos directo y el método indirecto de Lyapunov. Conocer las condiciones en las cuales el sistema es estable facilita el diseño de controladores eficientes que lleven el sistema a la configuración del estado deseada.

#### **Proponer dos controladores que lleven al sistema al estado deseado**

El primer controlador se propone utilizando el método de linealización entradasalida, y el otro utilizando el método de realimentación de estado. Se proponen dos para poder comparar el desempeño de cada uno; además de su principal función, la cual es controlar la salida del sistema, y llevarla a la referencia deseada, dentro de las capacidades del sistema.

#### **Validar la estabilidad del sistema controlado**

Para poder validar la estabilidad del sistema se necesita simular el sistema, esto mediante un método de integración numérica aplicado a una función que represente la dinámica del sistema. Después de obtener los resultados de la simulación estos se discuten y se comparan con los resultados del análisis de estabilidad.

### <span id="page-15-0"></span>**1.5. Desarrollo de la investigacion´**

En este trabajo se presenta en el capítulo uno la introducción, con algunos comentarios sobre lo que ya se ha desarrollado sobre el tópico de investigación. Para expresar el movimiento del helicóptero es necesario definir su cinemática, por lo que en el capítulo dos se explican los aspectos básicos de la cinemática del cuerpo r´ıgido, iniciando con los marcos de referencia, las rotaciones entre marcos de referencia utilizando la matriz de cosenos directores, la obtencion de la matriz ´ de cosenos directores y la ecuación cinemática del cuerpo rígido para las distintas convenciones. El movimiento del vehículo también debe expresarse utilizando ecuaciones dinámicas, por lo que en el capítulo tres se define el álgebra de operadores espaciales y la obtención de la ecuación dinámica utilizando a estas. En el capítulo cuatro se trata el tema de la aerodinámica, y su aplicación en la obtención de funciones que expresen las fuerzas generadas por los distintos elementos de un helicóptero. En el capítulo cinco se presenta el control de sistemas no lineales, iniciando con la definición de un sistema no lineal, seguido de distintos métodos para la obtención de controles no lineales estables. En el capítulo seis se propone un modelo para el movimiento del helicóptero, el cual se lleva a una forma afín mediante simplificaciones. En el capítulo siete se hace un análisis de la estabilidad del sistema, se hacen dos propuestas de control y se estudia la estabilidad del sistema más control. En el capítulo ocho se presentan los resultados de simulaciones del sistema en Wolfram Mathematica 11.2, además se discuten estos resultados. En el capítulo nueve se expresan las conclusiones obtenidas en esta tesis.

## <span id="page-16-0"></span>**1.6.** Hipótesis de investigación

- Mediante el uso del algebra de operadores espaciales y de aproximaciones ´ de las fuerzas aerodinámicas presentes en el fenómeno es posible generar un modelo dinámico del movimiento de un helicóptero, el cual tiene al menos un punto de equilibrio estable.
- El modelo dinámico obtenido mediante el uso del álgebra de operadores espaciales y de aproximaciones de las fuerzas aerodinámicas representa de manera fidedigna las características básicas de un helicóptero, el cual es la capacidad de mantener el vuelo estacionario y mantenerce estable en cualquier posición y en cualquier orientación sobre el eje  $z$  del marco de referencia inercial.
- El modelo obtenido mediante algebra de operadores espaciales es controla- ´ ble y observable, además que estará en una forma afín al control.
- Mediante el uso de dos controladores, uno por realimentación de estado y otro por linealización entrada salida, se puede regular la orientación y posición del helicóptero a cualquier valor de referencia.

## <span id="page-17-0"></span>**Capítulo 2**

## **Cinematica del cuerpo r ´ ´ıgido**

El movimiento de un cuerpo se puede expresar utilizando ecuaciones cinemáticas y ecuaciones dinámica. Las ecuaciones cinemáticas expresan el movimiento de un cuerpo sin tomar en cuenta las fuerzas que provocan el movimiento. Estas ecuaciones tienen una parte traslacional y otra rotacional, nos enfocaremos en la parte rotacional.

## <span id="page-17-1"></span>**2.1. Marcos de referencias**

<span id="page-17-2"></span>Cuando se habla de cuerpos rígidos en movimiento, un marco de referencia es el punto desde el cual se realizan mediciones con respecto al movimiento. Existen distintos marcos de referencia relacionados con el movimiento de vehículos, unos de estos son los ilustrados en la figura [2.1;](#page-17-2) en esta se puede observar dos marcos

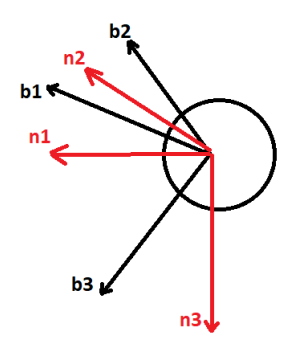

Figura 2.1: Marcos de referencia N y B.

de referencia, N y B, y por sus elementos se componen de la siguiente manera

$$
N = \begin{bmatrix} \hat{n}_1 & \hat{n}_2 & \hat{n}_3 \end{bmatrix}^T \tag{2.1}
$$

$$
B = \begin{bmatrix} \hat{b}_1 & \hat{b}_2 & \hat{b}_3 \end{bmatrix}^T \tag{2.2}
$$

Los subíndices 1, 2 y 3 también son llamados  $x, y \vee z$  en la literatura, respectivamente. El marco de referencia N es llamado marco de referencia de navegacion´ o tambien NED (North-East-Down) , este es fijo a una tierra plana e infinita, su ´ tercer vector unitario apunta hacia la tierra, los otros dos son puestos de manera arbitraria formando un marco de referencia de mano derecha. El marco de referencia B es fijo al cuerpo de estudio, el primer vector apunta hacia el frente, el segundo hacia la derecha, y el tercero hacia abajo del vehículo. El marco de referencia B es llamado marco de referencia del vehículo.

### <span id="page-18-0"></span>**2.2. Rotaciones**

El cambio en orientacion de un sistema de referencias con respecto a otro se le ´ conoce como rotación. Para representar la rotación de un cuerpo rígido usualmente se utilizan los marcos de referencias N y B; esto debido a que B es fijo al cuerpo, y cualquier cambio de orientación de B será el mismo que el del cuerpo.

### <span id="page-18-1"></span>**2.2.1. Matriz de cosenos directores**

Desde el punto de vista matemático, una rotación puede ser definida como un cambio de base. Para efectuar un cambio de base se deben de definir los vectores unitarios del sistema nuevo, en funcion de los elementos de la base original. Una ´ forma de hacer esto es con las proyecciones, de cada vector unitario nuevo, en el sistema coordenado original. Estas proyecciones son los cosenos de los ángulos que existen entre alguno de los vectores unitarios nuevos y los vectores unitarios de la base original. En la figura  $(2.2)$  se aprecia la proyección del vector unitario  $\hat{n}_1$  en el sistema coordenado B. Esta proyección tiene la forma

$$
\hat{n}_1 = \cos(\theta_{11})\hat{b}_1 + \cos(\theta_{12})\hat{b}_2 + \cos(\theta_{13})\hat{b}_3 \tag{2.3}
$$

esto se aplica de igual manera a los otros dos vectores, y reorganizando en forma matricial se obtiene lo siguiente

$$
\begin{bmatrix}\n\hat{n}_1 \\
\hat{n}_2 \\
\hat{n}_3\n\end{bmatrix} = \begin{bmatrix}\n\cos(\theta_{11}) & \cos(\theta_{12}) & \cos(\theta_{13}) \\
\cos(\theta_{21}) & \cos(\theta_{22}) & \cos(\theta_{23}) \\
\cos(\theta_{31}) & \cos(\theta_{23}) & \cos(\theta_{33})\n\end{bmatrix} \begin{bmatrix}\n\hat{b}_1 \\
\hat{b}_2 \\
\hat{b}_3\n\end{bmatrix}
$$
\n(2.4)

<span id="page-19-0"></span>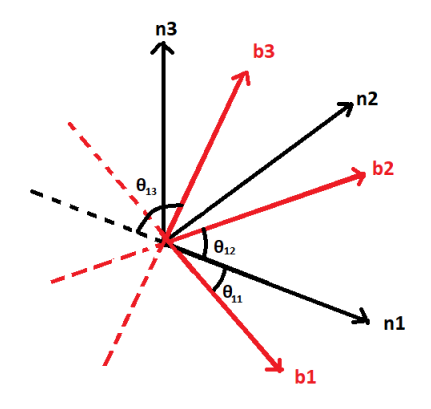

Figura 2.2: Ángulo que existe entre el vector unitario  $b_1$  y los ejes de N.

para simplificar, esta expresion es reescrita de la siguiente manera ´

<span id="page-19-1"></span>
$$
N = {}^{N}R_{B}B \tag{2.5}
$$

donde  ${}^{N}R_B$  es la matriz de cosenos directores que mapea vectores con la base en  $B$  a vectores con la base en  $N$ . Esta transformación mapea sistemas de referencia, estos son ortogonales y de mano derecha, por lo que se cumple la siguiente propiedad

$$
I_{3\times 3} = {}^{N}R_{B} [{}^{N}R_{B}]^{T} = {}^{N}R_{B} {}^{B}R_{N}
$$
\n(2.6)

$$
= [{}^{N}R_{B}]^{TN}R_{B} = {}^{B}R_{N}{}^{N}R_{B} \qquad (2.7)
$$

para mapear de N a B solo basta con multiplicar la ecuación ([2.5\)](#page-19-1) por  $\lbrack ^{N}R_{B}]^{T}$ dando lugar a

$$
B = \left[ {}^{N}R_{B}\right]^{T}N = {}^{B}R_{N}N \tag{2.8}
$$

Una vez que el vector ha sido proyectado en la base nueva este puede ser proyectado a cualquier otra base, si es que se cuenta con una matriz de cosenos directores que vincule las bases. Lo anterior hace hincapié a que se generen rotaciones consecutivas, como se muestra en el siguiente ejemplo

$$
{}^{3}X = {}^{3}R_{2} {}^{2}R_{1} {}^{1}X = {}^{3}R_{2} {}^{2}X = {}^{3}R_{1} {}^{1}X
$$
 (2.9)

aquí se mapea el vector  $X$  del marco de referencia 1 al marco de referencia 3, esto multiplicando el vector por dos matrices de cosenos directores, siendo la matriz  ${}^2R_1$ la que mapea del marco de referencia 1 al 2, la matriz  ${}^3R_2$ la que mapea del marco de referencia 2 al 3, y  ${}^3R_1$  el resultado de multiplicar ambas.

En [\[18\]](#page-111-4) también se menciona otra propiedad de las matrices de cosenos directores, esta es que su único eigenvalor real es uno y que es positiva si el marco de referencia es de mano derecha.

La matriz de cosenos directores con la que estamos trabajando representa rotaciones con ángulos cortos. También es posible representar esta matriz con los ángulos largos, los cuales son ángulos mayores a  $\pi/2$ , haciendo estas dos representaciones equivalentes.

La matriz de cosenos directores, obtenida con el método de las proyecciones, no es practica en problemas reales; esto debido a que para mapear un vector de ´ dimensión tres se utilizan nueve variables, las cuales no son fáciles de medir. Para solucionar esto se crearon distintas convenciones para representar la orientación.

### <span id="page-20-0"></span>**2.2.2. Matriz de cosenos directores utilizando los angulos de ´ Euler**

Los ángulos Euler expresan el cambio de orientación, mediante rotaciones consecutivas, sobre los ejes de referencia. A menudo se utilizan los ángulos  $\phi$ ,  $\theta$  y  $\psi$ para expresar las rotaciones sobre los ejes  $x, y \, y \, z$  respectivamente. La rotación con respecto a los ejes  $x, y \, y \, z$  se define como

$$
R_x(\phi) = \begin{bmatrix} 1 & 0 & 0 \\ 0 & \cos(\phi) & -\sin(\phi) \\ 0 & \sin(\phi) & \cos(\phi) \end{bmatrix}
$$
 (2.10)

$$
R_y(\theta) = \begin{bmatrix} \cos(\theta) & 0 & \sin(\theta) \\ 0 & 1 & 0 \\ -\sin(\theta) & 0 & \cos(\theta) \end{bmatrix}
$$
 (2.11)

$$
R_z(\psi) = \begin{bmatrix} \cos(\psi) & -\sin(\psi) & 0\\ \sin(\psi) & \cos(\psi) & 0\\ 0 & 0 & 1 \end{bmatrix} \tag{2.12}
$$

una propiedad, de estas rotaciones sobre los ejes, es que su transpuesta es igual a evaluar las matrices con una variable negativa, por ejemplo para  $R_x$ 

<span id="page-21-0"></span>
$$
R_x(-\phi) = \begin{bmatrix} 1 & 0 & 0 \\ 0 & \cos(-\phi) & -\sin(-\phi) \\ 0 & \sin(-\phi) & \cos(-\phi) \end{bmatrix} = \begin{bmatrix} 1 & 0 & 0 \\ 0 & \cos(\phi) & \sin(\phi) \\ 0 & -\sin(\phi) & \cos(\phi) \end{bmatrix}
$$
(2.13)

$$
R_x(\phi)^T = \begin{bmatrix} 1 & 0 & 0 \\ 0 & \cos(\phi) & -\sin(\phi) \\ 0 & \sin(\phi) & \cos(\phi) \end{bmatrix}^T = \begin{bmatrix} 1 & 0 & 0 \\ 0 & \cos(\phi) & \sin(\phi) \\ 0 & -\sin(\phi) & \cos(\phi) \end{bmatrix}
$$
(2.14)

$$
R_x(-\phi) = R_x(\phi)^T = R_x(\phi)^{-1}
$$
\n(2.15)

en [\(2.13\)](#page-21-0) se utiliza las propiedades trigonométrica  $\sin(-a) = -\sin(a) y \cos(-a) =$  $cos(a)$ . Este desarrollo se mantiene para las rotaciones sobre los otros dos ejes.

La matriz de cosenos directores, en ángulos Euler, puede ser representada de distintas formas. Para poder representar tres grados de libertad las rotaciones consecutivas deben de seguir las siguientes restricciones.

- La segunda rotación debe de efectuarse con respecto a un eje distinto al de la primera rotación.
- La tercera rotación debe de efectuarse con respecto a un eje distinto al de la segunda rotación.

Estas restricciones nos llevan a doce posibles configuraciones para obtener la matriz de cosenos directores. En [\[22\]](#page-112-1) se encuentra la lista de las configuraciones posibles con estas restricciones y un mayor desarrollo de este tema. Si además de seguir las restricciones anteriores se cumple que la tercera y la primera rotación se efectúan con respecto a ejes distintos, entonces a estos ángulos se les llama ángulos de Bryan, o ángulos de Tait-Bryan.

Una de las configuraciones más comunes es la de Tait-Bryan  $\phi - \theta - \psi$ , para mapear del referencial del veh´ıculo al de navegacion se utiliza la matriz de cosenos ´ directores siguiente

$$
{}^{N}R_{B} = R_{z}(\psi)R_{y}(\theta)R_{x}(\phi) \tag{2.16}
$$

$$
{}^{N}R_{B} = \begin{bmatrix} c(\theta)c(\psi) & c(\psi)s(\theta)s(\phi) - c(\phi)s(\psi) & c(\psi)s(\theta)c(\phi) + s(\phi)s(\psi) \\ c(\theta)s(\psi) & c(\phi)c(\psi) + s(\theta)s(\phi)s(\psi) & -s(\phi)c(\psi) + s(\theta)c(\phi)s(\psi) \\ -s(\theta) & c(\theta)s(\phi) & c(\theta)c(\phi) \end{bmatrix}
$$
(2.17)

<span id="page-22-1"></span>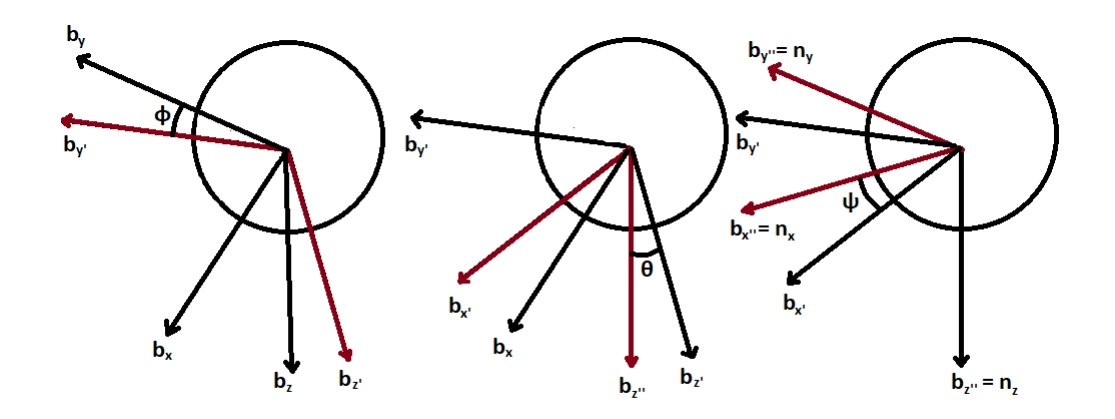

Figura 2.3: Rotación utilizando la configuración de Tait-Bryan  $\phi - \theta - \psi$ .

con c refiriéndose a coseno y s a seno. En la figura  $(2.3)$  se pueden observar las rotaciones consecutivas al utilizar la configuración de Tait-Bryan  $\psi - \theta - \phi$ . Cada rotacion genera un nuevo marco de referencia, esto debido a que cada nueva ´ rotación se hace con respecto al marco de referencia actual.

#### <span id="page-22-0"></span>**2.2.3. Matriz de cosenos directores para cuaterniones**

En lo anterior se expresó la rotación, de un marco de referencia con respecto a otro, mediante rotaciones consecutivas sobre los ejes unitarios del sistema coordenado. Existe una manera de representar la rotacion utilizando un vector unitario en ´ una orientación arbitraria, esta convención es llamada vector principal de rotación. En la figura [\(2.4\)](#page-23-0) se puede observar la rotacion utilizando el vector principal de ´ rotación; en esta se posiciona un vector unitario de manera arbitraria y se genera una rotacion del marco de referencia completo con respecto del vector. Debido a ´ que todo el marco de referencia es rotado las proyecciones del vector unitario serán las mismas sin importar el marco de referencias. Para que lo anterior se cumpla se debe de presentar una transformación de la siguiente manera

$$
\hat{e} = {}^{N}R_{B}\hat{e}
$$
 (2.18)

esto se cumple si  $\hat{e}$  es el eigenvector asociado al eigenvalor  $+1$  de la transformación  ${}^{N}R_{B}$ .

El vector principal de rotación existe dentro de una esfera unitaria. En el cuaternión se proyectan los elementos del vector principal de rotación sobre lineas rectas,

<span id="page-23-0"></span>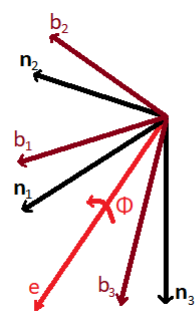

Figura 2.4: Rotación utilizando el vector principal de rotación.

esta proyección amplia el rango de la rotación. En  $[18]$  $[18]$  representan al cuaternión utilizando el vector principal de rotacion, las siguientes ecuaciones describen a ´ cada uno de los componentes del cuaternión

<span id="page-23-1"></span>
$$
\boldsymbol{q}_0 = \cos(\frac{\phi}{2}) \tag{2.19}
$$

$$
\boldsymbol{q}_1 = \hat{\boldsymbol{e}}_1 \sin(\frac{\phi}{2}) \tag{2.20}
$$

$$
\boldsymbol{q}_2 = \hat{\boldsymbol{e}}_2 \sin(\frac{\phi}{2}) \tag{2.21}
$$

<span id="page-23-2"></span>
$$
\boldsymbol{q}_3 = \hat{\boldsymbol{e}}_3 \sin(\frac{\phi}{2}) \tag{2.22}
$$

donde

$$
\boldsymbol{q} = \begin{bmatrix} \boldsymbol{q}_0 & \boldsymbol{q}_1 & \boldsymbol{q}_2 & \boldsymbol{q}_3 \end{bmatrix}^T \tag{2.23}
$$

puesto que  $\hat{e}$  es un vector unitario, su magnitud es igual a uno. Una de las mayores ventajas de utilizar cuaterniones es que esta convención no presenta singularidades, esto se puede confirmar analizando las ecuaciones [\(2.19\)](#page-23-1) a [\(2.22\)](#page-23-2) las cuales no son divididas por variables. Existen cuatro cuaterniones que representan la misma rotación, el primero es el expresado en las ecuaciones  $(2.19)$  $(2.19)$  a  $(2.22)$ , el segundo es el negativo del cuaternión anterior, el tercero es utilizando el ángulo inverso de  $\phi$ , y el cuarto es restándoles  $\pi$  a  $\phi$ .

Para cuaterniones [\[18\]](#page-111-4) tiene la siguiente matriz

<span id="page-23-3"></span>
$$
{}^{N}R_{B} = \begin{bmatrix} q_{0}^{2} + q_{1}^{2} - q_{2}^{2} - q_{3}^{2} & 2(q_{1}q_{2} - q_{0}q_{3}) & 2(q_{0}q_{2} + q_{1}q_{3}) \\ 2(q_{1}q_{2} + q_{0}q_{3}) & q_{0}^{2} - q_{1}^{2} + q_{2}^{2} - q_{3}^{2} & 2(-q_{0}q_{1} + q_{2}q_{3}) \\ 2(-q_{0}q_{2} + q_{1}q_{3}) & 2(q_{0}q_{1} + q_{2}q_{3}) & q_{0}^{2} - q_{1}^{2} - q_{2}^{2} + q_{3}^{2} \end{bmatrix}
$$
(2.24)

Esta matriz la deducen sustituyendo en la matriz de cosenos directores, para la convención del vector principal de rotación, los componentes del vector principal de rotación en función de los elementos del cuaternión.

De forma inversa se puede obtener el cuaternión utilizando la matriz de cosenos directores, en [\[18\]](#page-111-4) utilizan un algoritmo que evita singularidades. El primer paso es calcular las siguientes expresiones

<span id="page-24-1"></span>
$$
q_0^2 = \frac{1}{4}(1 + tr(C))
$$
 (2.25)

$$
\boldsymbol{q}_1^2 = \frac{1}{4} (1 + 2C_{11} - tr(C)) \tag{2.26}
$$

$$
q_2^2 = \frac{1}{4}(1 + 2C_{22} - tr(C))
$$
 (2.27)

<span id="page-24-2"></span>
$$
q_3^2 = \frac{1}{4}(1 + 2C_{33} - tr(C))
$$
 (2.28)

de estas se toma la que tenga la raíz del cuaternión con mayor valor, el signo del cuaternión se elige arbitrariamente positivo. Después se obtienen los cuaterniones restantes de las siguientes expresiones

$$
\boldsymbol{q}_0 \boldsymbol{q}_1 = (C_{23} - C_{32})/4 \tag{2.29}
$$

$$
\boldsymbol{q}_0 \boldsymbol{q}_2 = (C_{31} - C_{13})/4 \tag{2.30}
$$

$$
q_0 q_1 = (C_{12} - C_{21})/4
$$
 (2.31)  
\n
$$
q_1 q_2 = (C_{22} + C_{22})/4
$$
 (2.32)

$$
q_2 q_3 = (C_{23} + C_{32})/4
$$
 (2.32)  
\n
$$
q_2 q_3 = (C_{23} + C_{32})/4
$$
 (2.33)

$$
q_3q_1 - (C_{31} + C_{13})/4 \qquad (2.55)
$$

$$
\boldsymbol{q}_1 \boldsymbol{q}_2 = (C_{12} + C_{21})/4 \tag{2.34}
$$

(2.35)

este método es conocido como el método de Sheppard, y originalmente fue desarrollado en [\[17\]](#page-111-5).

## <span id="page-24-0"></span>**2.2.4. Matriz de cosenos directores para parametros modifica- ´ dos de Rodrigues (PMR)**

Los parámetros modificados de Rodrigues, como su nombre lo indica, es una parametrización de los cuaterniones. El vector de orientación se representan de la siguiente manera

$$
\boldsymbol{\sigma} = \begin{bmatrix} \sigma_1 & \sigma_2 & \sigma_3 \end{bmatrix}^T \tag{2.36}
$$

Los PMR (Parámetros modificados de Rodrigues) son expresados en [[18\]](#page-111-4) por la siguiente transformación

<span id="page-25-1"></span>
$$
\sigma_i = \frac{q_i}{1 + q_0} \qquad i = 1, 2, 3 \tag{2.37}
$$

su transformación inversa es

<span id="page-25-2"></span>
$$
\boldsymbol{q}_0 = \frac{1 - \sigma^2}{1 + \sigma^2}; \qquad \boldsymbol{q}_i = \frac{2\sigma_i}{1 + \sigma^2} \qquad i = 1, 2, 3 \tag{2.38}
$$

donde  $\sigma^2 = \sigma^T \sigma$ . Esta expresión se mantendrá siempre y cuando  $|\sigma| \le 1$ , si esto no se cumple se puede utilizar los PMR sombra, los cuales se definen aplicando esta parametrización

$$
\sigma_i^s = \frac{-q_i}{1 - q_0} = \frac{-\sigma_i}{\sigma^2} \qquad i = 1, 2, 3 \tag{2.39}
$$

Utilizando un vector unitario también se puede representar los PMR y los PMRS(Parámetros modificados de Rodrigues sombra) de la siguiente manera

<span id="page-25-0"></span>
$$
\boldsymbol{\sigma} = \tan\left(\frac{\phi}{4}\right)\hat{\boldsymbol{e}} \tag{2.40}
$$

$$
\boldsymbol{\sigma}^s = \tan\left(\frac{\phi - 2\pi}{4}\right)\hat{\boldsymbol{e}} \tag{2.41}
$$

con  $\hat{\boldsymbol{e}} = \begin{bmatrix} e_1 & e_2 & e_3 \end{bmatrix}^T$ . La principal función de los PMR sombra es evitar singu-laridades, esto debido a que en la expresión normal de los PMR ([2.40\)](#page-25-0) existe una división por  $cos(\phi/4)$ ; la cual tiene una singularidad en  $2\pi$ .

Para deducir la matriz de cosenos directores, en función de los PMR, se sustituye en  $(2.24)$  una definición de los cuaterniones en función de los PMR. En [[18\]](#page-111-4) llegan a la siguiente matriz

$$
{}^{N}R_{B} = \frac{1}{(1+\sigma^{2})^{2}} \begin{bmatrix} 4(\sigma_{1}^{2} - \sigma_{2}^{2} - \sigma_{3}^{2}) + (1-\sigma^{2})^{2} \\ 8\sigma_{1}\sigma_{2} + 4\sigma_{3}(1-\sigma^{2}) \\ 8\sigma_{1}\sigma_{3} - 4\sigma_{2}(1-\sigma^{2}) \end{bmatrix}
$$

$$
{}^{N}R_{B} = \frac{1}{(1+\sigma^{2})^{2}} \begin{bmatrix} 4(\sigma_{1}^{2} - \sigma_{2}^{2} - \sigma_{3}^{2}) + (1-\sigma^{2}) \\ 8\sigma_{1}\sigma_{3} - 4\sigma_{2}(1-\sigma^{2}) \end{bmatrix}
$$

$$
{}^{N}R_{B} = \frac{1}{(1+\sigma^{2})^{2}} \begin{bmatrix} 4(\sigma_{1}^{2} - \sigma_{2}^{2} + \sigma_{3}^{2}) + (1-\sigma^{2}) \\ 8\sigma_{3}\sigma_{2} - 4\sigma_{1}(1-\sigma^{2}) \\ 8\sigma_{2}\sigma_{3} + 4\sigma_{1}(1-\sigma^{2}) \end{bmatrix} \qquad (2.42)
$$

## <span id="page-26-0"></span>**2.3. Ecuacion cinem ´ atica ´**

Para cada una de las distintas convenciones existe una matriz de transformación, esta sirve como vínculo entre las velocidades del cuerpo y las derivadas temporales de la variable de orientación. La ecuación obtenida mediante esta transformación es conocida como la ecuación cinemática del cuerpo rígido. En esta sección se obtienen las ecuaciones cinemáticas en el marco referencial del vehículo, esto debido a que es mas sencillo trabajar en el marco de referencia B cuando se ´ estudian vehículos. Si se desea obtener las ecuaciones en el referencial N solo hay que sustituir la velocidad angular en B por la expresión en función de la velocidad angular en N. En  $[18]$  se obtienen de forma analítica las siguientes ecuaciones.

#### <span id="page-26-1"></span>**2.3.1. Ecuacion cinem ´ atica para los ´ angulos Euler ´**

En [\[11\]](#page-111-6) se utiliza la siguiente ecuación para expresar la derivada en el tiempo de la rotación de un referencial con respecto a otro.

<span id="page-26-2"></span>
$$
\frac{\mathrm{d}^N R_B}{\mathrm{d}t} = {}^N \dot{R}_B = {}^N R_B {}^B \tilde{\omega}(N, B) = {}^N \tilde{\omega}(N, B) {}^N R_B \tag{2.43}
$$

donde  $\omega$  es la velocidad angular del referencial del vehículo con respecto al referencial de navegación,  $\tilde{(\cdot)}$  es una matriz auxiliar para representar el producto cruz, y se expresa de la siguiente manera

$$
\tilde{\mathbf{L}} = \begin{bmatrix} 0 & -c & b \\ c & 0 & -a \\ -b & a & 0 \end{bmatrix}
$$
 (2.44)

$$
L = \begin{bmatrix} a & b & c \end{bmatrix}^T \tag{2.45}
$$

Desarrollando [\(2.43\)](#page-26-2) obtenemos lo siguiente

$$
\frac{\mathrm{d}^N R_B}{\mathrm{d}t} = \dot{R}_z(\psi) R_y(\theta) R_x(\phi) + R_z(\psi) \dot{R}_y(\theta) R_x(\phi) + R_z(\psi) R_y(\theta) \dot{R}_x(\phi)
$$
\n
$$
= R_z(\psi) \tilde{\dot{\psi}} R_y(\theta) R_x(\phi) + R_z(\psi) R_y(\theta) \tilde{\dot{\theta}} R_x(\phi) + R_z(\psi) R_y(\theta) R_x(\phi) \tilde{\dot{\phi}}
$$
\n
$$
= R_z(\psi) R_y(\theta) R_x(\phi) [R_x^{-1}(\phi) R_y^{-1}(\theta) \tilde{\dot{\psi}} R_y(\theta) R_x(\phi) + R_x^{-1}(\phi) \tilde{\dot{\theta}} R_x(\phi) + \tilde{\dot{\phi}}]
$$
\n(2.46)

Igualando esto a la parte derecha de [\(2.43\)](#page-26-2) podemos obtener una expresion de la ´ matriz  $\tilde{\omega}$  en función de los ángulos de Tait-Bryan. De la matriz  $\tilde{\omega}$  se puede obtener  $\omega$ , la cual se expresa de la siguiente manera

$$
\begin{bmatrix} p \\ q \\ r \end{bmatrix} = \begin{bmatrix} 1 & 0 & -\sin(\theta) \\ 0 & \cos(\phi) & \cos(\theta)\sin(\phi) \\ 0 & -\sin(\phi) & \cos(\phi)\cos(\theta) \end{bmatrix} \begin{bmatrix} \dot{\phi} \\ \dot{\theta} \\ \dot{\psi} \end{bmatrix}
$$
(2.47)

despejando las derivadas de los ángulos se obtiene la ecuación cinemática para los ángulos de Tait-Bryan  $\phi - \theta - \psi$ 

$$
\begin{bmatrix} \dot{\phi} \\ \dot{\theta} \\ \dot{\psi} \end{bmatrix} = \begin{bmatrix} 1 & \tan(\theta)\sin(\phi) & \tan(\theta)\cos(\phi) \\ 0 & \cos(\phi) & -\sin(\phi) \\ 0 & \sin(\phi)/\cos(\theta) & \cos(\phi)/\cos(\theta) \end{bmatrix} \begin{bmatrix} p \\ q \\ r \end{bmatrix}
$$
(2.48)

### <span id="page-27-0"></span>**2.3.2. Ecuacion cinem ´ atica para cuaterniones ´**

Esta ecuación se obtiene en  $[18]$  $[18]$  derivando con respecto al tiempo las ecuacio-nes [\(2.25\)](#page-24-1) a [\(2.28\)](#page-24-2), después se utiliza la ecuación ([2.43\)](#page-26-2) para obtener las derivadas de las trazas de la matriz de cosenos directores; una vez que se obtiene la derivada de la traza solamente se sustituye y se reagrupan las ecuaciones. A continuación se desarrolla únicamente para el cuaternión  $\boldsymbol{q}_0$ , el mismo proceso se utiliza para los demás cuaterniones.

Primero se calcula la derivada de [\(2.25\)](#page-24-1) y se despeja  $\dot{q}_0$ 

<span id="page-27-1"></span>
$$
\dot{\boldsymbol{q}}_0 = \frac{\dot{C}_{11} + \dot{C}_{22} + \dot{C}_{33}}{8\boldsymbol{q}_0} \tag{2.49}
$$

 $\dot{C}_{11},\,\dot{C}_{22}$  y  $\dot{C}_{33}$  se obtienen de [\(2.43\)](#page-26-2), siendo estas la traza de la matriz  $^{N}R_{B}{}^{B}\omega$ 

$$
\dot{C}_{11} = -2[[\mathbf{q}_0 \mathbf{q}_2 + \mathbf{q}_1 \mathbf{q}_3]q + [\mathbf{q}_0 \mathbf{q}_3 - \mathbf{q}_1 \mathbf{q}_2]r] \tag{2.50}
$$

$$
\dot{C}_{22} = -2[[\mathbf{q}_0 \mathbf{q}_1 - \mathbf{q}_2 \mathbf{q}_3]p + [\mathbf{q}_1 \mathbf{q}_2 + \mathbf{q}_0 \mathbf{q}_3]r] \tag{2.51}
$$

$$
\dot{C}_{33} = -2[[\mathbf{q}_0\mathbf{q}_1 + \mathbf{q}_2\mathbf{q}_3]p + [\mathbf{q}_0\mathbf{q}_2 - \mathbf{q}_1\mathbf{q}_3]q] \tag{2.52}
$$

esto se sustituye en [\(2.49\)](#page-27-1) y se factorizan las velocidades angulares

$$
\dot{\boldsymbol{q}}_0 = \frac{\dot{C}_{11} + \dot{C}_{22} + \dot{C}_{33}}{8\boldsymbol{q}_0} \tag{2.53}
$$

$$
= \frac{-4q_0[q_1p+q_2q+q_3r]}{8q_0} \tag{2.54}
$$

$$
= \frac{1}{2} \begin{bmatrix} -\boldsymbol{q}_1 & -\boldsymbol{q}_2 & -\boldsymbol{q}_3 \end{bmatrix} \begin{bmatrix} p \\ q \\ r \end{bmatrix}
$$
 (2.55)

este proceso se repite para las derivadas de los cuaterniones restantes, y reagrupando se obtiene la ecuación cinemática

<span id="page-28-1"></span>
$$
\begin{bmatrix} \dot{q}_0 \\ \dot{q}_1 \\ \dot{q}_2 \\ \dot{q}_3 \end{bmatrix} = \frac{1}{2} \begin{bmatrix} -\boldsymbol{q}_1 & -\boldsymbol{q}_2 & -\boldsymbol{q}_3 \\ \boldsymbol{q}_0 & -\boldsymbol{q}_3 & \boldsymbol{q}_2 \\ \boldsymbol{q}_3 & \boldsymbol{q}_0 & -\boldsymbol{q}_1 \\ -\boldsymbol{q}_2 & \boldsymbol{q}_1 & \boldsymbol{q}_0 \end{bmatrix} \begin{bmatrix} p \\ q \\ r \end{bmatrix}
$$
(2.56)

## <span id="page-28-0"></span>**2.3.3. Ecuacion cinem ´ atica para par ´ ametros modificados de Ro- ´ drigues (PMR)**

En  $[18]$  se obtiene la ecuación cinemática derivando la ecuación  $(2.37)$  $(2.37)$ 

$$
\dot{\sigma}_i = \frac{\dot{q}_i}{1 + q_0} - \frac{q_i \dot{q}_0}{[1 + q_0]^2}; \qquad i = 1, 2, 3 \qquad (2.57)
$$

después se sustituyen las expresiones de  $\dot{\boldsymbol{q}}_i$  obtenidos en [\(2.56\)](#page-28-1)

$$
\dot{\sigma}_1 = \frac{1}{2} \left[ \frac{q_0 p - q_3 q + q_2 r}{1 + q_0} - \frac{q_1 [-q_1 p - q_2 q - q_3 r]}{1 + q_0]^2} \right] \tag{2.58}
$$

$$
\dot{\sigma}_2 = \frac{1}{2} \left[ \frac{q_3 p + q_0 q - q_1 r}{1 + q_0} - \frac{q_2 [-q_1 p - q_2 q - q_3 r]}{1 + q_0 \cdot 2} \right] \tag{2.59}
$$

$$
\dot{\sigma}_3 = \frac{1}{2} \left[ \frac{-q_2 p + q_1 q + q_0 r}{1 + q_0} - \frac{q_3 [-q_1 p - q_2 q - q_3 r]}{1 + q_0^2} \right] \tag{2.60}
$$

luego se sustituye los PMR utilizando [\(2.37\)](#page-25-1) y se reagrupa de la siguiente manera

<span id="page-28-3"></span>
$$
\dot{\sigma}_1 = \frac{1}{2} \left[ \left[ \frac{q_0}{1 + q_0} + \sigma_1^2 \right] p + [\sigma_1 \sigma_2 - \sigma_3] q + [\sigma_2 + \sigma_1 \sigma_3] r \right]
$$
(2.61)

$$
\dot{\sigma}_2 = \frac{1}{2} \left[ [\sigma_3 + \sigma_2 \sigma_1] p + \left[ \frac{q_0}{1 + q_0} + \sigma_2^2 \right] q + [\sigma_2 \sigma_3 - \sigma_1] r \right]
$$
(2.62)

$$
\dot{\sigma}_3 = \frac{1}{2} \left[ [\sigma_3 \sigma_1 - \sigma_2] p + [\sigma_3 \sigma_2 + \sigma_1] q + \left[ \frac{q_0}{1 + q_0} + \sigma_3^2 \right] r \right]
$$
(2.63)

esta expresión aún depende de  $\boldsymbol{q}_0$ , por lo que utilizando la ecuación ([2.38\)](#page-25-2) se puede llegar a lo siguiente

<span id="page-28-2"></span>
$$
\frac{\boldsymbol{q}_0}{1+\boldsymbol{q}_0} = \frac{\frac{1-\sigma^2}{1+\sigma^2}}{1+\frac{1-\sigma^2}{1+\sigma^2}} = \frac{\frac{1-\sigma^2}{1+\sigma^2}}{\frac{1+\sigma^2+1-\sigma^2}{1+\sigma^2}} = \frac{\frac{1-\sigma^2}{1+\sigma^2}}{\frac{2}{1+\sigma^2}} = \frac{1-\sigma^2}{2}
$$
(2.64)

y al sustituir  $(2.64)$  en  $(2.61)$  se obtiene

$$
\dot{\sigma}_1 = \frac{1}{2} \left[ \left[ \frac{1 - \sigma^2}{2} + \sigma_1^2 \right] p + [\sigma_1 \sigma_2 - \sigma_3] q + [\sigma_2 + \sigma_1 \sigma_3] r \right]
$$
(2.65)

$$
\dot{\sigma}_2 = \frac{1}{2} \left[ [\sigma_3 + \sigma_2 \sigma_1] p + \left[ \frac{1 - \sigma^2}{2} + \sigma_2^2 \right] q + [\sigma_2 \sigma_3 - \sigma_1] r \right]
$$
(2.66)

$$
\dot{\sigma}_3 = \frac{1}{2} \left[ [\sigma_3 \sigma_1 - \sigma_2] p + [\sigma_3 \sigma_2 + \sigma_1] q + \left[ \frac{1 - \sigma^2}{2} + \sigma_3^2 \right] r \right] \tag{2.67}
$$

reagrupando y factorizando esta última ecuación se obtiene la ecuación cinemática

$$
\begin{bmatrix} \dot{\sigma}_1 \\ \dot{\sigma}_2 \\ \dot{\sigma}_3 \end{bmatrix} = \frac{1}{4} \begin{bmatrix} 1 - \sigma^2 + 2\sigma_1^2 & 2(\sigma_1\sigma_2 - \sigma_3) & 2(\sigma_1\sigma_3 + \sigma_2) \\ 2(\sigma_1\sigma_2 + \sigma_3) & 1 - \sigma^2 + 2\sigma_2^2 & 2(\sigma_2\sigma_3 - \sigma_1) \\ 2(\sigma_1\sigma_3 - \sigma_2) & 2(\sigma_2\sigma_3 + \sigma_1) & 1 - \sigma^2 + 2\sigma_3^2 \end{bmatrix} \begin{bmatrix} p \\ q \\ r \end{bmatrix}
$$
(2.68)

### <span id="page-29-0"></span>**2.3.4. Ecuacion cinem ´ atica en funci ´ on de las velocidades angu- ´ lares del referencial** N

Las ecuaciones cinemáticas que se presentaron anteriormente están expresadas un función de la orientación y de las velocidades angulares en  $B$ . Estas, de manera simplificada, se expresan de la siguiente manera

$$
\dot{O} = K^B V^\omega \tag{2.69}
$$

donde K es la matriz que asocia las velocidades angulares  ${}^B V^{\omega}$  con las derivadas de la orientación  $\dot{O}$ . Si se busca expresar esta misma ecuación pero en función de las velocidades angulares en N, basta con proyectar la velocidad del referencial de navegación en el referencial del vehículo, esto sustituyendo  ${}^BV^\omega$  con  ${}^BR_N{}^NV^\omega,$ obteniéndose

$$
\dot{O} = K^B R_N{}^N V^\omega \tag{2.70}
$$

esta expresión puede obtenerse utilizando cualquiera de las convenciones.

## <span id="page-30-0"></span>**Capítulo 3**

## **Dinamica del cuerpo r ´ ´ıgido**

La dinámica es la parte de la física que busca expresar el movimiento de un cuerpo en el espacio, tomando en cuenta la totalidad de fuerzas en el sistema. Existen distintas metodologías para llegar a la ecuación dinámica del sistema, nosotros utilizamos vectores espaciales.

### <span id="page-30-1"></span>**3.1. Vectores espaciales**

La función de los vectores espaciales es agrupar, utilizando el álgebra lineal, las expresiones de velocidad y fuerza del sistema. Los vectores espaciales son de dimensión 6 y se componen, en los primeros 3 elementos del vector, por una expresión rotacional, y, en los últimos 3 elementos del vector, por una expresión traslacional.

Cuando se deriva un vector espacial, con respecto al tiempo, medido desde un sistema de referencias no inercial se obtiene la siguiente ecuación

<span id="page-30-2"></span>
$$
\frac{\mathrm{d}_I X}{\mathrm{d}t} = \frac{\mathrm{d}_B X}{\mathrm{d}t} + \tilde{V}^\omega X \tag{3.1}
$$

donde  $\frac{d_B X}{dt}$  es la derivada del vector en el referencial no inercial, y  $\tilde{V}^\omega X$  es el producto cruz de la velocidad angular entre los dos referenciales, que se multiplica por el vector en el referencial no inercial.

## <span id="page-31-0"></span>**3.2. Operador tilde y operador raya**

Así como existe un operador tilde para expresar el producto cruz de dos vectores de dimensión 3, existe un operador para vectores de dimensión 6. En  $[11]$  $[11]$  este operador esta definido de la siguiente manera ´

$$
\tilde{z} = \begin{bmatrix} \tilde{x} & 0_{3 \times 3} \\ \tilde{y} & \tilde{x} \end{bmatrix}
$$
 (3.2)

siendo  $z = \begin{bmatrix} x^T & y^T \end{bmatrix}^T$  y  $0_{3\times 3}$  una matriz cuadrada de dimensión 3. Otro operador de uso común es el operador raya

$$
\overline{z} = \begin{bmatrix} \tilde{x} & \tilde{y} \\ 0_{3 \times 3} & \tilde{x} \end{bmatrix}
$$
 (3.3)

este operador es el negativo transpuesto del operador tilde.

## <span id="page-31-1"></span>**3.3. Matriz de transformacion del cuerpo r ´ ´ıgido**

La función de la matriz de transformación de cuerpo rígido es representar la traslación de fuerzas y velocidades. En  $[11]$  $[11]$  se representa esta matriz de la siguiente manera

$$
\Phi(x,y) = \begin{bmatrix} I_3 & \tilde{l}(x,y) \\ 0_3 & I_3 \end{bmatrix}
$$
\n(3.4)

donde  $I_3$  es la matriz identidad de dimensión 3,  $\tilde{l}(x, y)$  es el operador tilde de la distancia a trasladar; siendo este un vector que parte de las coordenadas  $x$  y termina en las coordenadas y. También se define la matriz  $\Phi^*$  el cual es el transpuesto de la matriz Φ

$$
\Phi^*(x, y) = \begin{bmatrix} I_3 & \tilde{l}(x, y) \\ 0_3 & I_3 \end{bmatrix}^* = \begin{bmatrix} I_3 & 0_3 \\ \tilde{l}^*(x, y) & I_3 \end{bmatrix} = \begin{bmatrix} I_3 & 0_3 \\ -\tilde{l}(x, y) & I_3 \end{bmatrix}
$$
(3.5)

## <span id="page-31-2"></span>**3.4. Velocidad espacial**

El vector de velocidad espacial esta constituido de la siguiente manera ´

$$
V(x) = \begin{bmatrix} \omega(x) \\ v(x) \end{bmatrix} \tag{3.6}
$$

donde  $\omega(x)$  es la velocidad angular del sistema en el punto x con respecto a un sistema de referencias fijo,  $v(x)$  es la velocidad traslacional del cuerpo. Si se conoce la velocidad en un punto del cuerpo es posible calcularla en otro, para esto se debe hacer el cálculo de la velocidad relativa en dicho punto, en [[11\]](#page-111-6) se define la velocidad relativa de la siguiente manera

<span id="page-32-1"></span>
$$
V(y) = \Phi^*(x, y)V(x) \tag{3.7}
$$

con x las coordenadas del punto donde se conoce la velocidad, y  $y$  el punto donde se quiere conocer la velocidad. Si se expande la ecuación  $(3.7)$  $(3.7)$  se llega a la siguiente expresión

$$
V(y) = \begin{bmatrix} I_3 & 0_3 \ -\tilde{l}(x, y) & I_3 \end{bmatrix} \begin{bmatrix} \omega(x) \\ v(x) \end{bmatrix} = \begin{bmatrix} \omega(x) \\ -\tilde{l}(x, y)\omega(x) + v(x) \end{bmatrix}
$$
(3.8)

expresiones similares se obtuvieron por [\[13\]](#page-111-7) para la velocidad angular y la velocidad traslacional de un punto con respecto a otro en el mismo cuerpo.

## <span id="page-32-0"></span>**3.5. Fuerza espacial**

El vector de fuerza espacial esta constituido de la siguiente manera ´

$$
F(x) = \begin{bmatrix} n(x) \\ f(x) \end{bmatrix}
$$
 (3.9)

donde  $n(x)$  es el componente del momento rotacional, y  $f(x)$  es el componente de fuerza linear. Si se conoce la fuerza espacial en un punto de un cuerpo, se puede calcular el efecto de esta en otro punto del cuerpo mediante una traslación, en  $[11]$  $[11]$ se define esto así

<span id="page-32-2"></span>
$$
F(y) = \Phi(x, y)F(x) \tag{3.10}
$$

expandiendo [\(3.10\)](#page-32-2) se obtiene

$$
F(y) = \begin{bmatrix} I_3 & \tilde{l}(x, y) \\ 0_3 & I_3 \end{bmatrix} \begin{bmatrix} n(x) \\ f(x) \end{bmatrix} = \begin{bmatrix} n(x) + \tilde{l}(x, y)f(x) \\ f(x) \end{bmatrix}
$$
(3.11)

estas expresiones se utilizan comúnmente en mecánica al calcular la sumatoria de fuerzas y momentos en un punto del cuerpo, expresiones similares se pueden encontrar en [\[5\]](#page-110-6).

### <span id="page-33-0"></span>**3.6. Matriz de inercia espacial**

En [\[11\]](#page-111-6) definen la matriz de inercia espacial como se muestra a continuación

$$
M(a) = \begin{bmatrix} J(a) & m\tilde{p}(a) \\ -m\tilde{p}(a) & mI_3 \end{bmatrix}
$$
 (3.12)

donde m,  $mp(a)$  y  $J(a)$  es el cero, primer y segundo momento de inercia para el punto a.  $J(a)$  es una matriz perteneciente a  $R^{3X3}$  y cuyos elementos son obtenidos en  $[13]$  utilizando la siguiente expresión

$$
J_{ij}(a) = \int_{V} \rho \left[ \delta_{ij} \sum_{k} \nu_k^2 - \nu_i \nu_j \right] dv \qquad (3.13)
$$

donde ρ es la densidad del cuerpo, dv es una diferencial de volumen,  $ν$  son las variables con las que se representa el volumen.

El centro de masas se define de la siguiente manera

$$
p(a) = \frac{1}{m} \int_{V} \rho \begin{bmatrix} \nu_1 \\ \nu_2 \\ \nu_3 \end{bmatrix} dv
$$
 (3.14)

En [\[5\]](#page-110-6) se definer el primer momento de inercia multiplicando el centro de masas por la masa total del cuerpo

$$
mp(a) = \int_{V} \rho \begin{bmatrix} \nu_1 \\ \nu_2 \\ \nu_3 \end{bmatrix} dv \qquad (3.15)
$$

donde cada elemento del vector es su primer momento de inercia con respecto al plano perpendicular a este. En [\[11\]](#page-111-6) se obtienen expresiones similares para el primer y segundo momento de inercia.

Si el punto  $a$  es el centro de masa la matriz de inercia espacial tendrá la siguiente forma diagonal a bloques.

$$
M(C) = \begin{bmatrix} J(C) & 0_{3 \times 3} \\ 0_{3 \times 3} & mI_3 \end{bmatrix}
$$
 (3.16)

esto debido a que el primer momento de inercia depende directamente de la distancia al centro de masa, esta al ser cero cancela dicho momento.

### <span id="page-34-0"></span>**3.7. Teorema de los ejes paralelos**

El teorema de los ejes paralelos define la relacion que existe entre la inercia ´ de dos puntos en un cuerpo rígido. Si se conoce la inercia en uno de los puntos, con este teorema se puede calcular la inercia en cualquier punto del cuerpo. Existe una expresion del teorema de los ejes paralelos para vectores espaciales, y es la ´ siguiente

$$
M(x) = \Phi(x, y)M(y)\Phi^*(x, y)
$$
\n(3.17)

esta expresión la obtienen en  $[11]$  $[11]$  al factorizar, de la definición de la inercia espacial, unas matrices de traslación evaluadas en un punto cualquiera.

## <span id="page-34-1"></span>**3.8.** Ecuación dinámica del cuerpo rígido en el marco de referencia del vehículo

Para poder expresar la ecuación dinámica en el referencial del vehículo primero hay que partir de la ecuación dinámica en el referencial de navegación; puesto que el referencial de navegación es inercial y el referencial del vehículo es no inercial. En  $[11]$  se demuestra la siguiente ecuación dinámica

<span id="page-34-3"></span>
$$
F(k) = M(k)\dot{\beta}_I(k) + \tilde{V}^{\omega}(C)M(C)V^{\omega}(C)
$$
\n(3.18)

donde  $F(C)$  es el total de las fuerzas obtenidas en un análisis de cuerpo libre,  $\beta$ es un vector de velocidades generalizadas, las cuales se seleccionan en funcion a ´ las variables que definen al estado del sistema,  $\dot{\beta}_I$  es la derivada de las velocidades generalizadas y es llamada aceleracion generalizada, y si se selecciona la velocidad ´ espacial como velocidad generalizada este vector es llamado aceleracion espacial; ´ esta función es calculada en el centro de masa del cuerpo rígido. El autor obtiene dicha funcion al derivar el vector de momento espacial, el cual es un vector de ´ dimensión seis conformado por el momento angular y el momento linear.

Para expresar la ecuación en el referencial del vehículo se utiliza la siguiente relación

<span id="page-34-2"></span>
$$
\dot{\beta}_I(x) = \dot{\beta}_B(x) + \tilde{V}_\omega(x)V(x) = \dot{\beta}_B(x) + \overline{V}_\omega(x)V(x) \tag{3.19}
$$

la cual se obtiene al aplicar la ecuación  $(3.1)$  $(3.1)$  al vector de velocidad espacial. Al aplicar la ecuación  $(3.19)$  $(3.19)$  a la ecuación  $(3.18)$  $(3.18)$  se obtiene la ecuación dinámica del sistema en el referencial del vehículo, la cual se expresa en un punto cualquiera del cuerpo rígido

$$
F(k) = M(k)\dot{\beta}_B(k) + \overline{V}(k)M(k)V(k)
$$
\n(3.20)

La obtención de esta ecuación es estudiado a fondo en [[11\]](#page-111-6).
## **Capítulo 4**

# **Aerodinamica ´**

La aerodinámica es la parte de la mecánica de fluidos que estudia las interacciones entre cuerpos rígidos y gases. En este capítulo nos enfocaremos en la aerodinámica de aletas, estabilizadores, superficies y rotores.

### **4.1. El IELA y el IERA**

El IELA y el IERA son marcos de referencia utilizados en  $[8]$  en el análisis de elementos generadores de fuerzas aerodinámicas. Los ejes locales del elemento individual, o IELA por sus siglas en ingles, es un marco de referencia local, que es ´ paralelo al marco de referencia del cuerpo. Este se traslada del centro de masas del vehículo a algún punto del elemento a estudio.Los ejes de referencia del elemento individual, o IERA por sus siglas en inglés, es una marco de referencias que ubica los ejes en una orientación de uso común; por ejemplo para el ala de un avión el eje x es ubicado hacia el borde de ataque del perfil del ala, el eje  $z$  es perpendicular al eje x y apunta hacia abajo del área bajo presión, y el eje  $y$  completa el marco de referencia de mano derecha.

### **4.2. Velocidad aerodinamica, velocidad inducida y ´ velocidad del aire**

La velocidad aerodinámica es la velocidad total de las partículas de aire que se encuentran en cercanía con el cuerpo del aeronave, para helicópteros la velocidad aerodinámica se expresa como

$$
V_a = {}^N V - V_i + v_{aire}
$$
\n
$$
(4.1)
$$

donde  $v_{aire}$  es la velocidad de la corriente de aire que está en contacto con el helicóptero,  $N_V$  es la velocidad inercial de las partículas de aire que el helicóptero mueve al avanzar, esta velocidad es igual a la velocidad con la que se mueve el vehículo;  $V_i$  es llamada velocidad inducida, y es la velocidad que se le otorga al aire debido a el levante generado por el movimiento del rotor. La velocidad inducida puede ser aproximada, en el marco de referencia del rotor, de la siguiente manera

$$
V_i = \sqrt{\frac{T}{2\rho A}}\tag{4.2}
$$

donde  $T$  es aproximado al peso del aeronave,  $A$  es el área del disco que cubre el rotor en movimiento y  $\rho$  es la densidad del aire.

#### **4.3. Fuerzas aerodinamicas en alas ´**

Para modelar estabilizadores, aletas o alas se utiliza el método carga puntual definido en [\[8\]](#page-110-0). El primer paso de este metodo es calcular la velocidad en la ubi- ´ cacion del IELA. Esto se logra trasladando la velocidad, en un punto conocido de ´ la aeronave, a el punto donde se encuentra el IELA

$$
^{IELA}V(wg) = \Phi^*(k, wg)^B V(k)
$$
\n(4.3)

donde  $V(k)$  es la velocidad del vehículo en el punto k,  $V(wg)$  es la velocidad del vehículo en la base del ala . Después, se proyecta la velocidad del IELA al IERA

$$
^{IERA}V(wg) = {^{IERA}R_{IELA}(\nu_x, \nu_y, \nu_z)}^{IELA}V(wg)
$$
\n(4.4)

donde los ángulos  $\nu$  son los ángulos de rotación necesarios para que el marco de referencia se encuentre en una orientación ventajosa para el cálculo. En este trabajo se orienta el eje x del IERA con la cuerda del perfil del ala, esto se puede observar en la figura [4.1,](#page-38-0) en la que se muestran los referenciales B, IERA e IELA en un ala. El siguiente paso es calcular la posición de la cuerda aerodinámica media, luego, trasladar la velocidad a ese punto

$$
^{IERA}V(\bar{c}) = \Phi^*(wg, \bar{c})^{IERA}V(wg)
$$
\n(4.5)

<span id="page-38-0"></span>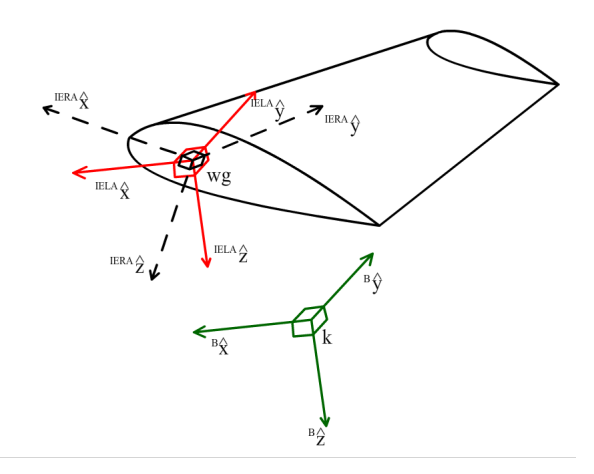

Figura 4.1: Representación de los marcos de referencia B, IELA e IERA.

donde  $\bar{c}$  es el punto donde se encuentra la cuerda aerodinámica media, en un ala rectnagular esta se encuentra a la mitad del ala. Despues se rota esta velocidad al ´ marco referencial del ala (MRA)

$$
^{MRA}V(\bar{c}) = {}^{MRA}R_{IERA}(\mu_1, \mu_2, \mu_3)^{IERA}V(\bar{c})
$$
(4.6)

donde  $\mu_1$  es ángulo diedro,  $\mu_2$  es el ángulo de incidencia, y  $\mu_3$  es el ángulo de flecha. Ya obtenida esta velocidad se procede a calcular el ángulo de ataque

$$
a = \tan^{-1}\left(\frac{w_c}{u_c}\right) \tag{4.7}
$$

donde  $w_c$ y  $u_c$ son las velocidades angulares sobre  $z$ y  $x$  de  $\prescript{MRA}{N(\overline{c})}.$  Obtenido lo anterior se procede a calcular las fuerzas de resistencia al avance, de levantamiento y el momento sobre el eje y

$$
F_{drag}(\bar{c}) = \frac{1}{2}\rho(w_c^2 + u_c^2)S_{(1/2)}C_D \tag{4.8}
$$

$$
F_{lift}(\overline{c}) = \frac{1}{2}\rho(w_c^2 + u_c^2)S_{(1/2)}C_L
$$
\n(4.9)

$$
M_y(\bar{c}) = \frac{1}{2}\rho(w_c^2 + u_c^2)S_{(1/2)}C_M \tag{4.10}
$$

donde  $S_{(1/2)}$  es la mitad de la superficie del ala,  $\rho$  es la densidad del aire y,  $C_D$  y  $C_L$ son los coeficientes de resistencia al avance y levantamiento, respectivamente,  $C_M$ es el coeficiente de momentos. Tanto  $C_D$  como  $C_L$  dependen de a. El levantamiento es perpendicular al viento relativo, y la resistencia al avance es perpendicular a este. Las fuerzas de levantamiento y resistencia al avance se pueden escribir de forma vectorial de la siguiente manera

$$
^{ATK}F_{aero}(\overline{c}) = \begin{bmatrix} -F_{lift} & 0 & -F_{drag} & 0 & M_y & 0 \end{bmatrix}^T
$$
 (4.11)

donde ATK se refiere a que la fuerza se encuentra en el marco de referencia de ataque. Para proyectar las fuerzas aerodinámicas en el  $MRA$  se aplica la siguiente rotación

$$
^{MRA}F_{aero}(\overline{c}) = ^{MRA}R_{ATK}(0, -a, 0)^{ATK}F_{aero}(\overline{c})
$$
\n
$$
(4.12)
$$

Ya obtenida la fuerza en el MRA, esta se proyecta al IERA

$$
^{IERA}F_{aero}(\overline{c}) = {^{IERA}R_{MRA}}^T(\mu_x, \mu_y, \mu_z)^{MRA}F_{aero}(\overline{c})
$$
 (4.13)

después se traslada al punto  $wg$ 

$$
^{IERA}F_{aero}(wg) = \Phi(wg, \overline{c})^{MRA}F_{aero}(\overline{c})
$$
\n(4.14)

se proyecta al IELA

$$
^{IELA}F_{aero}(wg) = {^{IELA}R_{IERA}}^T(\nu_x, \nu_y, \nu_z)^{IERA}F_{aero}(wg) \tag{4.15}
$$

y se traslada al punto inicial del analisis ´

$$
{}^{B}F_{aero}(k) = \Phi(k, wg)^{IELA}F_{aero}(wg)
$$
\n(4.16)

### **4.4. Fuerza de oposicion al avance del fuselaje ´**

Para modelar la fuerza de oposición al avance del fuselaje se utiliza la siguiente expresión

$$
F_{drag}(k) = -C_D \frac{\rho}{2} \text{diag}(\text{sign}(^B V)) \text{diag}(^B V) S^B V \tag{4.17}
$$

$$
S = \begin{bmatrix} l_x S_x & 0 & 0 & 0 & 0 & 0 \\ 0 & l_y S_y & 0 & 0 & 0 & 0 \\ 0 & 0 & l_z S_z & 0 & 0 & 0 \\ 0 & 0 & 0 & S_x & 0 & 0 \\ 0 & 0 & 0 & 0 & S_y & 0 \\ 0 & 0 & 0 & 0 & 0 & S_z \end{bmatrix}
$$
(4.18)

donde  $C_D$  es el coeficiente de resistencia al avance del fuselaje,  $S_i$  es la superficie del plano bajo el eje i, y  $l_i$  es la longitud desde el centro de masas del cuerpo hasta el extremo del fuselaje sobre el eje i, con  $i = x, y, z$ . Esta expresión se deriva del cálculo de la fuerza aerodinámica debido a la presión dinámica; la cual después es multiplicada por el coeficiente de arrastre de la superficie a estudio.

#### **4.5. Fuerzas aerodinamicas en un rotor ´**

Para modelar las fuerzas que se generan en un rotor se tomó como base el modelo de una propela propuesto en [\[8\]](#page-110-0). Antes de modelar la fuerza es necesario calcular la velocidad de un elemento diferencial de pala. Primero se calcula la velocidad en el IELA, esto se logra trasladando la velocidad conocida al punto donde se localiza el eje del rotor

$$
^{IELA}V(m) = \Phi(k, m)^B V(k)
$$
\n(4.19)

luego se rota el referencial en función a la orientación del rotor, cambiando del marco referencial IELA al IERA

<span id="page-40-0"></span>
$$
^{IERA}V(m) = {^{IERA}R_{IELA}(\phi_r, \theta_r)}^{IELA}V(m)
$$
\n(4.20)

donde  $\phi_r$  y  $\theta_r$  es la inclinación que se le da al rotor sobre el eje x y y para controlar al dirección de la fuerza; en las figuras  $(4.3a)$  $(4.3a)$  y  $(4.3b)$  se representan y se comparan los marcos de referencia B y IELA, y IELA e IERA, respectivamente. Debido a que el rotor girará, sobre el eje  $z$  del IERA, se multiplica [\(4.20\)](#page-40-0) por una rotación  $\psi$  sobre z y se le suma la velocidad de giro suministrada por el motor

$$
^{rot}V_h(m) = {^{rot}R_{IERA}(\psi)}^{IERA}V(m) + \Omega(m)
$$
\n(4.21)

donde  $\Omega = \begin{bmatrix} 0 & 0 & \dot{\psi} & 0 & 0 & 0 \end{bmatrix}^T$ . Seguido se calcula la velocidad aerodinámica del rotor al restarle la velocidad inducida a  $^{rot}V_h(m)$ 

$$
^{rot}V_{ah}(m) = {^{rot}V}_h(m) - V_i(m)
$$
\n(4.22)

el siguiente paso del analisis es calcular la velocidad del elemento diferencial de la ´ pala; esto se logra con una traslacion igual a la distancia desde el eje al elemento ´ diferencial

$$
^{rot}V_{abl}(r) = \Phi(m, r)^{rot}V_{ah}(m) = \begin{bmatrix} p_{abl} & q_{abl} & r_{abl} & u_{abl} & v_{abl} & w_{abl} \end{bmatrix}^T \quad (4.23)
$$

Obtenida ya una expresion para la velocidad del elemento diferencial de pala se ´ puede avanzar al siguiente paso del analisis, en el cual se calcula el diferencial de ´ levantamiento y el diferencial de resistencia al avance. Para calcular las fuerzas aerodinámicas del rotor es necesario utilizar la teoría del elemento de pala; esta teoría dice que en un elemento diferencial de pala las fuerzas se encuentran distribuidas como se muestra en la figura  $(4.2)$ . En la figura se puede observar el ángulo de incidencia α, el cual se expresa

<span id="page-41-0"></span>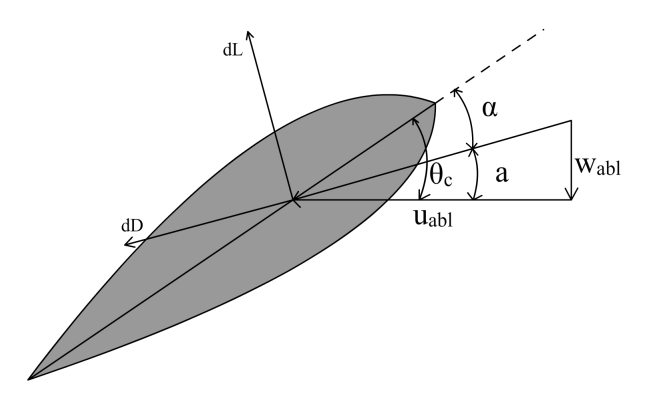

Figura 4.2: Diferenciales de levantamiento y resistencia al avance, desde el enfoque de la teoría del elemento de pala.

$$
\alpha = \theta_c - a \tag{4.24}
$$

donde  $\theta$  es el ángulo de la pala proporcionado por el piloto, comúnmente llamado  $c$ olectivo,  $a$  es el ángulo de ataque

$$
a = \tan^{-1}\left(\frac{w_{abl}}{u_{abl}}\right) \tag{4.25}
$$

también en la figura se observan los diferenciales de levantamiento y resistencia al avance dL y dD, respectivamente. Estos se definen así

$$
dL = -\frac{1}{2}\rho V_{tot}^2 cCL dr \tag{4.26}
$$

$$
dD = -\frac{1}{2}\rho V_{tot}^2 cCD dr \qquad (4.27)
$$

donde  $V_{tot}^2 = u_{abl}^2 + w_{abl}^2$ ,  $CL$  y  $CD$  son los coeficientes de levantamiento y resistencia al avance, los cuales se encuentran en función del ángulo de incidencia, y se definen a continuación

$$
-\frac{15}{180}\pi \le \alpha \le \frac{15}{180}\pi \to \qquad \begin{cases} CL = 2\pi \frac{A_R}{2 + A_R}\alpha \\ CD = CD_0 + \frac{CL^2}{\pi A_R} \\ \pi - \pi \le \alpha \le -\pi + \frac{15}{180}\pi \to \qquad \begin{cases} CL = 2\pi \frac{A_R}{2 + A_R}(\alpha + \pi) \\ CD = CD_0 + \frac{CL^2}{\pi A_R} \\ CD = CD_0 + \frac{CL^2}{\pi A_R} \end{cases} \\ \pi - \frac{15}{180}\pi \le \alpha \le \pi \to \qquad \begin{cases} CL = 2\pi \frac{A_R}{2 + A_R}(\alpha + \pi) \\ CD = CD_0 + \frac{CL^2}{\pi A_R} \\ CD = CD_0 + \frac{CL^2}{\pi A_R} \end{cases} \\ \frac{15}{180}\pi < \alpha < \pi - \frac{15}{180}\pi \to \qquad \begin{cases} CL = 2Sign(\alpha)cos(\alpha)sin(\alpha)^2 \\ CD = 2Sign(\alpha)sin(\alpha)^3 \\ CD = 2Sign(\alpha)sin(\alpha)^3 \end{cases} \end{cases}
$$

donde  $A_R = R/\overline{C}$ , R es el radio,  $CD_0 = 0.01$ .

En la figura  $(4.2)$  se puede observar que  $dD$  es paralelo a la hipotenusa del triángulo, y  $DL$  es perpendicular a esta. Estos elementos diferenciales se encuentran en un marco de referencia distinto en orientación al IERA, el cual por nombrarlo lo llamaremos PRO, y para llevarlas un marco de referencia paralelo al IERA es necesario rotarlos un ángulo de  $-$ a sobre el eje x,

$$
dF_{bl} = \begin{bmatrix} R_x(-a) & 0_{3 \times 3} \\ 0_{3 \times 3} & R_x(-a) \end{bmatrix} \xrightarrow{PRO} dF_{abl}(m)
$$
 (4.28)

esta diferencia de orientación se muestra en la figura  $(4.3c)$  $(4.3c)$ . Obtenidos los diferenciales de fuerzas, en el marco de referencia paralelo al IERA, se procede a integrar sobre la longitud del radio de la pala; el resultado se traslada al IERA y se integra sobre el ángulo  $\psi$ , esto para calcular la influencia de la fuerza generada al completar un giro completo del rotor

$$
^{IERA}F(m) = \frac{1}{2\pi} \int_0^{2\pi} {}^{IERA}R_{rot}(\psi) \int_0^R \Phi(m, r) dF_{bl}d\psi \tag{4.29}
$$

en el paso anterior se calculó la fuerza en un elemento de pala del rotor, el paso final es llevar la fuerza al punto de partida y multiplicar la función por el total de n palas que conforman el rotor

$$
{}^{B}F(k) = n\Phi(k,m)^{IELA}R_{IERA}^{IERA}F(m)
$$
\n(4.30)

<span id="page-43-0"></span>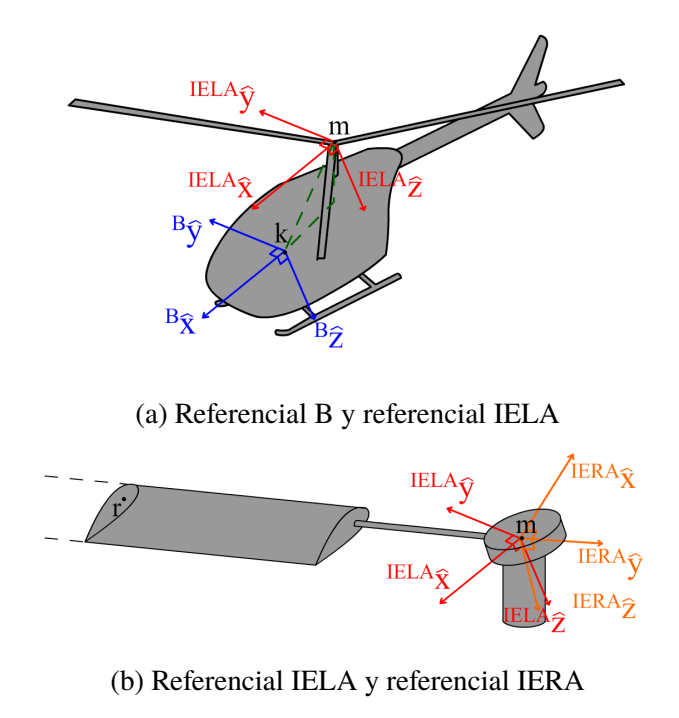

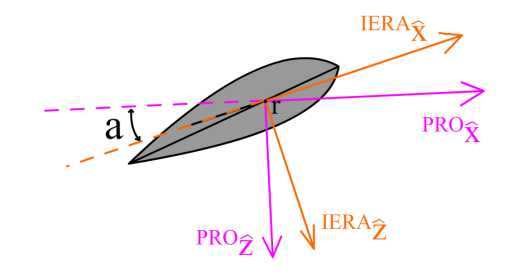

(c) Referencial IERA y referencial PRO.

Figura 4.3: Referenciales utilizados para calcular la fuerza generada por el movimiento de un rotor.

# Capítulo 5

## **Control de sistemas no lineales**

Para poder definir un sistema no lineal es necesario definir a un sistema lineal. En [\[14\]](#page-111-0) se define a un sistema lineal de la siguiente manera

**Definición 5.0.1.** Un sistema se denomina lineal si se aplica el principio de superposición. Este principio establece que la respuesta producida por la aplicación simultánea de dos funciones de entradas diferentes es la suma de las dos respuestas individuales. Por tanto, para el sistema lineal, la respuesta a varias entradas se calcula tratando una entrada cada vez y sumando los resultados.

Un sistema no es un sistema lineal si este no cumple con la definición anterior, por lo que de se puede concluir que un sistema es no lineal si no cumple con el principio de superposición; esta conclusión se puede confirmar con la definición de un sistema no lineal propuesta también en  $[14]$  $[14]$ 

**Definición 5.0.2.** Un sistema es no lineal si no se aplica el principio de superposicion. Por tanto, para un sistema no lineal la respuesta a dos entradas no puede ´ calcularse tratando cada entrada a la vez y sumando los resultados.

La estabilidad en los sistemas de control está bien definida para sistemas lineales; para sistemas no lineales la estabilidad se estudia en vecindades cercanas a un punto de equilibrio. En esta seccion se define la controlabilidad y observabilidad ´ en sistemas MIMO así como algunos tipos de análisis de estabilidad para sistemas de control no lineales.

### **5.1. Controlabilidad y observabilidad de sistemas MI-MO**

En sistemas dinámicos como lo son los vehículos voladores es común encontrarse con sistemas con multiples entradas y salidas (MIMO), por lo que es necesa- ´ rio definir la controlabilidad y observabilidad para dichos sistemas. En [\[6\]](#page-110-1) se dice lo siguiente acerca de la controlabilidad y observabilidad.

#### **5.1.1. Controlabilidad para sistemas MIMO**

Para sistemas lineales de la forma

<span id="page-45-0"></span>
$$
\dot{X} = AX + BU \tag{5.1}
$$

$$
Y = CX \tag{5.2}
$$

donde  $A \in R^{n \times n}$ ,  $B \in R^{n \times p}$ ,  $U \in R^p$ ,  $C \in R^{q \times n}$  se dice que el sistema es controlable si para cualquier estado inicial  $X_0$  y cualquier estado final  $X_1$  existe una entrada que transfiere el estado  $X_0$  al estado  $X_1$  en tiempo finito. El sistema  $(5.1)$  se dice controlable si el par  $(A, B)$  lo es. El par  $(A, B)$  es controlable si el rango de la matriz

<span id="page-45-1"></span>
$$
\mathcal{C}_{MIMO} := \begin{bmatrix} B & AB & \dots & A^{n-p}B \end{bmatrix} \tag{5.3}
$$

es igual a n.

#### **5.1.2. Observabilidad para sistemas MIMO**

Para sistemas lineales de la forma [\(5.1\)](#page-45-0) se dice que el sistema es observable si para cualquier estado inicial desconocido  $X_0$ , existe un tiempo finito tal que el conocimiento de la entrada  $U$  y la salida  $Y$ , sobre dicho intervalo de tiempo, es suficiente para determinar el estado  $X_0$ . El sistema [\(5.1\)](#page-45-0) se dice observable si el par  $(A, C)$  lo es. El par  $(A, C)$  es observable si el rango de la matriz

$$
\mathcal{O}_{MIMO} := \begin{bmatrix} C \\ CA \\ \vdots \\ CA^{n-q} \end{bmatrix} \tag{5.4}
$$

es igual a n.

### **5.2. Estabilidad de Lyapunov**

En un sistema dinámico, un punto de equilibrio es aquella configuración del estado en la cual la ecuación dinámica que define al sistema es igual a cero. Un punto de equilibrio puede ser estable o inestable. Se dice que un punto de equilibrio es inestable cuando cualquier configuracion del estado, cercana al punto de ´ equilibrio, diverge de este; cuando el estado se mantiene cercano al punto de equilibrio este se dice estable. Un punto de equilibrio se dice asintoticamente estable ´ cuando el estado converge al punto de equilibrio. Para estudiar el comportamiento de un punto de equilibrio, en sistemas autonomos, se puede utilizar el teorema de ´ estabilidad de Lyapunov. En [\[12\]](#page-111-1) dicho teorema es definido de la siguiente manera

**Teorema 1.** Considere un sistema autónomo

<span id="page-46-0"></span>
$$
\dot{x} = f(x) \tag{5.5}
$$

donde  $f: D \to R^n$  es un mapeo localmente Lipschitz de un dominio  $D \subset R^n$ a  $R^n$ . Sea  $x = 0$  es un punto de equilibrio para [\(5.5\)](#page-46-0),  $D \subset R^n$  un dominio que contiene a  $x = 0$ , y  $V \rightarrow R$  una función continuamente diferenciable tal que

$$
V(0) = 0 \quad y \quad V(x) > 0 \quad en \quad D - \{0\} \tag{5.6}
$$

$$
\dot{V}(x) \le 0 \quad \text{en} \quad D - \{0\} \tag{5.7}
$$

entonces,  $x = 0$  es estable. Sin embargo, si

$$
\dot{V}(x) < 0 \quad \text{en} \quad D - \{0\} \tag{5.8}
$$

entonces  $x = 0$  es asintóticamente estable.

Este teorema está planteado para sistemas con el punto de equilibrio en el origen; esto no es un gran problema, puesto que cualquier sistema puede llevar a su punto de equilibrio al origen con un cambio de coordenadas. Si una funcion satis- ´ face el teorema de Lyapunov la llamamos función de Lyapunov. Una función de Lyapunov define una superficie; cualquier configuración de estado que entre a ella nunca saldrá de esta.

El teorema de estabilidad de Lyapunov define condiciones suficientes; lo que significa que si en un sistema no se cumple el criterio no necesariamente el sistema es inestable.

#### **5.3. Metodo indirecto de Lyapunov ´**

El método indirecto de Lyapunov establece que, dentro de una vecindad cercana al punto de equilibrio, un sistema no lineal de la forma de [\(5.5\)](#page-46-0) se comportara´ como su aproximación por series de Taylor. En  $[12]$  $[12]$  se define el método indirecto de Lyapunov con el siguiente teorema

**Teorema 2.** Sea  $x = 0$  un punto de equilibrio para el sistema no linear

$$
\dot{x} = f(x)
$$

donde  $f: D \to R^n$  es continuamente diferenciable y D es una vecindad cercana al origen, y sea

$$
A = \left. \frac{\partial f(x)}{\partial x} \right|_{x=0}
$$

entonces,

- 1. El origen es asintoticamente estable si la parte real de todos los valores pro- ´ pios de A es negativa.
- 2. El origen es inestable si la parte real de al menos un valor propio de A es positiva.

#### **5.4.** Linealización por realimentación

La linealización por realimentación busca llevar un sistema no lineal a una forma equivalente lineal; esto mediante realimentacion de estados y un cambio de ´ variables. No en todos los casos el sistema es linealizable mediante realimentacion. ´ En  $[12]$  se define a un sistema linealizable, mediante realimentación, de la siguiente manera.

**Definición 5.4.1.** Un sistema no lineal

<span id="page-47-0"></span>
$$
\dot{x} = f(x) + G(x)u \tag{5.9}
$$

donde  $f: D \to R^n$  y  $G: D \to R^{n \times p}$  son suficientemente suaves en un dominio  $D \subset R^n$ , se dice que es linealizable por realimentación (o linealizable entradaestado) si existe un difeomorfismo  $T: D \to R^n$  tal que  $D_z = T(D)$  contiene el origen y el cambio de variables  $z = T(x)$  transforma el sistema [\(5.9\)](#page-47-0) en la forma

$$
\dot{z} = Az + B\gamma(x)[u - \alpha(x)]\tag{5.10}
$$

con  $(A, B)$  controlable y  $\gamma(x)$  no singular para toda  $x \in D$ .

#### **5.5. Grado relativo**

En sistemas lineales el grado relativo es la diferencia entre el grado del polinomio numerador y el polinomio denominador de la función de transferencia; por ejemplo

$$
H(s) = \frac{a_0 s^0 + a_1 s^1 + a_2 s^2 + \dots + a_n s^n}{b_0 s^0 + b_1 s^1 + b_2 s^2 + \dots + b_m s^m}
$$
(5.11)

para la función  $H(s)$  el grado relativo es  $\rho = m - n$ . Para sistemas no lineales, el grado relativo se calcula derivando con respecto al tiempo la salida  $y = h(x)$ del sistema, hasta que la derivada dependa del control. La derivada de la salida también puede obtenerse utilizando la regla de la cadena; por ejemplo, para la primera derivada de la salida  $y = h(x)$ 

$$
\dot{h} = \frac{dh}{dt} = \frac{dh}{dx}\frac{dx}{dt} = \frac{dh}{dx}[f(x) + G(x)u]
$$
\n(5.12)

$$
= \mathcal{L}_f h(x) + \mathcal{L}_G h(x) u \tag{5.13}
$$

donde  $\mathcal{L}_f h(x)$  es la derivada de Lie de  $h(x)$  con respecto a  $f(x)$ ,  $\mathcal{L}_G h(x)$  es la derivada de Lie de  $h(x)$  con respecto a  $G(x)$ . Si la derivada no depende del control implica que  $\mathcal{L}_G h(x) = 0$ , por lo tanto  $\ddot{y}$  es igual a

$$
\ddot{y} = \frac{\mathrm{d}\dot{h}}{\mathrm{d}t} = \frac{\mathrm{d}\dot{h}}{\mathrm{d}x}\frac{\mathrm{d}x}{\mathrm{d}t} \tag{5.14}
$$

$$
= \frac{\mathrm{d}h}{\mathrm{d}x}[f(x) + G(x)u] = \frac{\mathrm{d}\mathcal{L}_f h(x)}{\mathrm{d}x}[f(x) + G(x)u] \tag{5.15}
$$

$$
= \mathcal{L}_f \mathcal{L}_f h(x) + \mathcal{L}_G \mathcal{L}_f h(x) u = \mathcal{L}_f^2 h(x) + \mathcal{L}_G \mathcal{L}_f h(x) u \tag{5.16}
$$

Si la función sigue sin depender de la salida la  $r$ −ésima derivada de y con respecto al tiempo es igual a

<span id="page-48-0"></span>
$$
y^{(r)} = \frac{dh^{(r)}}{dt} = \frac{dh^{(r)}}{dx} \frac{dx}{dt} = \frac{dh^{(r-1)}}{dx} [f(x) + G(x)u]
$$
(5.17)

$$
= \frac{\mathrm{d}\mathcal{L}_f^{r-1}h(x)}{\mathrm{d}x}[f(x) + G(x)u] \tag{5.18}
$$

$$
= \mathcal{L}_f^r h(x) + \mathcal{L}_G \mathcal{L}_f^{r-1} h(x) u \tag{5.19}
$$

Si para  $y^{(r)}$  la derivada de Lie  $\mathcal{L}_G \mathcal{L}_f^{r-1} h(x) \neq 0$  entonces se dice que el sistema tiene grado relativo r.

### **5.6. Linealizacion entrada-salida ´**

Si se conoce el grado relativo del sistema

$$
\dot{x} = f(x) + g(x)u \tag{5.20}
$$

$$
y = h(x) \tag{5.21}
$$

donde f, g y h son funciones suaves dentro de un dominio  $D \subset \mathbb{R}^n$ , se puede obtener un control que linealice la salida del sistema; este se genera igualando la función ([5.19\)](#page-48-0) a un vector estable  $v$  y despejando  $u$ 

$$
u = \left[\mathcal{L}_G \mathcal{L}_f^{r-1} h(x)\right]^{-1} \left[-\mathcal{L}_f^r h(x) + v\right] \tag{5.22}
$$

esto reduce la  $r - \acute{e}sima$  derivada de la salida a

$$
y^{(r)} = v \tag{5.23}
$$

lo cual genera una cadena de integradores.

#### **5.7. Forma normal**

Según  $[12]$  $[12]$ , para sistemas de la forma

<span id="page-49-0"></span>
$$
\dot{x} = f(x) + g(x)u \tag{5.24}
$$

$$
y = h(x) \tag{5.25}
$$

donde f, g y h son funciones suaves dentro de un dominio  $D \subset \mathbb{R}^n$ , existe un cambio de variables

$$
z = T(x) = \begin{bmatrix} \Upsilon_1(x) \\ \vdots \\ \Upsilon_{n-\rho}(x) \\ - & - \\ h(x) \\ \vdots \\ \mathcal{L}_f^{\rho-1} h(x) \end{bmatrix}
$$
 (5.26)

donde las filas  $\Upsilon$  son elegidas de forma que  $T(x)$  sea un difeomorfismo en un dominio  $D_0 \subset D$  y

$$
\frac{\partial \Upsilon_i}{\partial x} g(x) = 0, \quad para \quad 1 \le i \le n - \rho, \forall x \in D_0 \tag{5.27}
$$

al aplicar este cambio de variables a  $(5.24)$  y  $(5.25)$  resulta en el siguiente sistema

<span id="page-50-0"></span>
$$
\dot{\eta} = f_0(\eta, \xi) \tag{5.28}
$$

$$
\dot{\xi} = A_c \xi - B_c \gamma(x) [u - \alpha(x)] \tag{5.29}
$$

$$
y = C_c \xi \tag{5.30}
$$

donde  $\xi \in R^{\rho}, \eta \in R^{n-\rho}, A_c, B_c$  y  $C_c$  son una forma canónica, que representa una cadena de integradores.

$$
f_0(\eta, \xi) = \frac{\partial \Upsilon}{\partial x} f(x) \Big|_{x = T^{-1}(z)} \tag{5.31}
$$

$$
\gamma(x) = \mathcal{L}_g \mathcal{L}_f^{\rho - 1} h(x) \tag{5.32}
$$

$$
\alpha(x) = -\frac{\mathcal{L}_f^{\rho} h(x)}{\mathcal{L}_g \mathcal{L}_f^{\rho-1} h(x)}
$$
\n(5.33)

las funciones  $\alpha$  y  $\gamma$  se pueden definir en función de  $\xi$  y  $\eta$  al aplicar  $x = T^{-1}(z)$  a las funciones. El sistema [\(5.28\)](#page-50-0) a [\(5.30\)](#page-50-0) se encuentra en la forma normal. En esta forma el sistema queda dividido en dos partes, una dependiente del control y otra no dependiente de este. El sistema original y el nuevo comparten los puntos de equilibrio, y si la salida evaluada en el punto de equilibrio es igual a cero se puede elegir  $\Upsilon$  de forma que que origen  $\eta = 0$  y  $\xi = 0$  sea el punto de equilibrio.

#### **5.8. Dinamica cero ´**

El objetivo de aplicar el cambio de variable  $z$  es llevar al sistema a una forma normal. En esta forma normal el sistema se encuentra dividido en dos dinamicas, ´ la interna y la externa. La ecuación  $(5.29)$  $(5.29)$  describe a la dinámica externa, y esta puede ser linealizada mediante una realimentación de estado. La ecuación  $(5.28)$  $(5.28)$ describe la dinámica interna, si fijamos  $\xi = 0$ 

$$
\dot{\eta} = f_0(\eta, 0) \tag{5.34}
$$

describe la dinámica cero del sistema. Si la dinámica cero tiene un punto de equilibrio asintóticamente estable, en el dominio de interés, el sistema se dice de fase mínima, y por lo tanto el sistema es estable. El estudio de la dinámica cero también puede hacerse en las coordenadas originales.

En [\[10\]](#page-111-2) se define a la dinámica cero como un análogo no lineal de la noción de ceros en un sistema lineal. En sistemas lineales los ceros de la funcion de transfe- ´ rencia se obtienen calculando las raíces del determinante de la siguiente matriz

$$
\mathcal{Z} = \begin{bmatrix} sI - A & B \\ C & D \end{bmatrix} \tag{5.35}
$$

si el grado relativo es mayor a uno y si la parte real de los ceros del sistema es negativa el sistema se dice de fase mínima.

## Capítulo 6

# **Modelado del helicoptero ´**

Las características básicas del helicóptero a modelar se pueden observar en el diagrama de cuerpo libre de la figura [\(6.1\)](#page-53-0), las flechas sobre el rotor indican que el rotor puede cambiar en orientación sobre los ejes  $x \, y \, y$  de un marco de referencias paralelo al del vehículo y fijo al punto  $m$ . En dicha figura se puede observar que el helicóptero se encuentra constituido por un rotor principal, un rotor en la cola, y un cuerpo principal, el cual se encuentra constituido con toda la estructura restante del helicóptero. El helicóptero se modela tomando en cuenta estos tres cuerpos rígidos conectados; siendo el cuerpo principal la base, y los dos rotores cuerpos secundarios unidos a este por ejes.

### **6.1. Proyeccion de las velocidades y aceleraciones ´**

El modelo del helicóptero se genera tomando en cuenta tres cuerpos rígidos, siendo el cuerpo principal la base; tomando en cuenta esto se elige como variable de trabajo la velocidad del cuerpo principal en un punto k cercano al centro de masas. Para poder resolver el sistema completo, en el cual la ecuación dinámica del cuerpo principal este relacionada con las ecuaciones de los rotores, se necesita ´ expresar las velocidades y aceleraciones de los rotores en funcion de la velocidad ´ del cuerpo principal.

<span id="page-53-0"></span>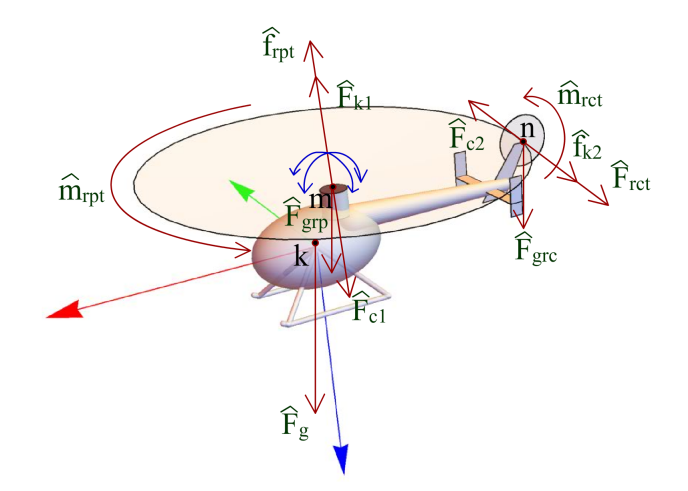

Figura 6.1: Diagrama de cuerpo libre en la estabilidad. Las fuerzas  $F_{k1}$ ,  $F_{k2}$ ,  $F_{c1}$ ,  $F_{c2}$  son las fuerzas de contacto entre los rotores y el cuerpo principal del helicóptero. Las fuerzas  $F_g$ ,  $F_{grp}$  y  $F_{grc}$  son los pesos de los tres cuerpos. Los fuerzas  $f_{rpt}$ y  $f_{rct}$ , y los momentos  $m_{rpt}$  y  $m_{rct}$  son los componentes de los vectores de fuerza espacial  $F_{rpt}$  y  $F_{rct}$  que genera cada rotor.

#### **6.1.1.** Proyección de la velocidad y aceleración en el referencial **del rotor principal**

Se busca expresar la velocidad del rotor en función de la velocidad del cuerpo principal, por lo que el primer paso es trasladar la velocidad conocida en el punto k a un referencial paralelo en el punto  $m^+$ , el cual se encuentra en el cuerpo principal y es el punto de contacto de ambos cuerpos

$$
V(m^{+}) = \Phi^*(k, m^{+})V(k)
$$
\n(6.1)

puesto que el rotor puede cambiar de orientacion a voluntad se multiplica ´  $V(m^+)$  por una matriz de rotación, la cual se encuentra en función de la orientación suministrada sobre x y y, siendo los ángulos de orientación  $\theta_x$  y  $\theta_y$ , respectivamente. Ademas el rotor se encuentra girando, por lo que se le suma la velocidad ´ angular suministrada por el motor sobre el eje z

<span id="page-53-1"></span>
$$
r^{1}V(m) = r^{1}R_{B}(\theta_{x}, \theta_{y})V(m^{+}) + \Omega_{1}
$$
\n(6.2)

donde  ${}^{r1}R_B=R_y^T(\theta_y)R_x^T(\theta_x),$   $\Omega_1=\begin{bmatrix}0 & 0 & \dot{\psi}_{r1} & 0 & 0 & 0\end{bmatrix}^T$  . Esta última expresión es la velocidad del punto  $m$  en el rotor, proyectada en un marco de referencias que gira con este, el punto m se puede observar en la figura  $(6.1)$ . Para obtener la aceleración relativa solo se necesita derivar la ecuación  $(6.2)$  $(6.2)$ 

<span id="page-54-3"></span>
$$
\frac{d^{r1}V(m)}{dt} = {}^{r1}\dot{R}_B(\theta_x, \theta_y)V(m) + {}^{r1}R_B(\theta_x, \theta_y)\dot{V}(m) + \dot{\Omega}_1
$$
(6.3)

#### **6.1.2.** Proyección de la velocidad y aceleración en el referencial **del rotor de cola**

Para el rotor cola se hace sigue el mismo procedimiento, pero para una posición distinta y una orientación que no es variable, obteniendo la siguiente ecuación para la velocidad relativa

<span id="page-54-0"></span>
$$
r^2 V(n) = r^2 R_B V(n^+) + \Omega_2 \tag{6.4}
$$

donde  $\Omega_2 = \begin{bmatrix} 0 & 0 & \dot{\psi}_{r2} & 0 & 0 & 0 \end{bmatrix}^T$  y  $V(n^+) = \Phi^*(k,n)V(k)$  es la velocidad angular del rotor de cola, el punto  $n$  se encuentra ilustrado en la figura [\(6.1\)](#page-53-0). La matriz  $r^2R_B$  cambia la orientación del vehículo a la orientación del rotor de cola, esta se conforma de la siguiente manera

$$
r^2 R_B = R_y^T(\phi_x) R_x^T(\phi_y) \tag{6.5}
$$

donde  $\phi_x$  y  $\phi_y$  son ángulos constantes y se especifican a la hora de elegir los parámetros. De forma similar la aceleración relativa se obtiene derivando con respecto al tiempo la expresión  $(6.4)$  $(6.4)$ 

<span id="page-54-4"></span>
$$
\frac{\mathrm{d}^{r2}V(n)}{\mathrm{d}t} = {}^{r2}R_B\dot{V}(n) + \dot{\Omega}_2
$$
\n(6.6)

#### **6.2.** Modelo dinámico del helicóptero

Para modelar el cuerpo principal se utiliza la ecuación  $(3.20)$  $(3.20)$ 

<span id="page-54-1"></span>
$$
F(k) = M(k)\dot{\beta}_B(k) + \overline{V}(k)M(k)V(k)
$$
\n(6.7)

donde k es un punto cercano al centro de masa del cuerpo principal,  $F(k)$  es el total de las fuerzas que experimenta el helicóptero en ese punto

<span id="page-54-2"></span>
$$
F(k) = F_g(k) + F_c(k) + F_a(k)
$$
\n(6.8)

donde  $F_g(k)$  es el peso del cuerpo principal,  $F_a(k)$  es el valor de las fuerzas aerodinámicas en el punto  $k$ 

$$
F_a(k) = F_{HS}(k) + F_{VS}(k) + F_{ar}(k)
$$
\n(6.9)

donde  $F_{HS}(k)$  es la fuerza debido a los estabilizadores horizontales,  $F_{VS}(k)$  es la fuerza debido a los estabilizadores verticales,  $F_{ar}(k)$  es la fuerza debido a la oposición al avance del cuerpo principal.  $F_c(k)$  es la suma de las fuerzas de contacto que los rotores ejercen contra el cuerpo principal

<span id="page-55-4"></span>
$$
F_c(k) = \Phi(k, m)^B R_{r1} F_{c1}(m) + \Phi(k, n)^B R_{r2} F_{c2}(n)
$$
 (6.10)

donde  $m$  es el punto de contacto del rotor principal con el cuerpo principal,  $F_{c1}$  es la fuerza de contacto entre el cuerpo principal y el rotor, y  $r1$  es el marco de referencia en el cual se encuentra el rotor; de forma similar, n es el punto de contacto del rotor cola con el cuerpo principal,  $F_{c2}$  es la fuerza de contacto entre el rotor de cola y el cuerpo principal, y r2 es el marco de referencia del rotor de cola.

Para modelar el rotor principal también se utiliza la ecuación  $(3.20)$  $(3.20)$ , pero esta vez será en el marco referencial del rotor principal

<span id="page-55-2"></span>
$$
F_{rp}(m) = M_{rp}(m)\dot{\beta}_{rp_{r1}}(m) + \overline{V}_{rp}(m)M_{rp}(m)V_{rp}(m)
$$
 (6.11)

donde  $F_{rp}(m)$  es

<span id="page-55-0"></span>
$$
F_{rp}(m) = F_{grp}(m) + F_{rpt}(m) + F_{k1}(m)
$$
\n(6.12)

donde  $F_{k1}(m) = -F_{c1}(m)$  es la fuerza de reacción a la fuerza de contacto,  $F_{rpt}(m)$ es el valor de la fuerza generada por el rotor principal en el punto  $m$ , y  $F_{grp}(m)$ es el peso del rotor en el punto m; estas fuerzas se representan en el diagrama de cuerpo libre de la figura [\(6.1\)](#page-53-0), la fuerza espacial  $F_{rpt}(m)$  se encuentra dividida en sus componentes de fuerzas y momentos, esto para poder representarlas de mejor manera.

Se aplica el mismo proceso para obtener la ecuación dinámica del rotor de cola

<span id="page-55-3"></span>
$$
F_{rc}(n) = M_{rc}(n)\dot{\beta}_{rcr2}(n) + \overline{V}_{rc}(n)M_{rc}(n)V_{rc}(n)
$$
\n(6.13)

 $F_{rc}(n)$  es expresado

<span id="page-55-1"></span>
$$
F_{rc}(n) = F_{grc}(n) + F_{rct}(n) + F_{k2}(n)
$$
\n(6.14)

donde  $F_{k2}(n) = -F_{c2}(n)$  es la fuerza de reacción a la fuerza de contacto,  $F_{rct}(n)$ es el valor de la fuerza generada por el rotor cola en el punto n, y  $F_{grc}(n)$  es

el peso del rotor en el punto  $n$ ; estas fuerzas se representan gráficamente en el diagrama de cuerpo libre de la figura  $(6.1)$ , la fuerza espacial  $F_{rct}(n)$  se encuentra dividida en sus componentes de fuerzas y momentos. En ambos rotores existen fuerzas de reaccion, estas son en sentido contrario de las fuerzas de contacto y son ´ propuestas al aplicar la tercera ley de Newton en los puntos de contacto entre el cuerpo principal y los rotores.

Definidas  $(6.12)$  y  $(6.14)$  se sustituyen en  $(6.11)$  y  $(6.13)$ , respectivamente, y se despejan  $F_{k1}$  y  $F_{k2}$ 

<span id="page-56-0"></span>
$$
F_{k1}(m) = M_{rp}(m)\beta_{rp_{r1}}(m) + \overline{V}_{rp}(m)M_{rp}(m)V_{rp}(m)
$$
  
-[ $F_{grp}(m)$ ] +  $F_{rpt}(m)$ ] (6.15)

$$
F_{k2}(n) = M_{rc}(n)\dot{\beta}_{rcr2}(n) + \overline{V}_{rc}(n)M_{rc}(n)V_{rc}(n)
$$
  
-[ $F_{grc}(n) + F_{rct}(n)$ ] (6.16)

después se multiplica  $(6.15)$  $(6.15)$  y  $(6.16)$  por menos uno y se sustituyen en  $(6.10)$ 

<span id="page-56-1"></span>
$$
F_c(k) = \Phi(k, m)^B R_{r1} [F_{grp}(m) + F_{rpt}(m) - [M_{rp}(m)\beta_{rp_{r1}}(m) + \overline{V}_{rp}(m)M_{rp}(m)V_{rp}(m)]] + \Phi(k, n)^B R_{r2} [F_{grc}(n) + F_{rct}(n) - [M_{rc}(n)\beta_{rc_{r2}}(n) + \overline{V}_{rc}(n)M_{rc}(n)V_{rc}(n)]] \quad (6.17)
$$

se procede a despejar en  $(6.7)$  para igualar la función a cero, luego se sustituye  $(6.8)$  y  $(6.17)$ 

$$
0 = F_g(k) + F_a(k) - M(k)\dot{\beta}_B(k) - \overline{V}(k)M(k)V(k) + \Phi(k,m)^B R_{r1}[F_{grp}(m) + F_{rpt}(m) - [M_{rp}(m)\dot{\beta}_{rp_1}(m) + \overline{V}_{rp}(m)M_{rp}(m)V_{rp}(m)]] + \Phi(k,n)^B R_{r2}[F_{grc}(n) + F_{rct}(n) - [M_{rc}(n)\dot{\beta}_{rc_2}(n) + \overline{V}_{rc}(n)M_{rc}(n)V_{rc}(n)]]
$$
(6.18)

sabiendo que  $\dot{V} = \dot{\beta}$  se sustituyen [\(6.3\)](#page-54-3) y [\(6.6\)](#page-54-4) en [\(6.19\)](#page-56-2), y se despeja  $\dot{\beta}_B$ 

<span id="page-56-2"></span>
$$
\dot{\beta}_B = \left[ M(k) + \Phi(k,m)^B R_{r1} M_{rp}(m)^{r1} R_B(\theta_x, \theta_y) \Phi^*(k, m) + \Phi(k, n)^B R_{r2} M_{rc}(n)^{r2} R_B \Phi^*(k, n) \right]^{-1} [F_g(k) + F_a(k) - \overline{V}(k) M(k) V(k) + \Phi(k, m)^B R_{r1} [F_{grp}(m) + F_{rpt}(m) - [M_{rp}(m)]^{r1} \dot{R}_B(\theta_x, \theta_y) V(m) + \dot{\Omega}_1] + \overline{V}_{rp}(m) M_{rp}(m) V_{rp}(m)]] + \Phi(k, n)^B R_{r2} [F_{grc}(n) + F_{rct}(n) - [M_{rc}(n) \dot{\Omega}_2 + \overline{V}_{rc}(n) M_{rc}(n) V_{rc}(n)]] \tag{6.19}
$$

esta función es el modelo dinámico del helicóptero, para simplificar se definen las siguientes funciones

$$
L_0 = M(k) + \Phi(k, m)^B R_{r1} M_{rp}(m)^{r1} R_B(\theta_x, \theta_y) \Phi^*(k, m)
$$
  
+ 
$$
\Phi(k, n)^B R_{r2} M_{rc}(n)^{r2} R_B \Phi^*(k, n)
$$
(6.20)  

$$
N_0 = F_g(k) + F_a(k)
$$
  
-
$$
\overline{V}(k) M(k) V(k) + \Phi(k, m)^B R_{r1} [F_{grp}(m) + F_{rpt}(m)
$$
  
-
$$
[M_{rp}(m)]^{r1} R_B(\theta_x, \theta_y) V(m) + \dot{\Omega}_1] + \overline{V}_{rp}(m) M_{rp}(m) V_{rp}(m)]
$$
  
+ 
$$
\Phi(k, n)^B R_{r2} [F_{grc}(n) + F_{rct}(n)
$$
  
-
$$
[M_{rc}(n) \dot{\Omega}_2 + \overline{V}_{rc}(n) M_{rc}(n) V_{rc}(n)]
$$
(6.21)

y se reescribe el modelo dinámico como

$$
\dot{\beta}_B = L_0^{-1} N_0 \tag{6.22}
$$

Los parámetros del modelo son propuestos en el apéndice [A.](#page-113-0)

### **6.3.** Modelo cinemático del helicóptero

El modelo cinemático del movimiento traslacional del helicóptero es definido con la siguiente ecuación

$$
{}^{N}V^{v} = {}^{N}R_{B}{}^{B}V^{v}
$$
\n
$$
(6.23)
$$

donde  $N V^v$  es la velocidad traslacional en el marco de referencia de navegación, al integrar esta ecuación se obtiene la posición inercial sobre los ejes  $x, y \, y \, z$ .

Para la parte rotacional del modelo cinemático se utiliza alguna de las ecuaciones cinemáticas obtenidas en la sección  $2.3$ , esta se elige dependiendo de la convención de orientación seleccionada

$$
\dot{O} = K^B V^\omega \tag{6.24}
$$

donde  ${}^B V^{\omega}$  es la velocidad angular en el marco de referencias del vehículo. Al integrar  $\dot{O}$  se obtiene la orientación del vehículo en el marco de referencia del vehículo.

#### **6.4. Modelo en forma af´ın al control**

Con las ecuaciones obtenidas hasta el momento se puede llegar al siguiente modelo completo

$$
\begin{bmatrix} \dot{\beta} \\ \dot{O} \\ N V^v \end{bmatrix} = \begin{bmatrix} L_0^{-1} N_0 \\ K^B V^\omega \\ N R_B^B V^v \end{bmatrix}
$$
(6.25)

se puede seleccionar como estado las variables que se obtienen al integrar las ecuaciones, las cuales son la velocidad y la orientacion en el marco de referencia del ´ vehículo, y la posición en el marco de referencias de navegación. La parte dinámica del modelo depende también de otras variables, como lo son la orientación del rotor principal  $\phi_R$  y  $\theta_R$ , los colectivos de los rotores  $col_R$  y  $col_T$ , y las velocidades angulares suministradas por el motor a los rotores  $\Omega_1$  y  $\Omega_2$ , estas pueden ser seleccionadas como las variables de control. Además el modelo depende de las derivadas de  $\phi_R$ ,  $\theta_R$ ,  $\Omega_1$  y  $\Omega_2$ . Este modelo puede reescribirse de la siguiente forma

<span id="page-58-0"></span>
$$
\dot{X} = F(X, U) \tag{6.26}
$$

este tipo de sistema es altamente no lineal y no se encuentra en una forma afín al control. Para llevar al sistema a una forma af´ın al control es necesario hacer simplificaciones y aproximaciones; la primera simplificacion se encuentra en la ´ proyección de la aceleración en el referencial del rotor principal de la ecuación  $(6.3)$ , en esta la derivada de la matriz de rotación se puede expresar de la siguiente manera al utilizar la ecuación  $(2.43)$  $(2.43)$ 

$$
r^{1}\dot{R}_{B} = r^{1}R_{B}\tilde{\omega}(r1, B) \tag{6.27}
$$

donde  $\omega(r1, B)$  es la velocidad angular entre los referenciales r1 y B. Puesto que el rotor principal se traslada sobre el cuerpo principal, y que los cambios de orientación del rotor principal con respecto al marco de referencia del vehículo se esperan cortos y lentos en comparación con los que existen entre el referencial  $N y B$ , se supone que  $\omega(r1, B) = \begin{bmatrix} 0 & 0 & 0 \end{bmatrix}^T$ . Esta simplificación puede generar problemas por dinámicas no modeladas, pero simplifica mucho el modelo; además que esta función es parte de la aceleración inercial del rotor principal, la cual se espera que sea mucho menor que la aceleracion inercial del cuerpo principal, por lo que ´ no se esperan grandes perdidas en la exactitud del modelo. La segunda simplifi- ´ cación es eliminar las derivadas de  $\Omega_1$  y  $\Omega_2$ , esto al fijar la velocidad en la que giran los rotores en valores constantes. Tomando en cuenta estas simplificaciones las aceleraciones de los rotores se aproximan a lo siguiente

$$
\beta_{r p_1} \approx \, ^{r_1} R_B \Phi^*(k, m) \dot{\beta}_B(k) \tag{6.28}
$$

$$
\dot{\beta}_{rcr2} \approx \, ^{r2}R_B \Phi^*(k,n) \dot{\beta}_B(k) \tag{6.29}
$$

La segunda simplificación es una aproximación que se aplica a las fuerzas del rotor principal y del rotor cola, a estas se le suma la variacion de las fuerzas de los rotores ´ con respecto al control

$$
F_{rp}(k) \approx F_{grp}(k) + F_{k1}(k) + F_{rpt}(k) + \frac{\partial F_{rpt}(k)}{\partial u_1} \Delta u_1 \tag{6.30}
$$

$$
F_{rc}(k) \approx F_{grc}(k) + F_{k2}(k) + F_{rct}(k) + \frac{\partial F_{rct}(k)}{\partial u_2} \Delta u_2 \tag{6.31}
$$

donde  $F_{rp}(k)$  y  $F_{rc}(k)$  se encuentran en el marco de referencia del vehículo,  $u_1 =$  $col_R$ ,  $\phi_R$ ,  $\theta_R$ , y  $u_2 = col_T$ . Aplicando estas simplificaciones al modelo dinámico y agrupando se obtiene

$$
L = [M(k) + \Phi(k, m)^B R_{r1} M_{rp}(m)^{r1} R_B \Phi^*(k, m) + \Phi(k, n)^B R_{r2} M_{rc}(n)^{r2} R_B \Phi^*(k, n)]
$$
(6.32)  

$$
N = F_g(k) + F_a(k) - \overline{V}(k) M(k) V(k) + \Phi(k, m)^B R_{r1} [F_{grp}(m) + F_{rpt}(m) - \overline{V}_{rp}(m) M_{rp}(m) V_{rp}(m)] + \Phi(k, n)^B R_{r2} [F_{grc}(n)]
$$

$$
+F_{rct}(n) - \overline{V}_{rc}(n)M_{rc}(n)V_{rc}(n)
$$
\n(6.33)

$$
Q = \begin{bmatrix} \frac{\partial F_{rt}(k)}{\partial u_1} & \frac{\partial F_{rct}(k)}{\partial u_2} \end{bmatrix}
$$
 (6.34)

$$
f(X, U) = L^{-1}N
$$
\n(6.35)

$$
g(X, U) = L^{-1}Q \t\t(6.36)
$$

$$
\dot{\beta}_B = f(X, U) + g(X, U)\Delta u \tag{6.37}
$$

donde  $\Delta u = \begin{bmatrix} \Delta col_R & \Delta \phi_R & \Delta col_T \end{bmatrix}^T$ . Al sustituir esta expresión de la aceleracion en el modelo completo se llega a lo siguiente ´

$$
\begin{bmatrix}\n\dot{\beta}_B \\
\dot{O} \\
N_V^v\n\end{bmatrix} = \begin{bmatrix}\nf(X, U) \\
K^B V^\omega \\
N_{R_B}^B V^v\n\end{bmatrix} + \begin{bmatrix}\ng(X, U) \\
0_{3 \times 4} \\
0_{3 \times 4}\n\end{bmatrix} \Delta u
$$
\n(6.38)

o tambien puede ser expresado de la siguiente manera ´

$$
\dot{X} = F(X, U) + G(X, U)\Delta U \tag{6.39}
$$

esta función aún no nos proporciona un sistema con el cual se pueda trabajar, puesto que depende del control U y de un elemento diferencial de este  $\Delta U$ ; para poder trabajar con el sistema, y aplicar la técnicas convencionales de control, es necesario expandir el estado con las variables que se estaban utilizando como control

<span id="page-60-0"></span>
$$
\begin{bmatrix}\n\dot{\beta}_B \\
\dot{O} \\
N_V^v \\
\dot{U}\n\end{bmatrix} = \begin{bmatrix}\nf(X) \\
K^B V^\omega \\
N_{R_B}^B V^v \\
0_4\n\end{bmatrix} + \begin{bmatrix}\ng(X) \\
0_{3 \times 4} \\
0_{3 \times 4} \\
\frac{1}{\Delta t} I_{4 \times 4}\n\end{bmatrix} \Delta U
$$
\n(6.40)

la derivada con respecto al tiempo de U se aproxima al dividir  $\Delta U$  por un elemento diferencial del tiempo, el cual puede ser el paso de integración del método numérico que se emplee para resolver el sistema. El sistema [\(6.40\)](#page-60-0) puede ser reescrito de la siguiente manera

$$
\dot{X} = F(X, U) + G(X, U)\Delta U \tag{6.41}
$$

<span id="page-60-1"></span>
$$
\dot{U} = K\Delta U \tag{6.42}
$$

donde  $X \in R^{12}$ ,  $U \in R^4$  y  $\Delta U \in R^4$  o también

<span id="page-60-2"></span>
$$
\dot{\mathcal{X}} = \begin{bmatrix} F(\mathcal{X}) \\ 0 \end{bmatrix} + \begin{bmatrix} G(\mathcal{X}) \\ K \end{bmatrix} \mathcal{U} = F(\mathcal{X}) + G(\mathcal{X})\mathcal{U} \tag{6.43}
$$

donde  $\mathcal{X} = \{X, U\} \in R^{16}$ , y K representa la dinámica del control. Esta forma es bien conocida y se le puede aplicar una gran variedad de técnicas de control.

Cabe resaltar que el sistema que simulamos es

$$
\dot{X} = F(X, U) \tag{6.44}
$$

$$
\dot{U} = K\Delta U \tag{6.45}
$$

y el esquema de la ecuación [6.41](#page-60-1) es usado para el cálculo del control.

# **Capítulo 7**

## **Diseño del controlador**

#### **7.1. Linealizacion del sistema ´**

La aplicación de tanto del método de Newton-Raphson, como el de Nelder-Mead, métodos costosos computacionalmente, no permitieron encontrar un punto de equilibrio.

Por experiencias previas, se intentó una linealización por retroalimentación de una parte del sistema

$$
U_p = G_4^{-1}[-F_4 - KpP_4 - KdV_4]
$$
\n(7.1)

donde  $V_4 = \begin{bmatrix} r & u & v & w \end{bmatrix}^T$ ,  $P_4 = \begin{bmatrix} s3 & x & y & z \end{bmatrix}^T$ ,  $G_4$  es una matriz cuadrada compuesta por las filas tres a seis de la matriz  $G(X)$ ,  $F_4$  es un vector que contiene los elementos tres a seis del vector  $F(X)$ ,  $Kp = 400$  y  $Kd = 40$  son ganancias proporcionales y derivativas.

El sistema es simulado por 150 segundos, utilizando los parámetros modificados de Rodrigues como convención de orientación, y con condiciones iniciales iguales con cero con excepción de los dos colectivos, con  $col_R = 2°$  y  $col_T = 1°$ . En las figuras  $(7.1)$  y  $(7.2)$  se observan los resultados de la simulación, el sistema decae asintoticamente al siguiente valor del estado, ´

$$
\begin{bmatrix} p \\ q \\ r \\ u \\ w \end{bmatrix} = \begin{bmatrix} 0 \\ 0 \\ 0 \\ 0 \\ 0 \\ 0 \end{bmatrix}; \qquad \begin{bmatrix} s1 \\ s2 \\ s3 \\ x \\ y \\ y \\ z \end{bmatrix} = \begin{bmatrix} -0.02915 \\ -0.09454 \\ 0 \\ 0 \\ 0 \\ 0 \end{bmatrix}; \qquad \begin{bmatrix} col_R \\ \phi_R \\ \theta_R \\ col_T \end{bmatrix} = \begin{bmatrix} 0.03422 \\ 0.18331 \\ 0.37283 \\ -0.00966 \end{bmatrix}
$$
(7.2)

<span id="page-62-0"></span>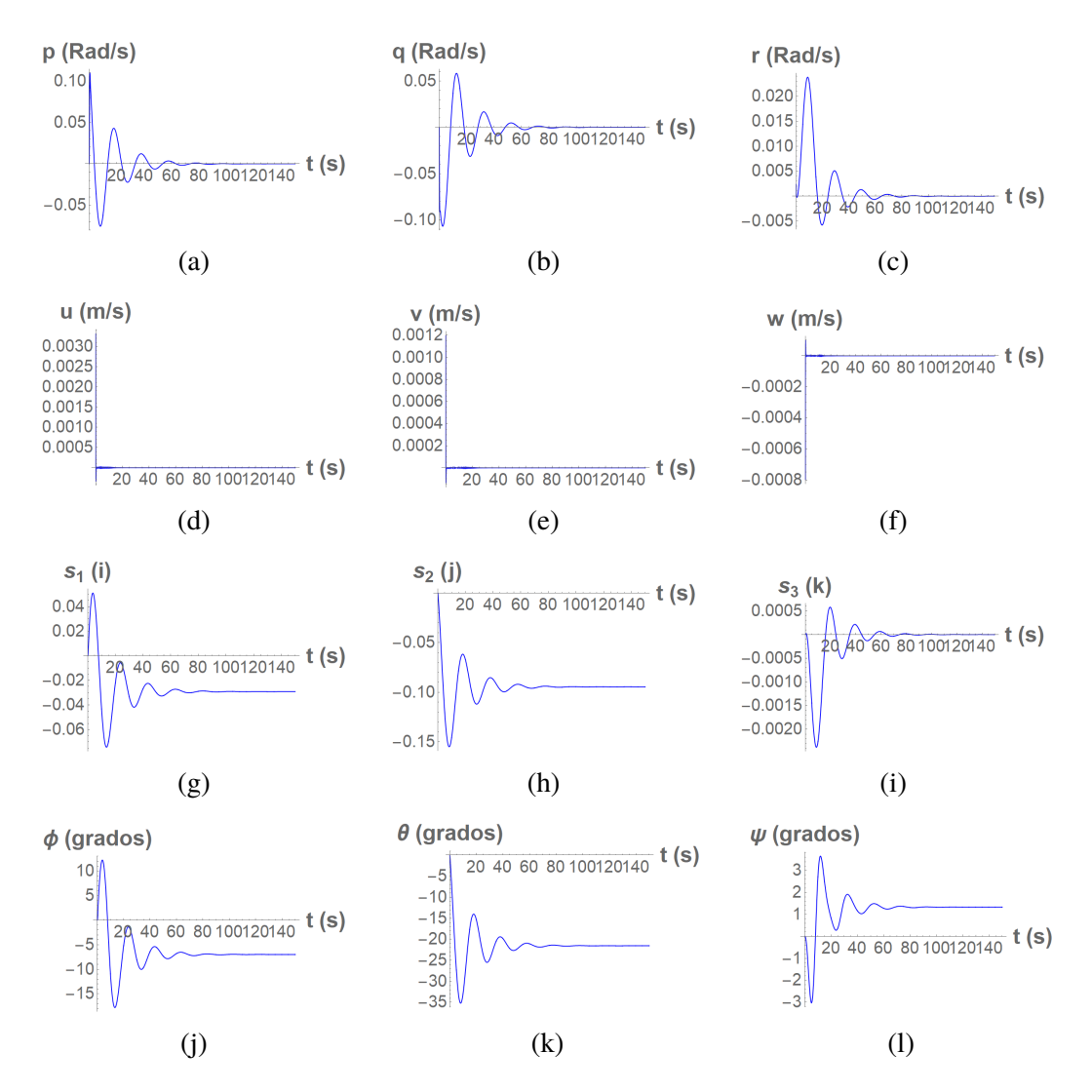

Figura 7.1: Resultados de la simulación de la velocidad y orientación del helicóptero, utilizando el controlador  $U_p$ .

<span id="page-63-0"></span>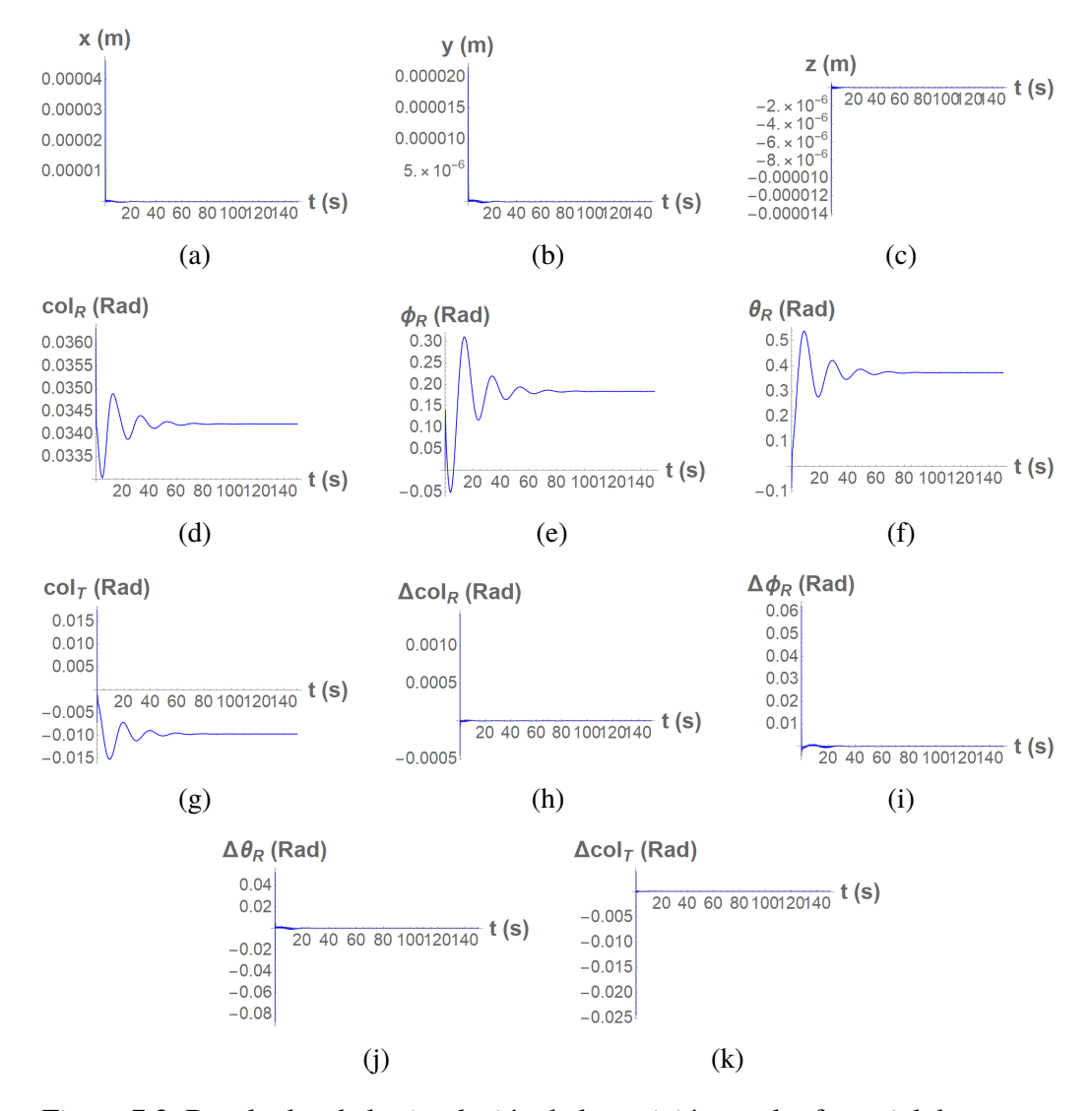

Figura 7.2: Resultados de la simulación de la posición en el referencial de navegacion, de las variables de los rotores y de los elementos diferenciales de las variables ´ del rotor; utilizando el controlador  $U_p$ .

<span id="page-64-0"></span>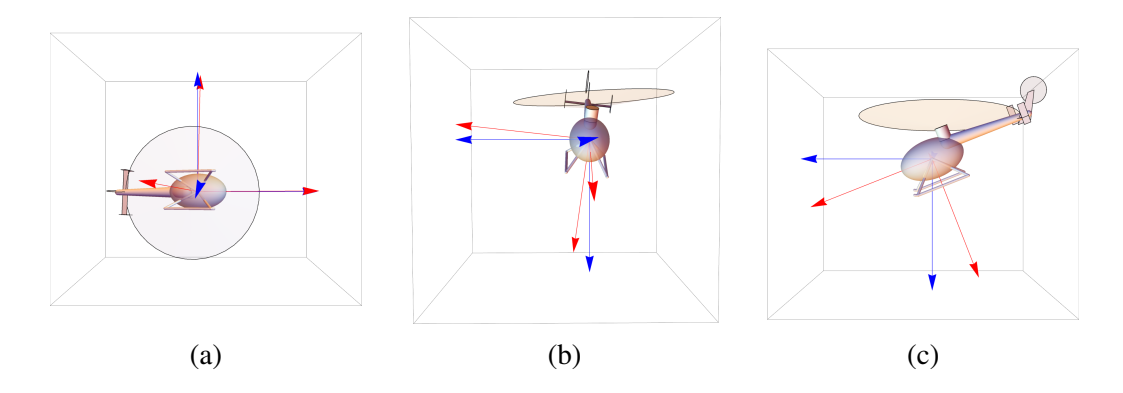

Figura 7.3: Representación gráfica del punto de equilibrio sobre los planos  $X - Y$ en la subfigura [\(7.3a\)](#page-64-0),  $Y - Z$  en la figura [\(7.3b\)](#page-64-0), y en  $Z - X$  la subfigura [\(7.3c\)](#page-64-0). Los ejes de referencia azules son los del referencial de navegación, y los rojos los del referencial del vehículo.

el sistema se redondea a cuatro decimales. Este estado se evaluó en el sistema en lazo abierto y se confirmó que es un punto de equilibrio. Este sistema se puede linealizar utilizando tanto parámetros modificados de Rodrigues como ángulos de Tait-Bryan, puesto que es facil convertir entre uno y otros utilizando la matriz de ´ cosenos directores. El punto de equilibrio utilizando angulos de Tait-Bryan es el ´ mismo que el anterior solo que se sustituye los parametros modificados de Rodri- ´ gues por

$$
\begin{bmatrix} \phi \\ \theta \\ \psi \end{bmatrix} = \begin{bmatrix} -0.12202 \\ -0.37604 \\ 0.02325 \end{bmatrix}
$$
\n(7.3)

Conociendo el punto de equilibrio se procede a linealizar el sistema [6.26,](#page-58-0) utilizando series de Taylor con respecto al estado y el control, se utilizan los elementos menores a segundo orden de la serie. Se parte de la ecuación [6.26](#page-58-0)

$$
\dot{X} \approx F(a,b) + \frac{\partial F(X,U)}{\partial X} \Big|_{\substack{X=a\\U=b}} (X-a) + \frac{\partial F(X,U)}{\partial U} \Big|_{\substack{X=a\\U=b}} (U-b) \tag{7.4}
$$

siendo  $a \, y \, b$  los puntos en los que  $X \, y \, U$  son evaluados, respectivamente. Evaluado

en el punto de equilibrio se reduce a

$$
\dot{X} = \frac{\partial F(X, U)}{\partial X} \bigg|_{\substack{X = X_0 \\ U = U_0}} (X - X_0) + \frac{\partial F(X, U)}{\partial U} \bigg|_{\substack{X = X_0 \\ U = U_0}} (U - U_0) \tag{7.5}
$$
\n
$$
\dot{X} = A (X - X_0) + B (U - U_0) \tag{7.6}
$$

donde la matriz A∈ $R^{12\times12},$ y la matriz B∈ $R^{12\times4}$ 

Se evalúa la matriz  $\tilde{A}$  con parámetros modificados de Rodrigues y se obtiene lo siguiente

<span id="page-65-0"></span>
$$
A_{P} = \begin{bmatrix} A_{P_{1,1}}^{\{6\times3\}} & A_{P_{1,2}}^{\{6\times3\}} & A_{P_{1,3}}^{\{6\times3\}} & A_{P_{1,4}}^{\{6\times3\}} \\ A_{P_{2,1}}^{\{6\times3\}} & A_{P_{2,2}}^{\{6\times3\}} & A_{P_{2,3}}^{\{6\times3\}} & A_{P_{2,4}}^{\{6\times3\}} \end{bmatrix} \tag{7.7}
$$

$$
A_{P_{1,1}}^{\{6\times3\}} = \begin{bmatrix} -4.243 & -4.377 & 0.492\\ 1.565 & -1.797 & -0.655\\ 0.994 & -0.467 & -1.462\\ 5.401 & 3.249 & -3.840\\ 3.279 & 8.066 & -0.671\\ -2.765 & 2.555 & 1.272 \end{bmatrix}
$$
(7.8)

$$
A_{P_{2,1}}^{\{6\times3\}} = \begin{bmatrix} 0.248 & 0.001 & -0.047 \\ 0.001 & 0.252 & 0.015 \\ 0.047 & -0.015 & 0.248 \\ 0 & 0 & 0 \\ 0 & 0 & 0 \\ 0 & 0 & 0 \end{bmatrix}
$$
(7.9)

$$
A_{P_{1,2}}^{\{6\times3\}} = \begin{bmatrix} -1.015 & -0.050 & 0.52\\ -0.611 & -0.515 & -0.191\\ 0.117 & 0.062 & -0.056\\ -0.548 & 1.918 & 0.324\\ -1.354 & -0.039 & 0.677\\ -0.741 & -0.238 & -0.863 \end{bmatrix}
$$
(7.10)

$$
A_{P_{2,2}}^{\{6\times3\}} = \begin{bmatrix} 0 & 0 & 0 \\ 0 & 0 & 0 \\ 0 & 0 & 0 \\ 0.93 & 0.022 & -0.367 \\ 0.022 & 0.993 & 0.113 \\ 0.367 & -0.113 & 0.923 \end{bmatrix}
$$
(7.11)  

$$
A_{P_{1,3}}^{\{6\times3\}} = \begin{bmatrix} -0.006 & 0.360 & 0.022 \\ 0 & 0.016 & 0.001 \\ -0.022 & 1.279 & 0.08 \\ 0.628 & -36.047 & -2.242 \\ 37.885 & 0.225 & -7.221 \\ 4.398 & 14.252 & 0 \end{bmatrix}
$$
(7.12)

 $A_{P_{2,3}}^{\{6\times3\}} = A_{P_{1,4}}^{\{6\times3\}} = A_{P_{2,4}}^{\{6\times3\}} = 0_{6\times3}$  (7.13)

de mismo modo la matriz B es evaluada utilizando parametros modificados de ´ Rodrigues

$$
B_P = \begin{bmatrix} B_{P_{1,1}}^{6 \times 4} \\ B_{P_{2,1}}^{6 \times 4} \end{bmatrix} \tag{7.14}
$$

donde

$$
B_{P_{1,1}}^{\{6\times4\}} = \begin{bmatrix} 17.611 & 2.507 & -0.863 & 1.203 \\ -2.623 & 0.397 & 1.209 & -0.245 \\ -2.031 & -0.178 & 0.227 & -21.176 \\ -84.532 & 0.25 & -4.185 & -0.154 \\ 25.843 & 3.135 & 0.382 & -4.971 \\ -206.149 & 0.566 & 0.882 & 0.206 \end{bmatrix}
$$
(7.15)

$$
B_{P_{2,1}}^{\{6\times4\}} = 0_{6\times4} \tag{7.16}
$$

De manera similar se vuelve a evaluar la matriz A, pero esta vez utilizando los ángulos de Tait-Bryan como convención de orientación

$$
A_T = \begin{bmatrix} A_{T_{1,1}}^{6\times3} & A_{T_{1,2}}^{6\times3} & A_{T_{1,3}}^{6\times3} & A_{T_{1,4}}^{6\times3} \\ A_{T_{2,1}}^{6\times3} & A_{T_{2,2}}^{6\times3} & A_{T_{2,3}}^{6\times3} & A_{T_{2,4}}^{6\times3} \end{bmatrix} \tag{7.17}
$$

donde

$$
A_{T_{2,1}}^{\{6\times3\}} = \begin{bmatrix} 1 & 0.048 & -0.392 \\ 0 & 0.993 & 0.122 \\ 0 & -0.131 & 1.067 \\ 0 & 0 & 0 \\ 0 & 0 & 0 \\ 0 & 0 & 0 \end{bmatrix}
$$
(7.18)

$$
A_{T_{1,3}}^{\{6\times3\}} = \begin{bmatrix} 0 & 0.091 & 0 \\ 0 & 0.004 & 0 \\ 0 & 0.324 & 0 \\ 0 & -9.119 & 0 \\ 9.054 & -0.223 & 0 \\ 1.11 & 3.571 & 0 \end{bmatrix}
$$
(7.19)

las demás matrices son iguales a sus similares en parámetros modificados de Rodrigues. La matriz  $B$  también se evalúa con ángulos de Tait-Bryan, y se obtiene la misma matriz que con parametros modificados de Rodrigues ´

$$
B_T = B_P \tag{7.20}
$$

Si el sistema que se linealiza es el sistema en forma afín  $6.43$  se obtiene lo siguiente

$$
\dot{\mathcal{X}} \approx F(a) + G(a)b + \frac{\partial F(\mathcal{X}) + G(\mathcal{X})\mathcal{U}}{\partial \mathcal{X}} \Big|_{\substack{\mathcal{X} = a \\ \mathcal{U} = b}} (\mathcal{X} - a)
$$

$$
+ \frac{\partial F(\mathcal{X}) + G(\mathcal{X})\mathcal{U}}{\partial \mathcal{U}} \Big|_{\substack{\mathcal{X} = a \\ \mathcal{U} = b}} (\mathcal{U} - b)
$$

siendo a y b los puntos en los que  $\mathcal X$  y  $\mathcal U$  son evaluados, respectivamente, y

donde

$$
\frac{\partial F(\mathcal{X}) + G(\mathcal{X})\mathcal{U}}{\partial \mathcal{X}} = \frac{\frac{\partial F(\mathcal{X})}{\partial \mathcal{X}} + \frac{\partial G(\mathcal{X})}{\partial \mathcal{X}}\mathcal{U}}{\frac{\partial K}{\partial \mathcal{X}} N + L^{-1} \frac{\partial N}{\partial \mathcal{X}}}
$$
(7.21)  

$$
= \begin{bmatrix} \frac{\partial L^{-1}}{\partial \mathcal{X}} N + L^{-1} \frac{\partial N}{\partial \mathcal{X}} \\ \frac{\partial K}{\partial \mathcal{X}} N^{\omega} + K \frac{\partial^{\beta} V^{\omega}}{\partial \mathcal{X}} \\ \frac{\partial^{\gamma} R_B}{\partial \mathcal{X}} N^{\nu} + N R_B \frac{\partial^{\beta} V^{\nu}}{\partial \mathcal{X}} \\ 0_{4 \times 16} \end{bmatrix}
$$
(7.22)  

$$
+ \begin{bmatrix} \left(\frac{\partial L^{-1}}{\partial \mathcal{X}} Q + L^{-1} \frac{\partial Q}{\partial \mathcal{X}}\right) \mathcal{U} \\ 0_{3 \times 16} \\ 0_{4 \times 16} \end{bmatrix}
$$

$$
\frac{\partial F(\mathcal{X}) + G(\mathcal{X})\mathcal{U}}{\partial \mathcal{U}} = \frac{\partial F(\mathcal{X})}{\partial \mathcal{U}} + \frac{\partial G(\mathcal{X})}{\partial \mathcal{U}}\mathcal{U} + G(\mathcal{X})\frac{\partial \mathcal{U}}{\partial \mathcal{U}} = G(\mathcal{X}) \qquad (7.23)
$$

$$
= \begin{bmatrix} L^{-1}Q \\ 0_{3\times 4} \\ 0_{3\times 4} \\ K \end{bmatrix} \qquad (7.24)
$$

Evaluado en el punto de equilibrio se reduce a

<span id="page-68-0"></span>
$$
\dot{\mathcal{X}} = \frac{\partial F(\mathcal{X}) + G(\mathcal{X})\mathcal{U}}{\partial \mathcal{X}} \Bigg|_{\substack{\mathcal{X} = \mathcal{X}_0 \\ \mathcal{U} = \mathcal{U}_0}} (\mathcal{X} - \mathcal{X}_0) + \frac{\partial F(\mathcal{X}) + G(\mathcal{X})\mathcal{U}}{\partial \mathcal{U}} \Bigg|_{\substack{\mathcal{X} = \mathcal{X}_0 \\ \mathcal{U} = \mathcal{U}_0}} (\mathcal{U} - \mathcal{U}_0) \quad (7.25)
$$
\n
$$
\dot{\mathcal{X}} = \begin{bmatrix} L \frac{\partial^{-1} N}{\partial \mathcal{X}} \\ K \frac{\partial \mathcal{Y} \psi}{\partial \mathcal{X}} \\ 0_4 \end{bmatrix} \Bigg|_{\substack{\mathcal{X} = \mathcal{X}_0 \\ \mathcal{X} = \mathcal{X}_0 \\ \mathcal{U} = \mathcal{U}_0}} (\mathcal{X} - \mathcal{X}_0) + \begin{bmatrix} L^{-1} Q \\ 0_{3 \times 4} \\ 0_{3 \times 4} \\ K \end{bmatrix} \Bigg|_{\substack{\mathcal{X} = \mathcal{X}_0 \\ \mathcal{U} = \mathcal{U}_0}} (\mathcal{U} - \mathcal{U}_0) \quad (7.26)
$$
\n
$$
\dot{\mathcal{X}} = A_{16} (\mathcal{X} - \mathcal{X}_0) + B_{16} (\mathcal{U} - \mathcal{U}_0) \quad (7.27)
$$

donde el subíndice 16 se utiliza para diferenciar ambas linealizaciones, la matriz  $A_{16} \in R^{16 \times 16}$ , y la matriz  $B_{16} \in R^{16 \times 4}$ .

Evaluado el sistema utilizando parametros modificados de Rodrigues se obtie- ´ nen las siguientes matrices

$$
A_{P16} = \begin{bmatrix} A_{P_{1,1}}^{\{6\times3\}} & A_{P_{1,2}}^{\{6\times3\}} & A_{P_{1,3}}^{\{6\times3\}} & A_{P_{1,4}}^{\{6\times3\}} & A_{P_{1,5}}^{\{6\times4\}} \\ A_{P_{2,1}}^{\{6\times3\}} & A_{P_{2,2}}^{\{6\times3\}} & A_{P_{2,3}}^{\{6\times3\}} & A_{P_{2,4}}^{\{6\times3\}} & A_{P_{2,5}}^{\{6\times4\}} \\ A_{P_{3,1}}^{\{4\times3\}} & A_{P_{3,2}}^{\{4\times3\}} & A_{P_{3,3}}^{\{4\times3\}} & A_{P_{3,4}}^{\{4\times3\}} & A_{P_{3,5}}^{\{4\times4\}} \end{bmatrix} \tag{7.28}
$$

donde

$$
A_{P_{3,1}}^{\{4\times3\}} = A_{P_{3,2}}^{\{4\times3\}} = A_{P_{3,3}}^{\{4\times3\}} = A_{P_{3,4}}^{\{4\times3\}} = 0_{4\times3}
$$
(7.29)

$$
A_{P_{1,5}}^{\{6\times4\}} = \begin{bmatrix} 17.611 & 2.507 & -0.863 & 1.203 \\ -2.623 & 0.397 & 1.209 & -0.245 \\ -2.031 & -0.178 & 0.227 & -21.176 \\ -84.532 & 0.25 & -4.185 & -0.154 \\ 25.843 & 3.135 & 0.382 & -4.971 \\ -206.149 & 0.566 & 0.882 & 0.206 \end{bmatrix}
$$
(7.30)

$$
A_{P_{2,5}}^{\{6\times4\}} = 0_{6\times4} \tag{7.31}
$$

$$
A_{P_{3,5}}^{\{4\times4\}} = 0_{4\times4} \tag{7.32}
$$

la matriz  $B_{12}$  evaluada con parámetros modificados de Rodrigues es la siguiente

$$
B_P = \begin{bmatrix} B_{P_{1,1}}^{\{6 \times 4\}} \\ B_{P_{2,1}}^{\{6 \times 4\}} \\ B_{P_{3,1}}^{\{4 \times 4\}} \end{bmatrix}
$$
 (7.33)

donde

$$
B_{P_{3,1}}^{\{4\times4\}} = K \tag{7.34}
$$

K es la dinámica de la derivada de las variables del rotor. Si se elige a los ángulos de Tait-Bryan como la convención de orientación se obtiene

$$
A_{T12} = \begin{bmatrix} A_{T_{1,1}}^{\{6\times3\}} & A_{T_{1,2}}^{\{6\times3\}} & A_{T_{1,3}}^{\{6\times3\}} & A_{T_{1,4}}^{\{6\times3\}} & A_{T_{1,5}}^{\{6\times4\}} \\ A_{T_{2,1}}^{\{6\times3\}} & A_{T_{2,2}}^{\{6\times3\}} & A_{T_{2,3}}^{\{6\times3\}} & A_{T_{2,4}}^{\{6\times3\}} & A_{T_{2,5}}^{\{6\times4\}} \\ A_{T_{3,1}}^{\{4\times3\}} & A_{T_{3,2}}^{\{4\times3\}} & A_{T_{3,3}}^{\{4\times3\}} & A_{T_{3,4}}^{\{4\times3\}} & A_{T_{3,5}}^{\{4\times4\}} \end{bmatrix} \tag{7.35}
$$

donde las matrices  $A_{T_1}^{\{6\times4\}}$  $\{6\times4\} \atop T_{1,5}, \ A^{[6\times4]}_{T_{2,5}}$  $\{4\times4\},\,A_{T_{3,5}}^{\{4\times4\}}$  $\{4\times4\},\, A_{T_{3,1}}^{\{4\times3\}}$  $\{4\times3\}_{T_{3,1}}$ ,  $A_{T_{3,2}}^{\{4\times3\}}$  $\{4\times3\}_{T_{3,2}}$  ,  $A_{T_{3,3}}^{\{4\times3\}}$  $\{4\times3\}_{T_{3,3}}$  y  $A_{T_{3,4}}^{\{4\times3\}}$  $\frac{1}{T_{3,4}}^{4 \times 5}$  son iguales a sus similares en parámetros modificados de Rodrigues. La matriz  $B_{16}$ también se evalúa con ángulos de Tait-Bryan, y se obtiene la misma matriz que con parametros modificados de Rodrigues ´

$$
B_{T16} = B_{P16} \tag{7.36}
$$

Del cálculo de las matrices  $A_{16}$  y  $B_{16}$  podemos observar que la linealización del sistema expandido  $(6.43)$  contiene los datos de la linealización del sistema original [\(6.26\)](#page-58-0).

#### **7.2. Polos del sistema en lazo abierto**

El sistema lineal en lazo abierto se obtiene igualando el control a su punto de equilibrio. Al evaluar los valores propios de la matriz  $A_P$  se obtienen los polos del sistema linealizado utilizando parámetros modificados de Rodrigues

<span id="page-70-0"></span>
$$
\begin{bmatrix}\nS_{1,2} \\
S_{3,4} \\
S_5 \\
S_6 \\
S_{7,8} \\
S_{9-12}\n\end{bmatrix} =\n\begin{bmatrix}\n-2.8398 \pm 3.7087I \\
-0.6446 \pm 2.4832I \\
-1.1558 \\
-0.7616 \\
0\n\end{bmatrix}
$$
\n(7.37)

dentro de la funcion de transferencia los polos uno a ocho tienen parte real negativa, ´ y por lo tanto son estables, los polos nueve a doce son ceros y pueden interpretarse como integradores. Se calcularon los valores propios de la matriz A utilizando los angulos de Tait-Bryan, y el resultado fue el mismo, a pesar de que las matrices ´ eran distintas, por lo que sin importar la elección de convención de rotación los polos del sistema seran los mismos. Si se calculan los polos en lazo abierto de la ´ linealización del sistema expandido  $(6.43)$  $(6.43)$  se obtienen los mismos de la ecuación  $(7.37)$  más cuatro polos extra iguales a cero, estos debido a que al estar el sistema en lazo abierto la derivada de las variables del rotor es igual a un vector de ceros de dimensión  $R<sup>4</sup>$ , y por lo tanto sus derivadas parciales con respecto al estado expandido dan lugar a ceros.

#### **7.3. Controlabilidad y Observabilidad**

Se general la matriz de controlabilidad del sistema utilizando la ecuación  $(5.3)$  $(5.3)$ con los datos de la linealización de [6.26,](#page-58-0)

$$
\mathcal{C} = \begin{bmatrix} B & AB & \dots & A^8 B \end{bmatrix} \tag{7.38}
$$

el rango de la matriz anterior es igual a 12, el cual es el rango del vector de estado, y satisface el criterio de controlabilidad sin importar la convención de orientación que se elija, por lo tanto el sistema lineal es controlable. Ahora se estudia la observabilidad del sistema, por lo que se propone las salidas

<span id="page-70-1"></span>
$$
Y_e = \begin{bmatrix} \psi & x & y & z \end{bmatrix}^T \tag{7.39}
$$

$$
Y_s = \begin{bmatrix} s3 & x & y & z \end{bmatrix}^T \tag{7.40}
$$

para ángulos de Tait-Bryan y parámetros modificados de Rodrigues, respectivamente. Estas salidas son propuestas pensando en que se controlará la posición y la orientación con respecto al eje  $z$  inercial.

Conociendo las salidas se procede a linealizar la salida con respecto al estado y evaluada en el punto de equilibrio se obtiene,

$$
Y \approx C(X - X_0) \tag{7.41}
$$

donde

$$
C = \begin{bmatrix} 0_{4 \times 8} & I_4 \end{bmatrix} \tag{7.42}
$$

Se obtiene las mismas matriz de salida sin importar si se linealiza la salida [\(7.40\)](#page-70-1) o la salida [\(7.39\)](#page-70-1), esto debido a que el número de variables de orientación es el mismo en ambas convenciones, y la variable de orientacion utilizada en la salida ´ es la tercer variable del conjunto de variables de orientacion, en ambos casos. ´

Utilizando la matriz  $C$  se evalúa la matriz de observabilidad de la linealización del sistema [\(6.26\)](#page-58-0)

$$
\mathcal{O} = \begin{bmatrix} C \\ CA \\ \vdots \\ CA^8 \end{bmatrix} \tag{7.43}
$$

El rango de esta matriz es doce, por lo tanto el sistema linealizado [\(7.6\)](#page-65-0) es observable. Tambien es posible calcular la matriz de controlabilidad para la linea- ´ lización del sistema expandido  $6.43$  $6.43$ , la cual es la siguiente

$$
\mathcal{C}_{16} = \begin{bmatrix} B_{16} & A_{16} B_{16} & \dots & A_{16}^{12} B_{16} \end{bmatrix} \tag{7.44}
$$

donde el subíndice 16 hace alusión al número de variables del sistema y sirve para diferenciar esta matriz de la obtenida para el sistema original. El rango de la matriz  $C_{16}$  es igual a 16, por lo que el la linealización ([7.27\)](#page-68-0) es controlable. También se desea estudiar la observabilidad de la linealización del sistema expandido  $(6.43)$  $(6.43)$ , por lo que se linealizan las salidas [\(7.39\)](#page-70-1) y [\(7.40\)](#page-70-1) con respecto al estado expandido, obteniéndose

$$
\mathcal{Y} \approx C_{16}(\mathcal{X} - \mathcal{X}_0) \tag{7.45}
$$

donde C<sup>16</sup> es la matriz de salida y se conforma por

$$
C_{16} = [0_{4 \times 8} \quad I_4 \quad 0_{4 \times 4}] \tag{7.46}
$$
Se obtiene la misma matriz sin importar la eleccion de las variables de orienta- ´ ción. Conociendo la linealización de la salida se procede a calcular la matriz de observabilidad de la linealización ([7.27\)](#page-68-0)

$$
\mathcal{O}_{16} = \begin{bmatrix} C_{16} \\ C_{16}A_{16} \\ \vdots \\ C_{16}A_{16}^{12} \end{bmatrix}
$$
(7.47)

donde el subíndice 16 hace alusión al número de variables del estado del sistema expandido, y sirve para diferenciar ambas matrices de observabilidad. La matriz  $\mathcal{O}_{16}$  tiene rango 16, por lo que la linealización del sistema expandido ([6.43\)](#page-60-0) es observable.

# **7.4. Dinamica cero ´**

Como ya se conoce la linealización de ambos sistemas, el original y el que tiene el estado expandido, se optó por estudiar la dinámica cero desde este contexto, esto se logra al analizar los ceros de estas linealizaciones.

Para estudiar la dinámica cero del sistema original se busca conocer los ceros del sistema linealizado [\(7.6\)](#page-65-0), por lo que se calcula la matriz [\(5.35\)](#page-51-0)

$$
\mathcal{Z} = \begin{bmatrix} sI - A & B \\ C & D \end{bmatrix}
$$

en nuestro sistema  $D = 0_{4 \times 4}$ , y la linealización de la salida es la misma que se propone para la prueba de la observabilidad. Se calcula las raíces del determinante de la matriz anterior, utilizando como convención de orientación los parámetros modificados de Rodrigues,

$$
\begin{bmatrix} Z_{1,2}^P \\ Z_{3,4}^P \end{bmatrix} = \begin{bmatrix} -5.5688 \pm 6.0217I \\ -0.1111 \pm 0.6053I \end{bmatrix}
$$
\n(7.48)

estos son los ceros del sistema linealizado [\(7.6\)](#page-65-0). La parte real de los ceros es negativa. De la misma manera se calculan los ceros, pero esta vez utilizando Tait-Bryan como convención de orientación y se obtiene lo siguiente

$$
\begin{bmatrix} Z_{1,2}^{TB} \\ Z_{3,4}^{TB} \end{bmatrix} = \begin{bmatrix} -5.2549 \pm 5.6622I \\ -0.1124 \pm 0.6071I \end{bmatrix}
$$
(7.49)

los cuales cuentan con parte real negativa, y son cercanos a los ceros obtenidos con parámetros modificados de Rodrigues. Para calcular los ceros de la linealización del sistema expandido se evalúa la matriz  $(5.35)$  $(5.35)$  utilizando las matrices de las ecuaciones [\(7.27\)](#page-68-0) y [\(7.46\)](#page-71-0)

$$
\mathcal{Z}_{16} = \begin{bmatrix} sI - A_{16} & B_{16} \\ C_{16} & D_{16} \end{bmatrix}
$$

con  $D_{16} = D$ . Se evalúan las raíces del determinante de  $\mathcal{Z}_{16}$  utilizando parámetros modificados de Rodrigues,

<span id="page-73-0"></span>
$$
\begin{bmatrix} Z_{1,2}^P \\ Z_{3,4}^P \\ Z_{5-8}^P \end{bmatrix} = \begin{bmatrix} -5.5688 \pm 6.0217I \\ -0.1111 \pm 0.6053I \\ -100 \end{bmatrix}
$$
(7.50)

se obtienen los mismos ceros del sistema original más cuatro ceros iguales a  $-100$ , esto debido a la dinámica de la derivada de las variables del rotor, en la cuales se tiene un paso de integración de  $0.01$  segundos. También se calcularon los ceros utilizando Tait-Bryan como variables de orientación,

<span id="page-73-1"></span>
$$
\begin{bmatrix} Z_{1,2}^{TB} \\ Z_{3,4}^{TB} \\ Z_{5-8}^{TB} \end{bmatrix} = \begin{bmatrix} -5.2549 \pm 5.6622I \\ -0.1124 \pm 0.6071I \\ -100 \end{bmatrix}
$$
(7.51)

se obtienen los mismos ceros que con el sistema original más cuatro ceros iguales a  $-100$ , esto igual que en el caso anterior.

# **7.5. Propuesta de control**

Se proponen dos controladores, uno basado en la teoría de la linealización entrada-salida, el otro es basado en un control por realimentacion de estado. Am- ´ bos controladores se esperan que estabilicen el sistema y lo lleven al punto de equilibrio.

## **7.5.1. Controlador utilizando linealizacion entrada-salida ´**

Es necesario calcular el grado relativo del sistema para obtener el controlador. Se aplica la ecuación  $(5.17)$  $(5.17)$  para obtener la derivada de Y con respecto al tiempo

$$
\dot{Y} = \mathcal{L}_f h(\mathcal{X}) + \mathcal{L}_G h(\mathcal{X}) \mathcal{U}
$$
\n(7.52)

$$
= [O_{4\times 8} \quad I_{4\times 4} \quad O_{4\times 4}] [F(\mathcal{X}) + G(\mathcal{X})\mathcal{U}] \tag{7.53}
$$

$$
= \qquad \qquad [O_{4\times 8} \quad I_{4\times 4} \quad O_{4\times 4}] \quad F(\mathcal{X}) \tag{7.54}
$$

donde  $h(\mathcal{X}) = [s3 \quad x \quad y \quad z]^T$ . Puesto que  $\dot{Y}$  no depende de  $\mathcal{U}$  se calcula la segunda derivada con respecto al tiempo

<span id="page-74-0"></span>
$$
\ddot{Y} = \frac{\partial \mathcal{L}_f h(\mathcal{X})}{\partial \mathcal{X}} [F(\mathcal{X}) + G(\mathcal{X}) \mathcal{U}] \tag{7.55}
$$

Esta derivada parcial se generó utilizando Mathematica y resultó que la segunda derivada con respecto al tiempo depende de las variables de control, luego el sistema es de grado relativo dos. Conociendo el grado relativo es facil proponer un ´ control por linealización entrada-salida utilizando lo expuesto en la sección [5.6.](#page-49-0) Se igual la ecuación ([7.55\)](#page-74-0) a un vector estable y se despeja para obtener el control

$$
\mathcal{U}_1 = \left[ \frac{\partial \mathcal{L}_f h(\mathcal{X})}{\partial \mathcal{X}} G(\mathcal{X}) \right]^{-1} \left[ -\frac{\partial \mathcal{L}_f h(\mathcal{X})}{\partial \mathcal{X}} F(\mathcal{X}) - K p P_s - K dV_s \right] \tag{7.56}
$$

donde  $Kp = 2$ ,  $Kd = 4$ ,  $P_s = \begin{bmatrix} s3 & s2 & s4 \end{bmatrix}^T$ ,  $V_s = \begin{bmatrix} s3 & u & v & w \end{bmatrix}^T$ .

## **7.5.2. Control por realimentacion de estado ´**

Se propone un control por realimentación de estado que cancele la aceleración traslacional y rotacional sobre el eje z, y esta se sustituye con un vector estable

$$
\mathcal{U}_2 = G_4^{-1}[-F_4(\mathcal{X}) - Kv_{re}V_{re} - Kp_{re}P_{re}] \tag{7.57}
$$

donde  $K p_{re} = 2$ ,  $K v_{re} = 4$ ,  $V_{re} = \begin{bmatrix} \dot{\psi} & u & v & w \end{bmatrix}^T$ ,  $P_{re} = \begin{bmatrix} \psi & B_x & B_y & B_z \end{bmatrix}^T$ .

## **7.5.3. Estabilidad del sistema mas control ´**

Se sustituye el control y se aplica el teorema [2](#page-47-0) a ambos sistemas para comprobar la estabilidad. Para simplificar nos referiremos al controlador mediante linealización entrada-salida como control uno, y al control por realimentación de estados como control dos.

#### **Aplicacion del m ´ etodo indirecto de Lyapunov para el control uno ´**

Se sustituye  $U_1$  en [\(6.43\)](#page-60-0), este control se encuentra en función del estado y por lo tanto al sustituir el sistema únicamente depende del estado expandido

$$
\dot{\mathcal{X}} = F(\mathcal{X}) + G(\mathcal{X})\mathcal{U}_1(\mathcal{X})
$$
\n(7.58)

el sistema ahora solo depende del estado expandido, por lo que se prosigue a evaluar el teorema [2](#page-47-0), por lo que se linealiza el sistema con respecto al estado expandido

$$
\dot{\mathcal{X}} = F(\mathcal{X}_0) + G(\mathcal{X}_0)\mathcal{U}_1(\mathcal{X}_0) + \left[\frac{\partial F(\mathcal{X})}{\partial \mathcal{X}} + \frac{\partial G(\mathcal{X})}{\partial \mathcal{X}}\mathcal{U}_1(\mathcal{X}) + G(\mathcal{X})\frac{\partial \mathcal{U}_1(\mathcal{X})}{\partial \mathcal{X}}\right]_{\mathcal{X} = \mathcal{X}_0} (\mathcal{X} - \mathcal{X}_0)
$$
(7.59)

 $U_1(\mathcal{X})$  fue propuesto de tal manera que comparta el punto de equilibrio con  $F(\mathcal{X})$ , por lo que al evaluar el punto de equilibrio se obtiene

$$
F(\mathcal{X}_0) = 0_{16} \tag{7.60}
$$

$$
\mathcal{U}_1(\mathcal{X}_0) = 0_4 \tag{7.61}
$$

reduciendo al sistema a la siguiente forma

$$
\dot{\mathcal{X}} = \left[ \frac{\partial F(\mathcal{X})}{\partial \mathcal{X}} + G(\mathcal{X}) \frac{\partial \mathcal{U}_1(\mathcal{X})}{\partial \mathcal{X}} \right]_{\mathcal{X} = \mathcal{X}_0} (\mathcal{X} - \mathcal{X}_0)
$$
(7.62)

$$
= A_{\mathcal{U}_1}(\mathcal{X} - \mathcal{X}_0) \tag{7.63}
$$

con

$$
\frac{\partial F(\mathcal{X})}{\partial \mathcal{X}}\Big|_{\mathcal{X}=\mathcal{X}_0} = \begin{bmatrix} L^{-1}\frac{\partial N}{\partial \mathcal{X}} + \frac{\partial L^{-1}N}{\partial \mathcal{X}} \\ K\frac{\partial \mathcal{X}}{\partial \mathcal{X}} + \frac{\partial K}{\partial \mathcal{X}}V^{\omega} \\ N\frac{\partial V^{\omega}}{\partial \mathcal{X}} + \frac{\partial N\frac{\partial N}{\partial \mathcal{X}}}{\partial \mathcal{X}}V^{\nu} \\ 0_4 \end{bmatrix}\Big|_{\mathcal{X}=\mathcal{X}_0} = \begin{bmatrix} L^{-1}\frac{\partial N}{\partial \mathcal{X}} \\ K\frac{\partial \mathcal{Y}}{\partial \mathcal{X}} \\ N\frac{\partial V^{\omega}}{\partial \mathcal{X}} \\ 0_4 \end{bmatrix}\Big|_{\mathcal{X}=\mathcal{X}_0} (7.64)
$$
\n
$$
\frac{\partial U_1(\mathcal{X})}{\partial \mathcal{X}}\Big|_{\mathcal{X}=\mathcal{X}_0} = \begin{bmatrix} \left[\frac{\partial \mathcal{L}_f h(\mathcal{X})}{\partial \mathcal{X}} G(\mathcal{X})\right]^{-1} \left[-\frac{\partial \mathcal{L}_f h(\mathcal{X})}{\partial \mathcal{X}} \frac{\partial F(\mathcal{X})}{\partial \mathcal{X}} - Kp\frac{\partial P_s}{\partial \mathcal{X}} \\ -Kd\frac{\partial V_s}{\partial \mathcal{X}}\right]\Big|_{\mathcal{X}=\mathcal{X}_0} (7.65)
$$

 $G(\mathcal{X}_t)$  aún depende de la diferencial del tiempo, por lo que se propone  $\Delta t = 0.01$ . Siendo  $A_{\mathcal{U}_1}$  una matriz constante conocida se procede a evaluar los polos del sistema al calcular los valores propios de dicha matriz

$$
\begin{bmatrix}\nS_{1,2} \\
S_{3,4} \\
S_{5,6} \\
S_{7,8} \\
S_{9,10} \\
S_{11,12} \\
S_{13-16}\n\end{bmatrix} = \begin{bmatrix}\n-5.56877 \pm 6.02166I \\
-3.12289 \pm 1.5793I \\
-3.41421 \\
-0.111069 \pm 0.605274I \\
-0.585786 \\
-0.569953 \pm 0.0421205I \\
-100\n\end{bmatrix}
$$
\n(7.66)

los valores propios de  $-100$  son debido a la aproximación de la derivada de  $U$ , estos valores propios varían en función al paso de integración que se elija y no influyen en el valor de los otros polos. Todos los polos tienen parte real negativa, luego el sistema más control es asintóticamente estable según el método indirecto de Lyapunov del teorema [2](#page-47-0).

Este resultado solo confirma que el sistema con este controlador es estable, no establece nada para controladores distintos, por lo que se propone calcular los polos del sistema fijando una de las ganancias del controlador y variar la otra, esto para estudiar la estabilidad de sistemas con ganancias distintas en el controlador. Se fija la ganancia  $Kp = 2$  y se varía  $Kd$  de 1 a 8, los resultados se muestran en la figura [7.4;](#page-77-0) los polos del sistema se encuentran todos en el lado izquierdo del plano. Se hace lo mismo pero ahora se fija  $Kd = 4$  y se varía  $Kp$  de 1 a 8. En la figura [7.5](#page-77-1) se encuentran los resultados, y se puede observar que también los polos son estables, puesto que su parte real es negativa. En ambas figuras se omitieron los polos iguales a  $-100$  para poder observar mejor la posición de los polos menores en el plano. De lo anterior se puede concluir que existe un conjunto de controladores, cercanos al propuesto, que son asintóticamente estables.

#### **Aplicacion del m ´ etodo indirecto de Lyapunov para el control dos ´**

Como en el análisis anterior, se sustituye  $U_2$  en [\(6.43\)](#page-60-0)

<span id="page-76-0"></span>
$$
\dot{\mathcal{X}} = F(\mathcal{X}) + G(\mathcal{X})\mathcal{U}_2(\mathcal{X})
$$
\n(7.67)

como en el controlador anterior, al depender el sistema unicamente del estado ex- ´ pandido se prosigue a aplicar el teorema [2,](#page-47-0) por lo que se linealiza la ecuacion´ [7.67](#page-76-0) en función del estado expandido

$$
\dot{\mathcal{X}} = F(\mathcal{X}_0) + G(\mathcal{X}_0) \mathcal{U}_2(\mathcal{X}_0) + \left[ \frac{\partial F(\mathcal{X})}{\partial \mathcal{X}} + \frac{\partial G(\mathcal{X})}{\partial \mathcal{X}} \mathcal{U}_1(\mathcal{X}) + G(\mathcal{X}) \frac{\partial \mathcal{U}_2(\mathcal{X})}{\partial \mathcal{X}} \right]_{\mathcal{X} = \mathcal{X}_0} (\mathcal{X} - \mathcal{X}_0)
$$
\n(7.68)

<span id="page-77-0"></span>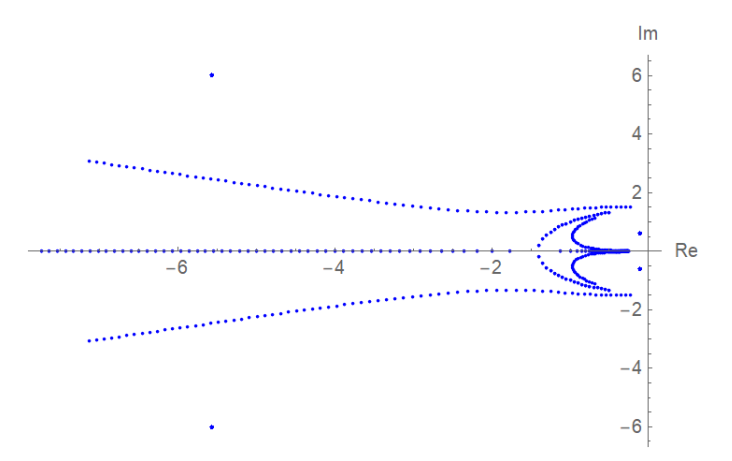

Figura 7.4: Polos del sistema más controlador  $U_1$  al fijar  $K_p = 2$  y variar Kd de uno a ocho.

<span id="page-77-1"></span>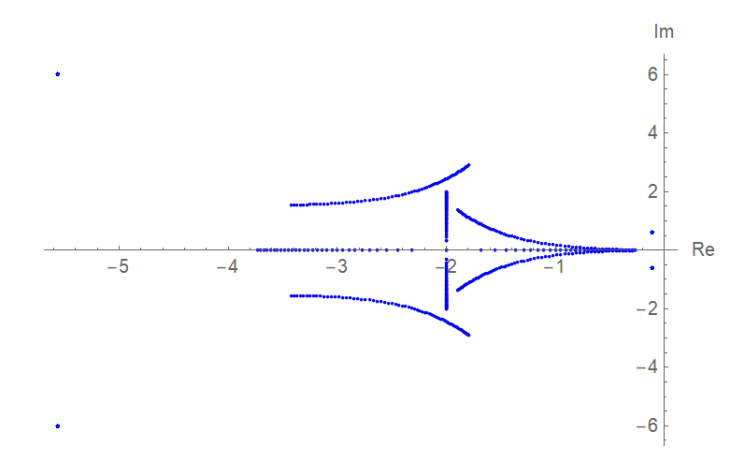

Figura 7.5: Polos del sistema más controlador  $\mathcal{U}_1$  al fijar  $K_d = 4$  y variar  $Kp$  de uno a ocho.

donde  $\mathcal{U}_2(\mathcal{X})$  comparte el punto de equilibrio con  $F(\mathcal{X})$ ,

$$
F(\mathcal{X}_0) = 0_{16} \tag{7.69}
$$

$$
\mathcal{U}_2(\mathcal{X}_0) = 0_4 \tag{7.70}
$$

por lo que el sistema se reduce a

$$
\dot{\mathcal{X}} = \left[ \frac{\partial F(\mathcal{X})}{\partial \mathcal{X}} + G(\mathcal{X}) \frac{\partial \mathcal{U}_2(\mathcal{X})}{\partial \mathcal{X}} \right]_{\mathcal{X} = \mathcal{X}_0} (\mathcal{X} - \mathcal{X}_0)
$$
(7.71)

$$
= A_{\mathcal{U}_2}(\mathcal{X} - \mathcal{X}_0) \tag{7.72}
$$

con

$$
\frac{\partial F(\mathcal{X})}{\partial \mathcal{X}}\Big|_{\mathcal{X}=\mathcal{X}_0} = \begin{bmatrix} L^{-1}\frac{\partial N}{\partial \mathcal{X}} + \frac{\partial L^{-1}N}{\partial \mathcal{X}} \\ K\frac{\partial^2 \mathcal{X}}{\partial \mathcal{X}} + \frac{\partial K}{\partial \mathcal{X}}V^{\omega} \\ N\frac{\partial V}{\partial \mathcal{X}} + \frac{\partial^N R_B}{\partial \mathcal{X}}V^v \\ 0_4 \end{bmatrix}\Big|_{\mathcal{X}=\mathcal{X}_0} = \begin{bmatrix} L^{-1}\frac{\partial N}{\partial \mathcal{X}} \\ K\frac{\partial^N \mathcal{X}}{\partial \mathcal{X}} \\ N\frac{\partial^N R_B}{\partial \mathcal{X}} \\ 0_4 \end{bmatrix}\Big|_{\mathcal{X}=\mathcal{X}_0} (7.73)
$$
\n
$$
\frac{\partial U_2(\mathcal{X})}{\partial \mathcal{X}}\Big|_{\mathcal{X}=\mathcal{X}_0} = \begin{bmatrix} G_4^{-1} \left[ \frac{\partial F(\mathcal{X})}{\partial \mathcal{X}} - Kv_{re} \frac{\partial V_{re}}{\partial \mathcal{X}} - Kp_{re} \frac{\partial P_{re}}{\partial \mathcal{X}} \right] \Big|_{\mathcal{X}=\mathcal{X}_0} (7.74)
$$

se evalúan los valores propios de la matriz  $A_{\mathcal{U}_2}$  utilizando  $\Delta t = 0.01$  y se obtienen los polos del sistema

$$
\begin{bmatrix}\nS_{1,2} \\
S_3 \\
S_{4-6} \\
S_{7,8} \\
S_{9-11} \\
S_{12} \\
S_{13-16}\n\end{bmatrix} = \begin{bmatrix}\n-5.12289 \pm 5.82967I \\
-3.66909 \\
-3.41421 \\
-0.112637 \pm 0.607107I \\
-0.585786 \\
-100\n\end{bmatrix}
$$
\n(7.75)

Como en el caso anterior el sistema tiene cuatro polos en −100, esto debido a la aproximación de la derivada de  $U$ , los valores propios restantes no varían sin importar la elección de  $\Delta t$ . Todos los polos tienen parte real negativa, luego el sistema más control es asintóticamente estable según el teorema [2](#page-47-0).

Como en el caso anterior, los polos calculados solo dan certeza de que esa configuración de control es asintóticamente estable. Para estudiar la estabilidad del sistema se calculan los polos utilizando el mísmo controlador pero fijando una de las ganancias y variando la otra. En la figura [7.6](#page-79-0) se muestran los resultados de

<span id="page-79-0"></span>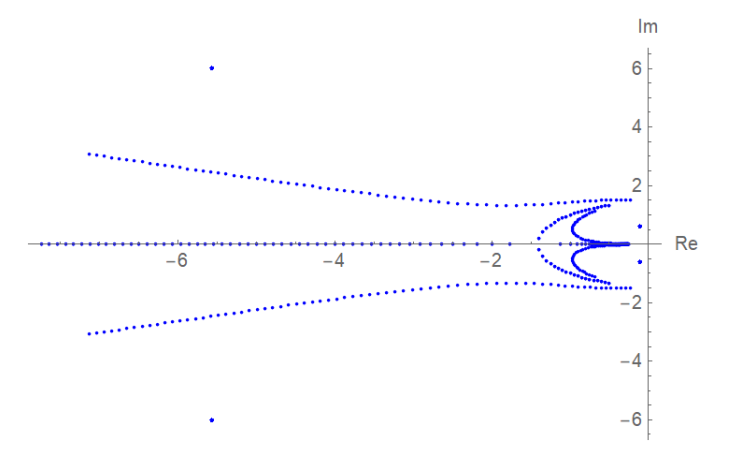

Figura 7.6: Polos del sistema más controlador  $\mathcal{U}_2$  al fijar  $Kp_{re} = 2$  y variar  $Kd_{re}$ de uno a ocho.

fijar  $Kp_{re} = 2$  y variar  $Kd_{re}$  de uno a ocho, la parte real de los polos obtenidos es negativa, y por lo tanto son estables. En la figura [7.7](#page-80-0) se observan los resultados de fijar  $Kd_{re} = 4$  y variar  $Kp_{re}$  de uno a ocho. Los polos obtenidos cuentan con parte real negativa, y por lo tanto son estables. De los resultados de ambos experimentos se puede concluir que existe un vecindad de controladores, cercanos al seleccionado para el estudio, que es asintóticamente estable según el teorema [2.](#page-47-0)

#### **Estabilidad del sistema controlado**

De lo obtenido del análisis de los polos de ambos controladores se puede concluir lo siguiente

- El sistema más control de ambos controladores cuenta con polos con parte real negativa.
- $\blacksquare$  De [\(7.50\)](#page-73-0) y [\(7.51\)](#page-73-1) se sigue que los ceros de la linealización del sistema cuenta con parte real negativa.
- El número de polos es mayor al número de ceros, por lo tanto el sistema linealizado es de fase mínima.

<span id="page-80-0"></span>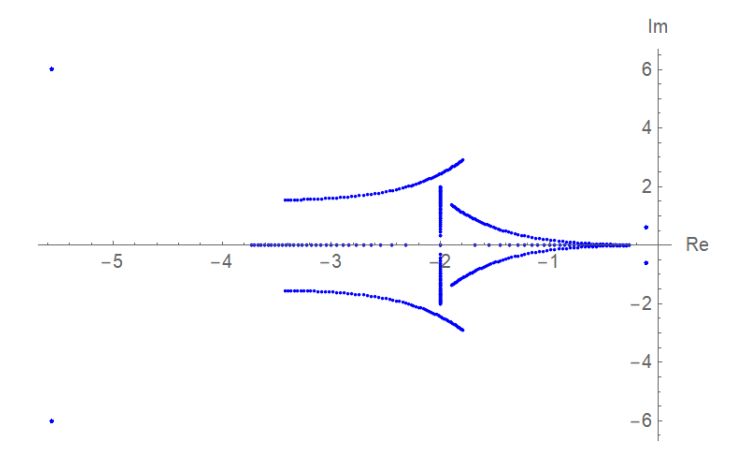

Figura 7.7: Polos del sistema más controlador  $\mathcal{U}_2$  al fijar  $K d_{re} = 4$  y variar  $K p_{re}$ de uno a ocho.

# **7.6. Control por seguimiento de trayectoria**

Del análisis de la sección anterior se puede concluir que el sistema más control es asintóticamente estable, por lo que se proponen controladores por seguimiento de trayectoria. Para  $U_1$  se propone

$$
\mathcal{U}_{1_{st}} = \left[ \frac{\partial \mathcal{L}_f h(\mathcal{X})}{\partial \mathcal{X}} G(\mathcal{X}) \right]^{-1} \left[ -\frac{\partial \mathcal{L}_f h(\mathcal{X})}{\partial \mathcal{X}} F(\mathcal{X}) + KpP_{sst} + KdV_{sst} \right] \tag{7.76}
$$

donde

$$
P_{sst} = \t\t B_{R_{N_4}} P_{sp} - P_s \t\t(7.77)
$$

$$
V_{sst} = \t\t B_{R_{N_4}} V_{sp} - V_s \t\t(7.78)
$$

$$
{}^{B}R_{N_4} = \begin{bmatrix} 1 & 0_{1 \times 4} \\ 0_4 & {}^{B}R_N \end{bmatrix} \tag{7.79}
$$

$$
P_{sp} = P_p \left( 10 \left( \frac{t}{t_n} \right)^3 - 15 \left( \frac{t}{t_n} \right)^4 + 6 \left( \frac{t}{t_n} \right)^5 \right) \tag{7.80}
$$

$$
V_{sp} = \dot{P}_{sp} = \frac{P_p}{t_n} \left( 30 \left( \frac{t}{t_n} \right)^2 - 60 \left( \frac{t}{t_n} \right)^3 + 30 \left( \frac{t}{t_n} \right)^4 \right) \tag{7.81}
$$

 $P_p$  es la posición y orientación propuestos a los que se espera llegar,  $P_{sp}$  es un polinomio que se utiliza para linealizar funciones del tipo escalón,  $V_{sp}$  es la derivada del polinomio anterior,  $t_n$  es el tiempo que dura la suavización de la función escalón.

Para  $\mathcal{U}_2$  se hace algo similar

$$
\mathcal{U}_{2st} = G_4^{-1} [F(\mathcal{X}) + K v_{re} V_{res} + K p_{re} P_{res}]\tag{7.82}
$$

donde

$$
P_{ref} = {}^{B}R_{N_4}P_{sp} - P_{re}
$$
\n(7.83)

$$
V_{rest} = {}^{B}R_{N4}V_{sp} - V_{re}
$$
 (7.84)

en la simulación se proponen distintos valores para  $P_{sp}$  y  $V_{sp}$  resultando en sumas de estas con distintos  $P_p$  y  $t_n$ .

Si en cualquiera de los controles se elige  $P_p = 0_{4 \times 1}$  entonces estas ecuaciones regresan a su configuracion anterior al seguimiento de trayectoria, por lo que en ´ las simulaciones se utilizarán $\mathcal{U}_{1_{st}}$  y  $\mathcal{U}_{2_{st}}$ .

# **Capítulo 8**

# **Simulación y discusión de resultados**

# **8.1. Simulaciones**

Se generan distintas simulaciones, todas con las mismas condiciones iniciales. En la primera simulacion se prueba el control sin seguimiento de trayectoria, en ´ el cual simplemente se busca que el sistema se estabilice a cero en sus señales de salida. Las siguientes simulaciones son distintos casos y trayectorias, estas tienen como finalidad demostrar el desempeño del modelo y el control por seguimiento de trayectoria. Las simulaciones se llevan a cabo en Wolfram Mathematica 11.2, los parámetros utilizado en la simulación son los obtenidos en el apéndice [A.](#page-113-0)

## **8.1.1. Estabilizacion´**

Se utiliza un paso de integración de  $0.01$  segundos y con condiciones iniciales

$$
\begin{bmatrix} p \\ q \\ r \\ u \\ w \end{bmatrix} = \begin{bmatrix} 0.10 \\ 0.20 \\ -0.30 \\ -1.0 \\ -0.02 \\ -0.04 \end{bmatrix}; \quad \begin{bmatrix} s1 \\ s2 \\ s3 \\ x \\ y \\ y \\ z \end{bmatrix} = \begin{bmatrix} 0 \\ 0 \\ 0 \\ 0 \\ 0 \\ 0 \end{bmatrix}; \quad \begin{bmatrix} \phi \\ \theta \\ \psi \\ col_R \\ \phi_R \\ \theta_R \\ col_T \end{bmatrix} = \begin{bmatrix} 0 \\ 0 \\ 0 \\ 2^{\circ} \\ 0 \\ 0 \\ 1^{\circ} \end{bmatrix}
$$
(8.1)

la simulación se ejecuta por un total de 80 segundos utilizando como método de integración el algoritmo de Runge-Kutta. En las figuras  $(8.1)$  $(8.1)$ ,  $(8.2)$  y  $(8.3)$  se muestran los resultados de la simulación.

<span id="page-83-0"></span>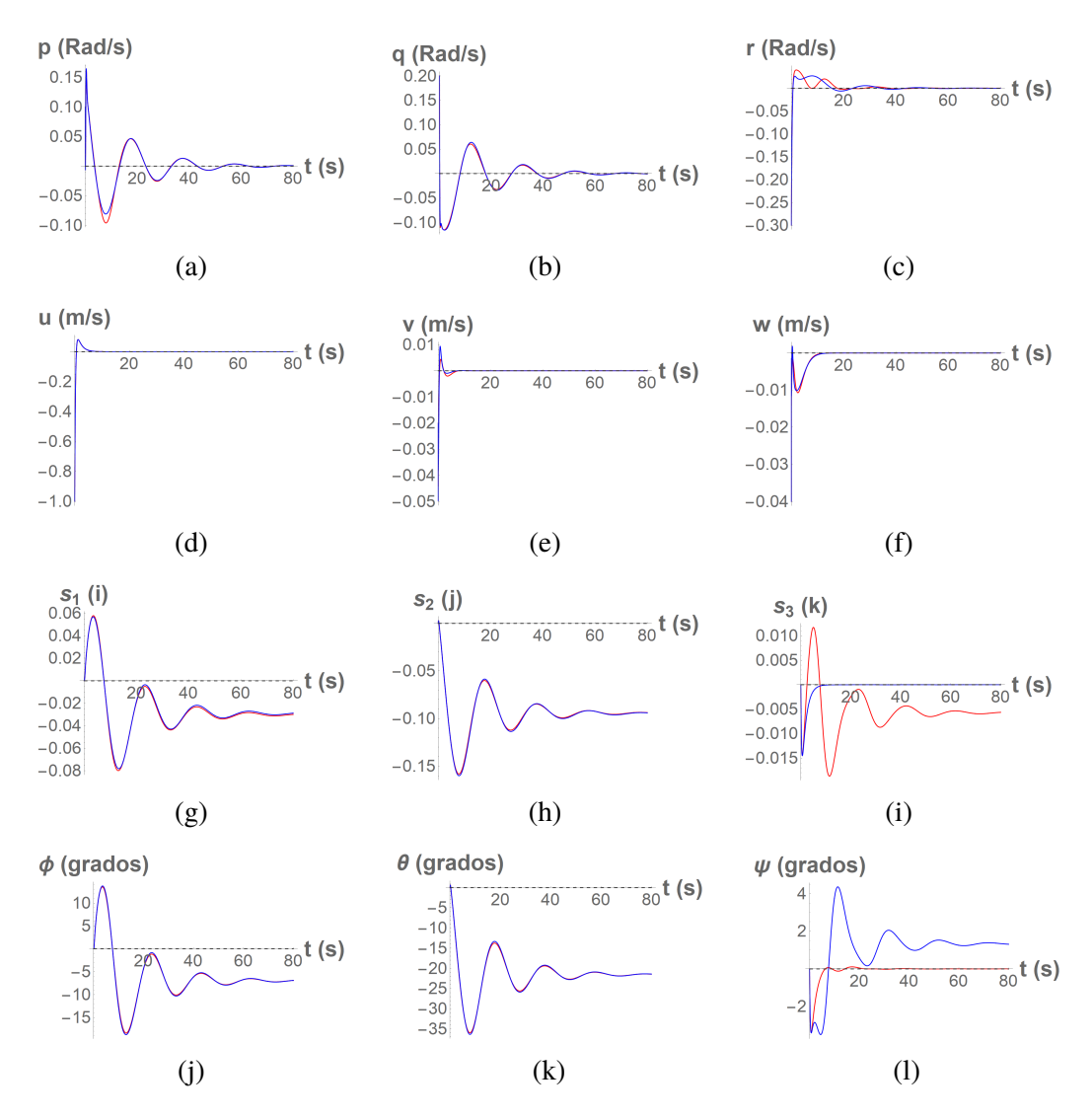

Figura 8.1: Resultados de la simulación de la velocidad y orientación del helicóptero, utilizando el controlador $\mathcal{U}_1$  en azul y  $\mathcal{U}_2$  en rojo.

<span id="page-84-0"></span>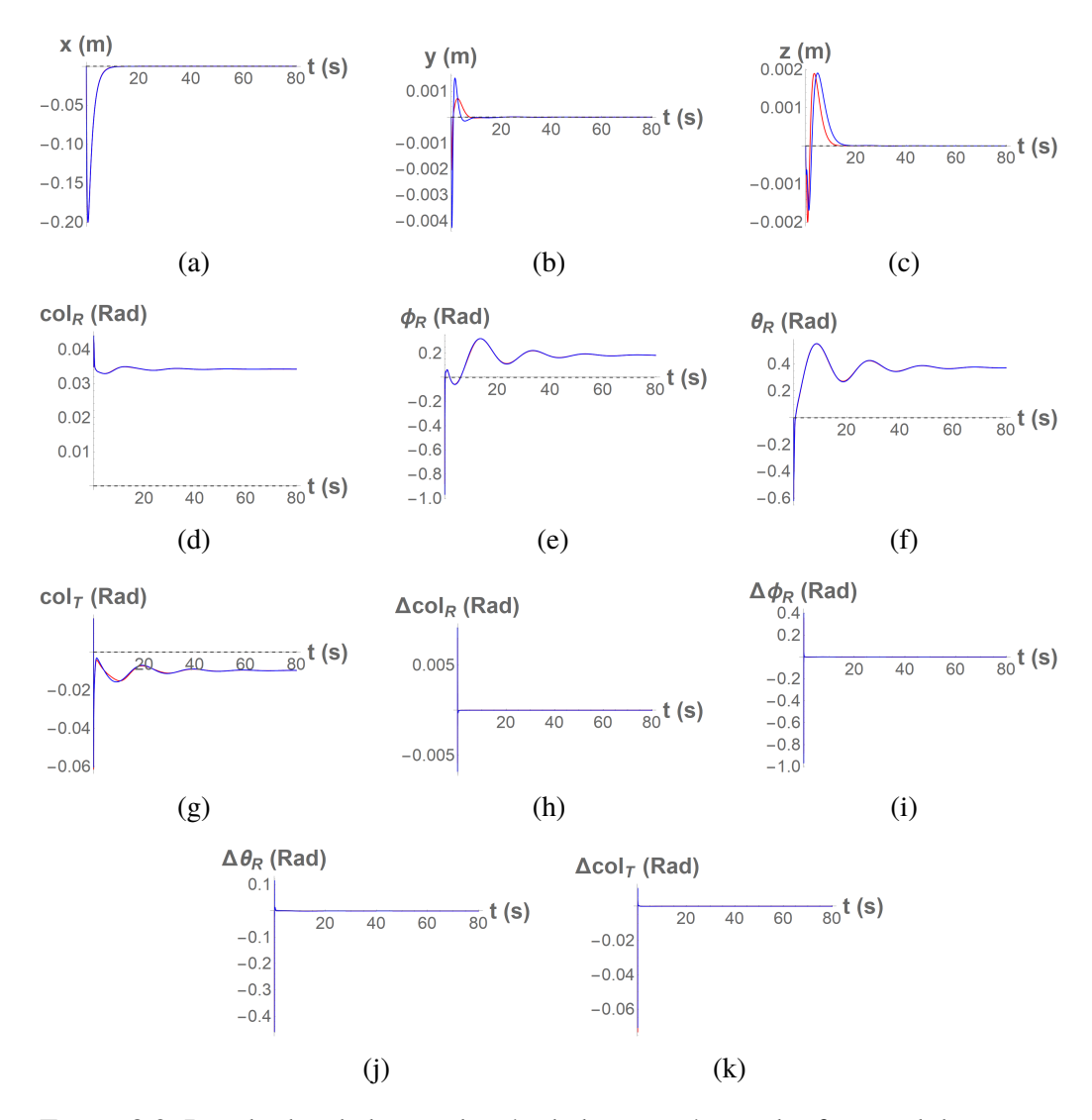

Figura 8.2: Resultados de la simulación de la posición en el referencial de navegacion, de las variables de los rotores y de los elementos diferenciales de las variables ´ del rotor; utilizando el controlador  $\mathcal{U}_1$  en azul y  $\mathcal{U}_2$  en rojo.

<span id="page-85-0"></span>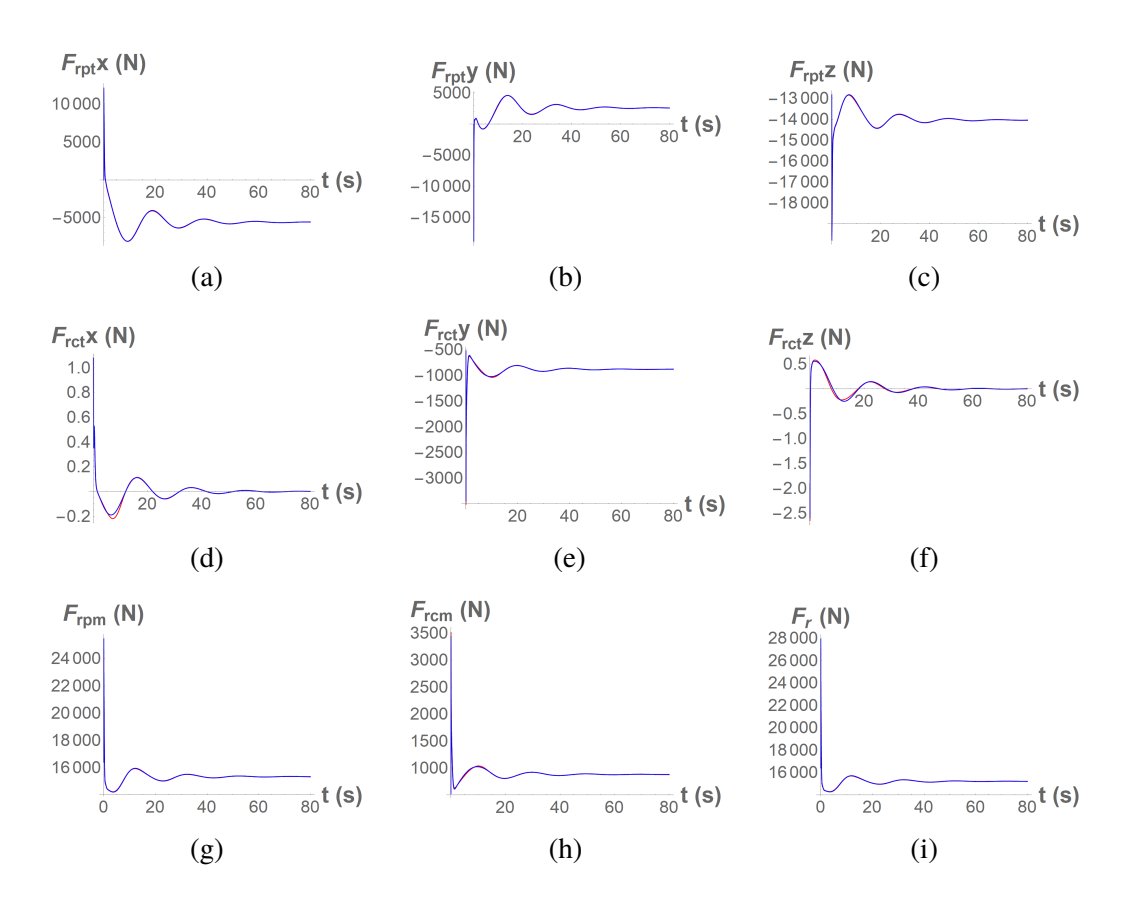

Figura 8.3: Fuerzas generadas por el rotor principal y el rotor de cola sobre los ejes  $x, y$  y  $z$  del marco referencial del vehículo. En azul los resultados utilizando el controlador  $\mathcal{U}_1$  y en rojo utilizando  $\mathcal{U}_2$ .

## **8.1.2. Seguimiento de trayectoria 1**

Se propone la siguiente ruta, en la cual se investiga el comportamiento del helicóptero al trasladarse en una cuadrícula sobre el plano  $X - Y$ .

- 1. En los primeros diez segundos el helicóptero se acercará a la estabilidad en el punto de origen.
- 2. En los próximos diez segundos se posicionará en las coordenadas  $0, 0, -10$ en el referencial de navegación.
- 3. En los siguientes cuarenta segundos el sistema se posicionará en las coordenadas 0, 30,  $-10$  y se mantendrá la orientación sobre el eje  $z$  con un valor de  $\psi$  igual a cero. Se opta por regular la orientación utilizando como base el valor cero de  $\psi$ , esto debido a que es más fácil visualizar la orientación utilizando ángulos de Tait-Bryan que con parámetros modificados de Rodrigues.
- 4. De la misma manera el sistema se trasladará cada cuarenta segundos al punto 30, 30,  $-10$ , después al punto 30, 0,  $-10$ , y finalmente al punto 0, 0,  $-10$ , donde se mantendrá por 30 segundos.

El tiempo total de simulación es de 210 segundos; las condiciones iniciales son las mismas que en la simulación anterior, junto con el paso y método de integración. En las figuras  $(8.4)$ ,  $(8.5)$  y  $(8.6)$  se muestra el resultado de la simulación.

<span id="page-87-0"></span>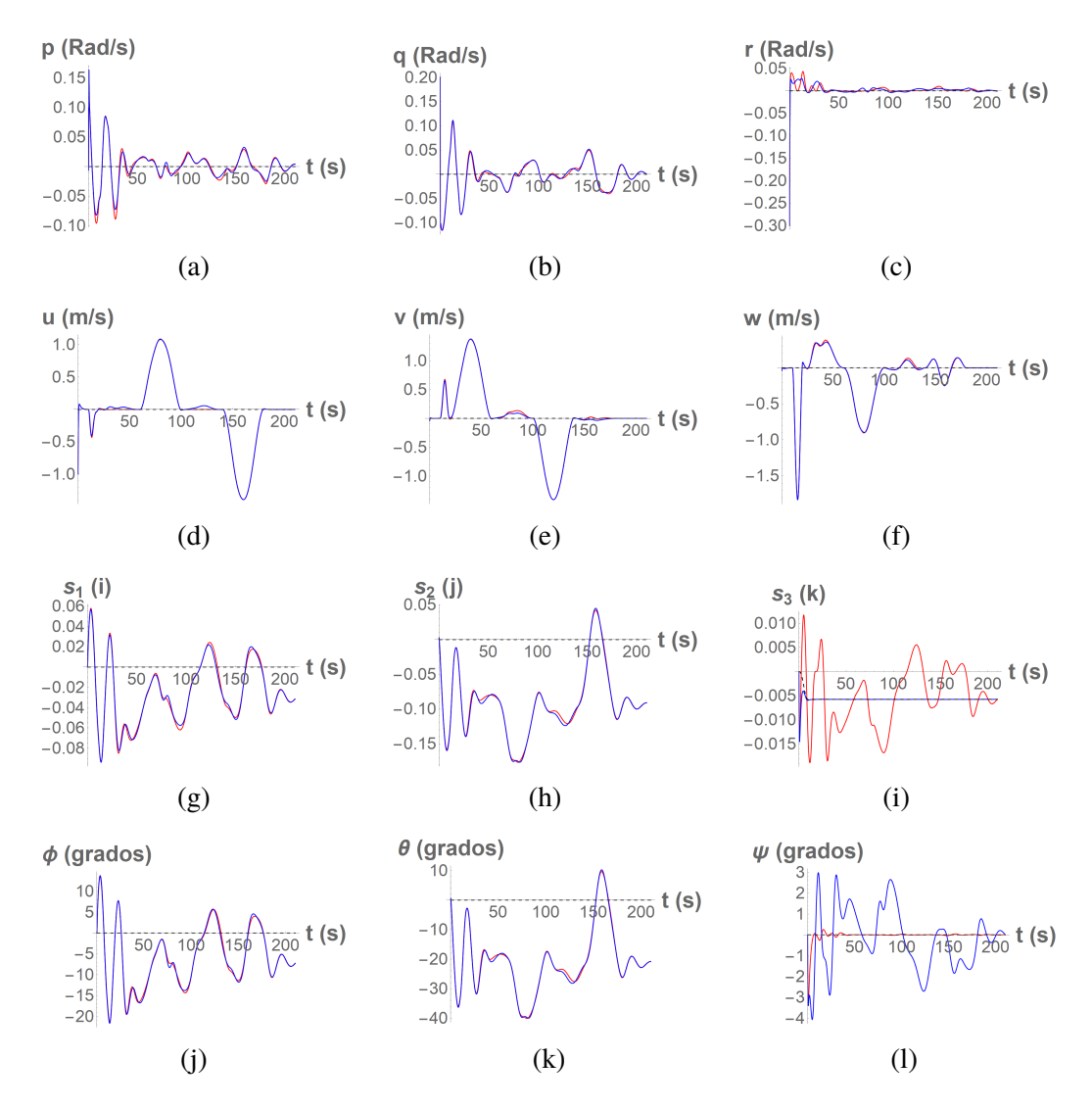

Figura 8.4: Resultados de la simulación de la velocidad y orientación del helicóptero, utilizando el controlador  $\mathcal{U}_{1st}$  en azul y  $\mathcal{U}_{2st}$  en rojo.

<span id="page-88-0"></span>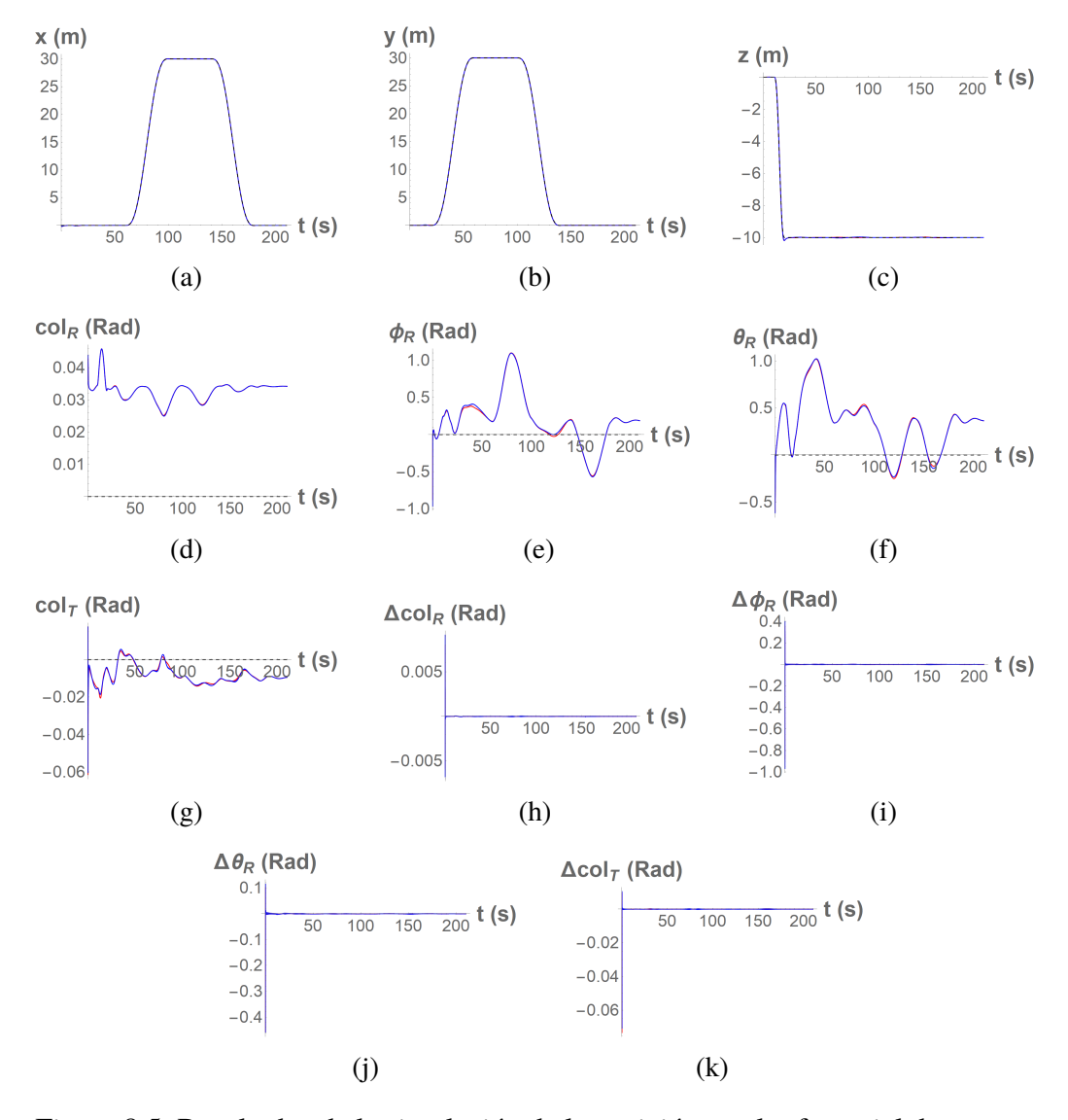

Figura 8.5: Resultados de la simulación de la posición en el referencial de navegacion, de las variables de los rotores y de los elementos diferenciales de las variables ´ del rotor; utilizando el controlador $\mathcal{U}_{1st}$  en azul y  $\mathcal{U}_{2st}$  en rojo.

<span id="page-89-0"></span>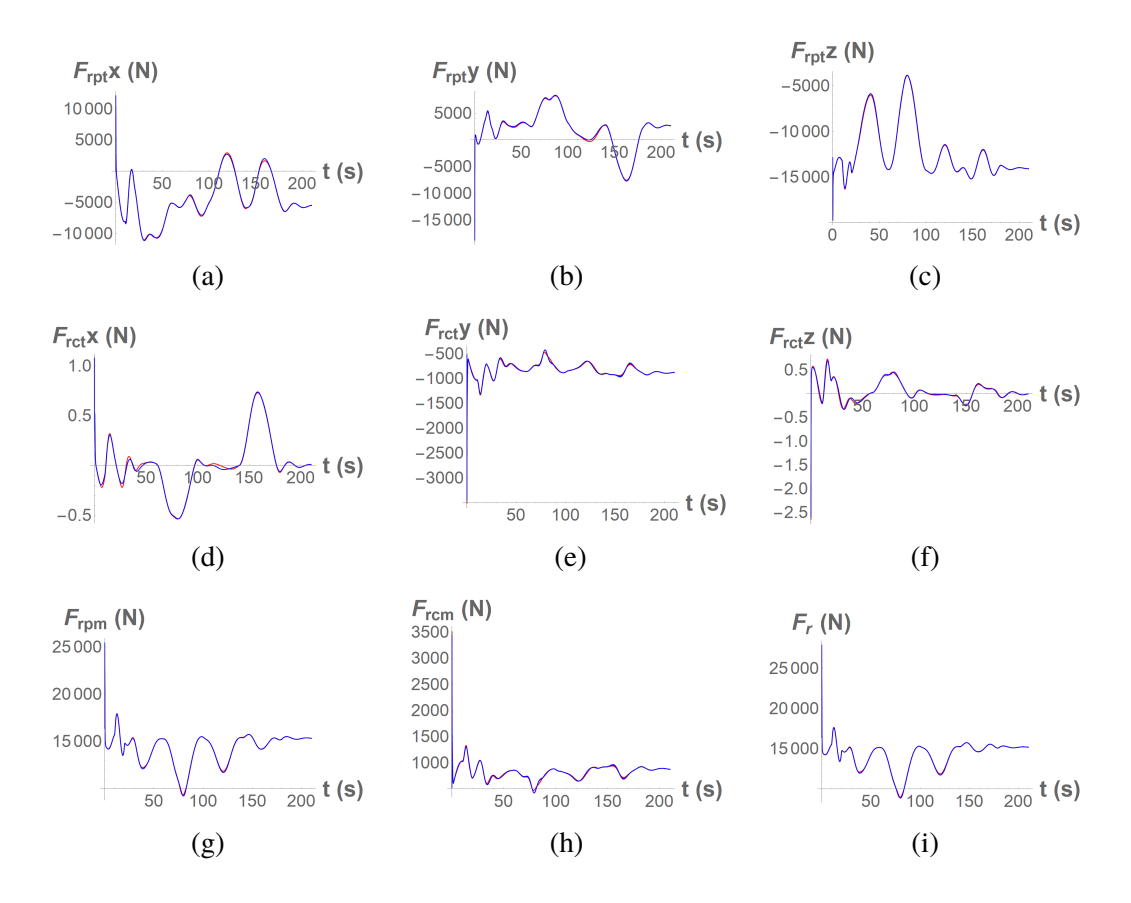

Figura 8.6: Fuerzas generadas por el rotor principal y el rotor de cola sobre los ejes  $x, y$  y  $z$  del marco referencial del vehículo. En azul los resultados utilizando el controlador  $\mathcal{U}_{1st}$  y en rojo utilizando  $\mathcal{U}_{2st}$ .

<span id="page-90-0"></span>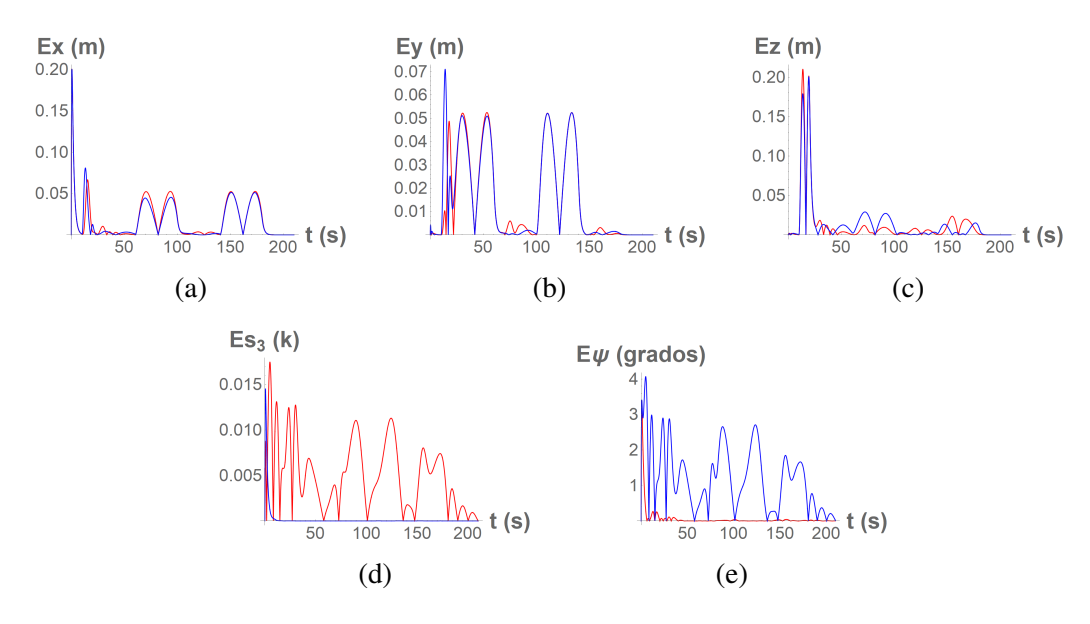

Figura 8.7: Error absoluto de las variables  $x, y, z, s3$  y  $\psi$ ; utilizando el controlador  $\mathcal{U}_{1st}$ en azul y $\mathcal{U}_{2st}$ en rojo.

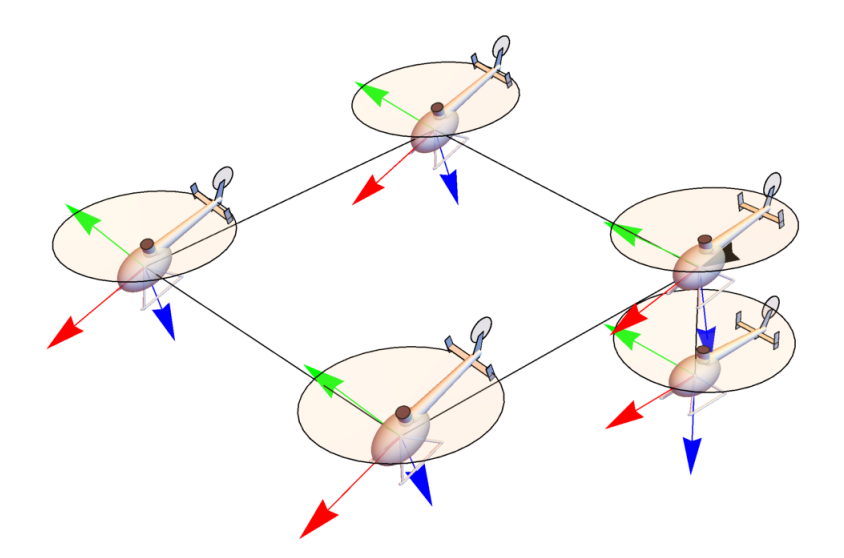

Figura 8.8: Representación gráfica del movimiento del helicóptero cuando se aplica el controlador  $\mathcal{U}_{1st}$ .

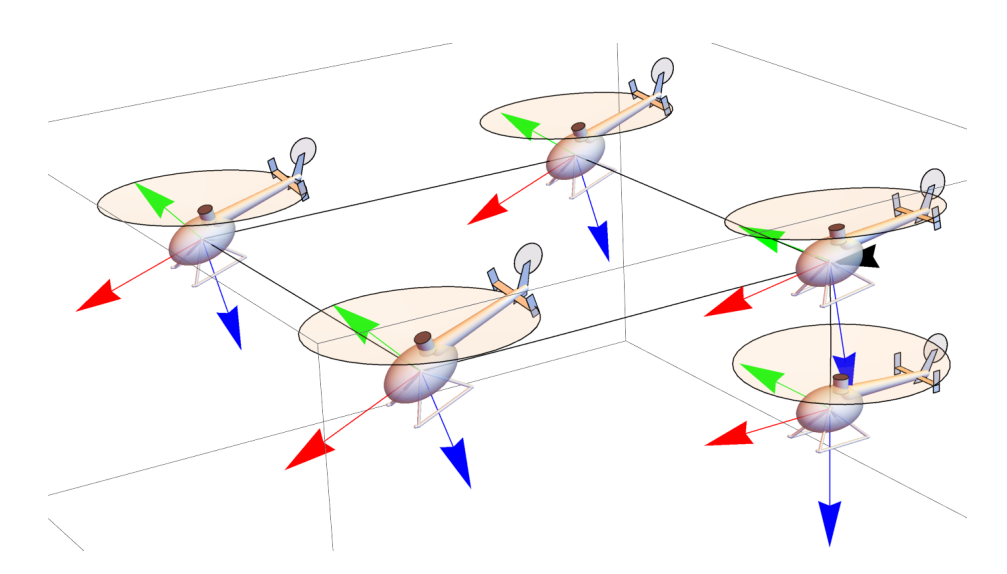

Figura 8.9: Representación gráfica del movimiento del helicóptero cuando se aplica el controlador  $\mathcal{U}_{2st}$ .

## **8.1.3. Seguimiento de trayectoria 2**

Se propone la siguiente ruta, en la cual se investiga el comportamiento del helicóptero al seguir una ruta circular sobre el plano  $X - Y$ , pero mantener su orientación. A continuación se enumera la ruta

- 1. En los primeros diez segundos el helicóptero se acercará a la estabilidad en el punto de origen.
- 2. En los próximos diez segundos se posicionará en las coordenadas  $0, 0, -10$ en el referencial de navegación.
- 3. En los siguientes ochenta segundos el sistema seguira la siguiente trayectoria ´

$$
x = 5Cos(2\pi t/40)
$$
  

$$
y = 5Sin(2\pi t/40)
$$
  

$$
z = -10
$$

- 4. Después, por cuarenta segundos el sistema llevará el sistema a cero en  $x$  y  $y$ , esto al cancelar las señales sobre  $x \, y \, y$  del paso anterior al restarlas en la señal de referencia.
- 5. Para finalizar el sistema se estabiliza por 30 segundos en el punto de origen.

El tiempo total de simulación es de 170 segundos; las condiciones iniciales son las mismas que en la simulación anterior, junto con el paso y método de integración. En las figuras  $(8.10)$ ,  $(8.11)$  y  $(8.12)$  se muestra el resultado de la simulación.

<span id="page-93-0"></span>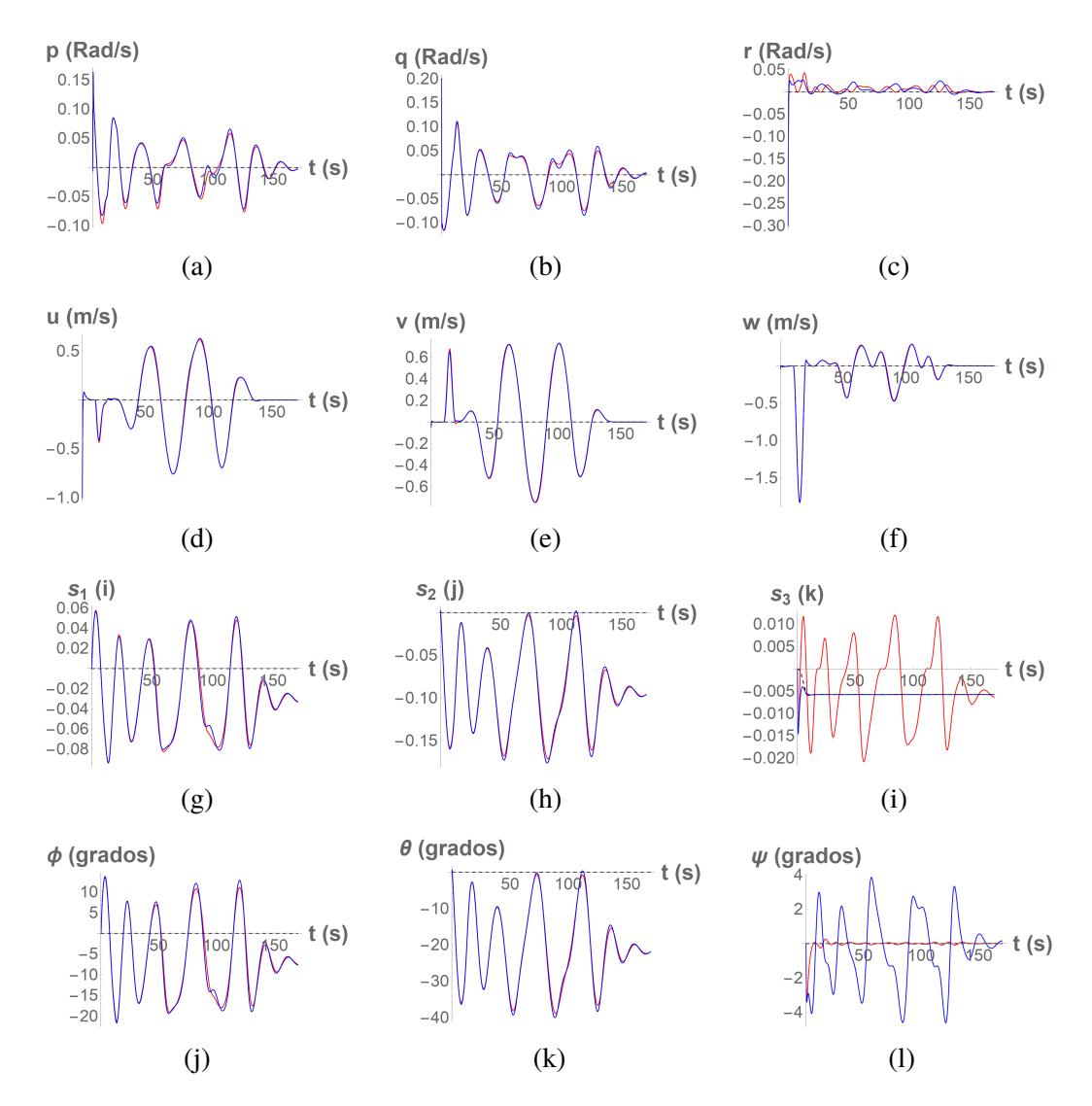

Figura 8.10: Resultados de la simulación de la velocidad y orientación del helicóptero, utilizando el controlador  $\mathcal{U}_{1st}$  en azul y  $\mathcal{U}_{2st}$  en rojo.

<span id="page-94-0"></span>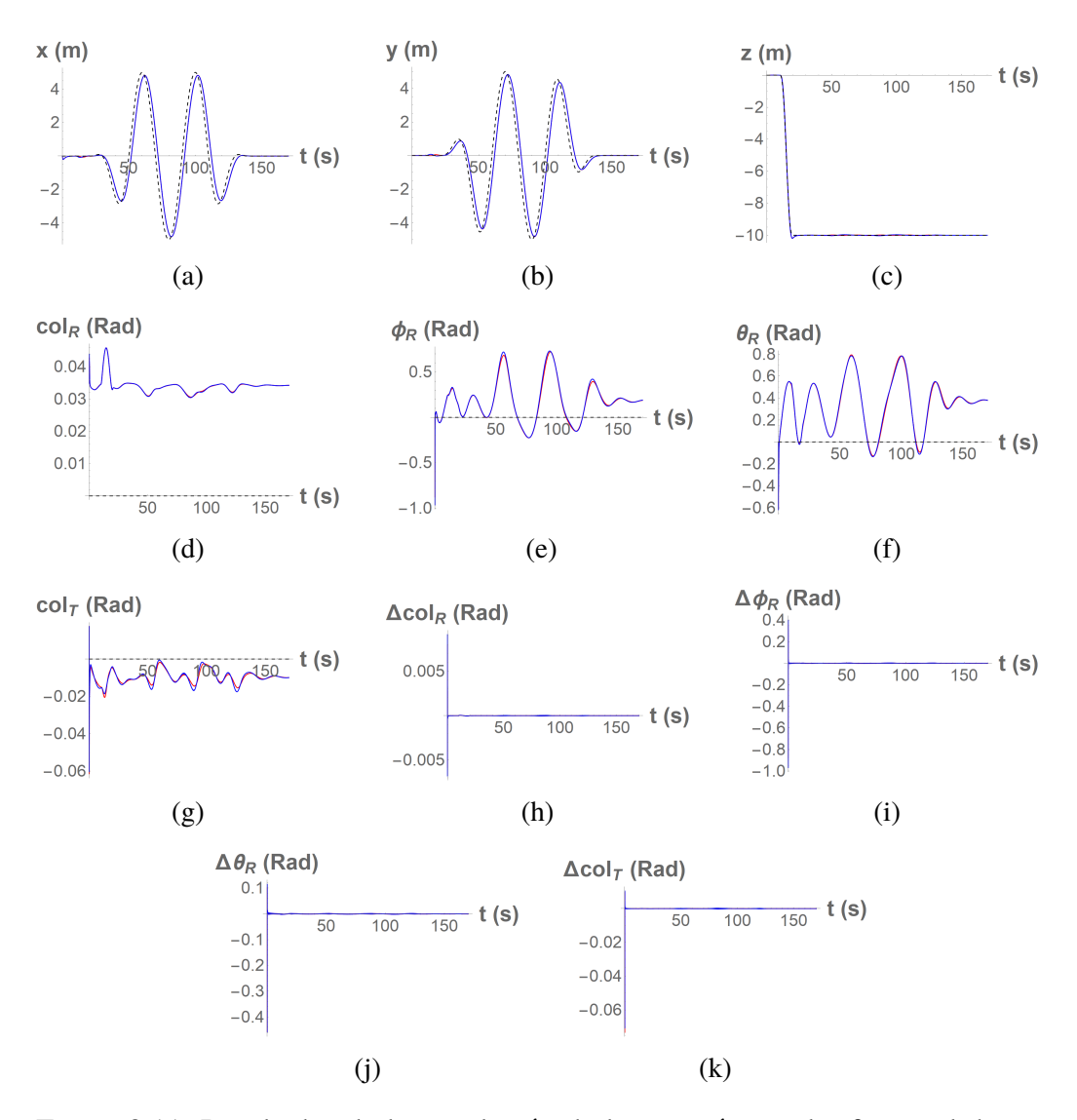

Figura 8.11: Resultados de la simulación de la posición en el referencial de navegacion, de las variables de los rotores y de los elementos diferenciales de las ´ variables del rotor; utilizando el controlador  $\mathcal{U}_{1st}$  en azul y  $\mathcal{U}_{2st}$  en rojo.

<span id="page-95-0"></span>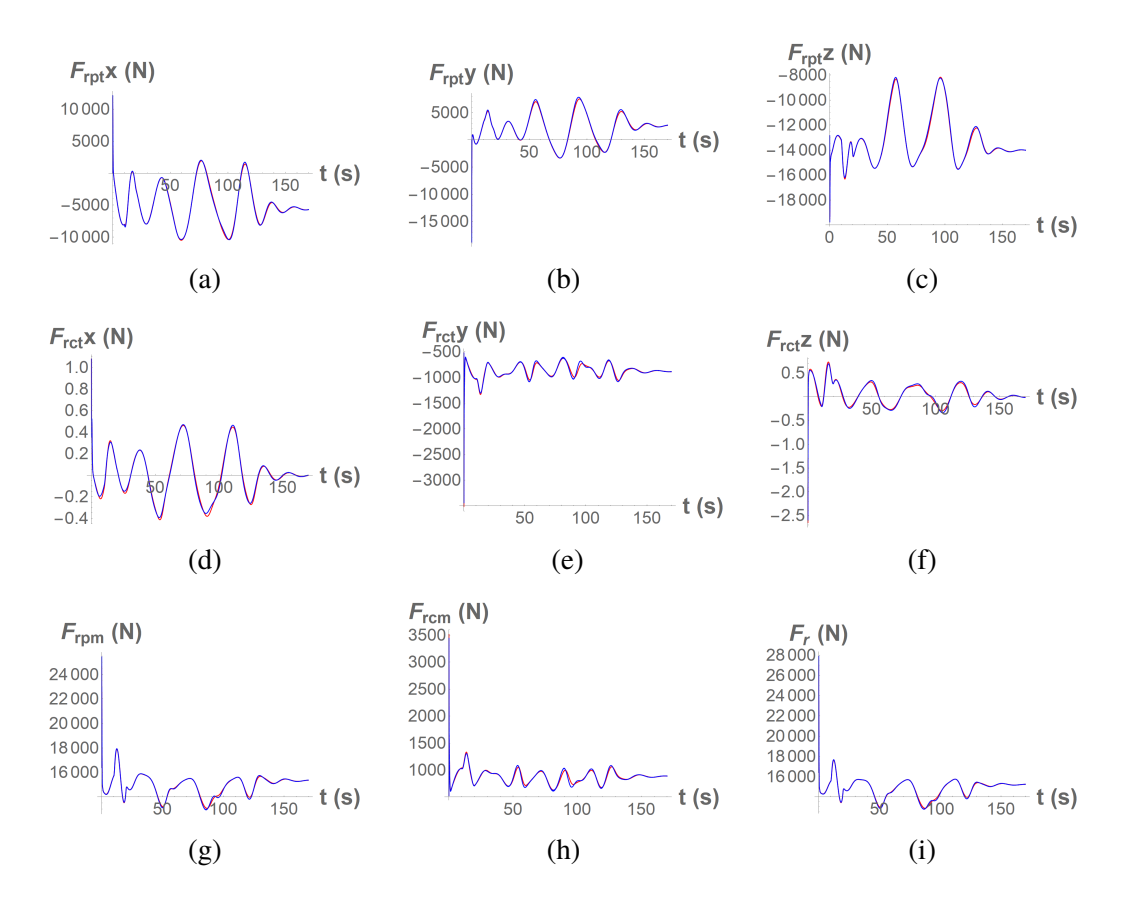

Figura 8.12: Fuerzas generadas por el rotor principal y el rotor de cola sobre los ejes  $x, y$  y  $z$  del marco referencial del vehículo. En azul los resultados utilizando el controlador  $\mathcal{U}_{1st}$  y en rojo utilizando  $\mathcal{U}_{2st}$ .

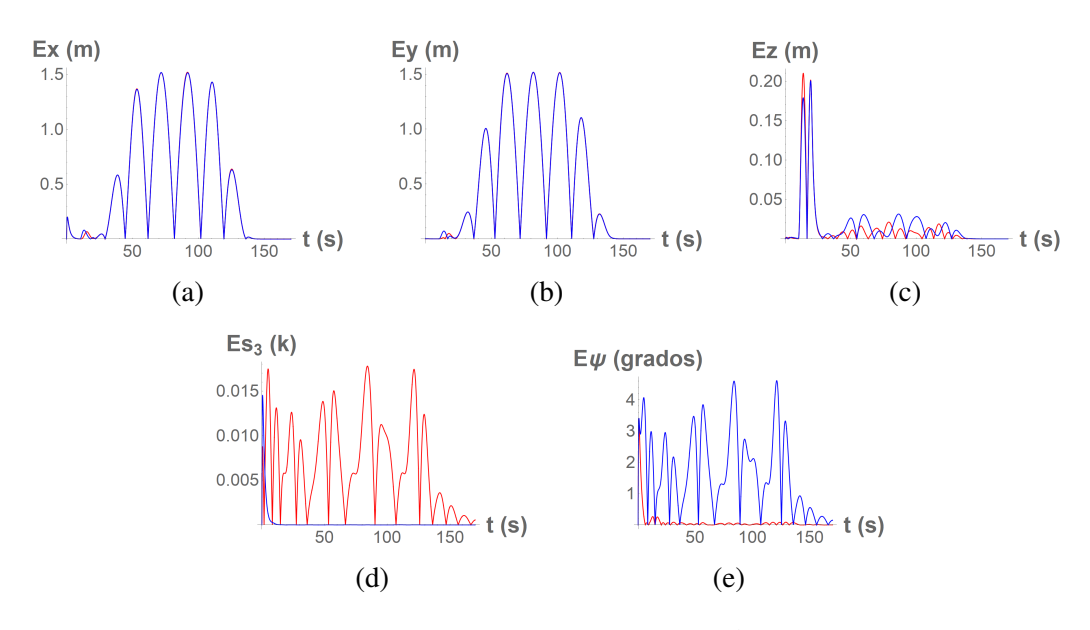

Figura 8.13: Error absoluto de las variables  $x, y, z, s3$  y  $\psi$ ; utilizando el controlador  $\mathcal{U}_{1st}$  en azul y  $\mathcal{U}_{2st}$  en rojo.

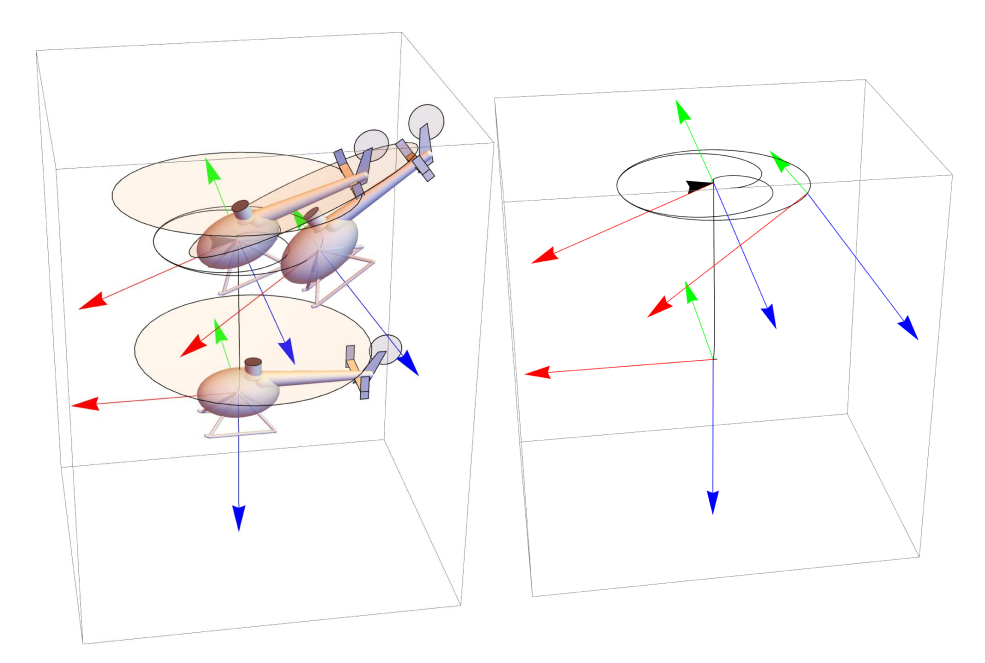

Figura 8.14: Representación gráfica del movimiento del helicóptero cuando se aplica el controlador  $U_{1st}$ . En la parte izquierda el sistema con el vehículo, y a la izquierda sin este.

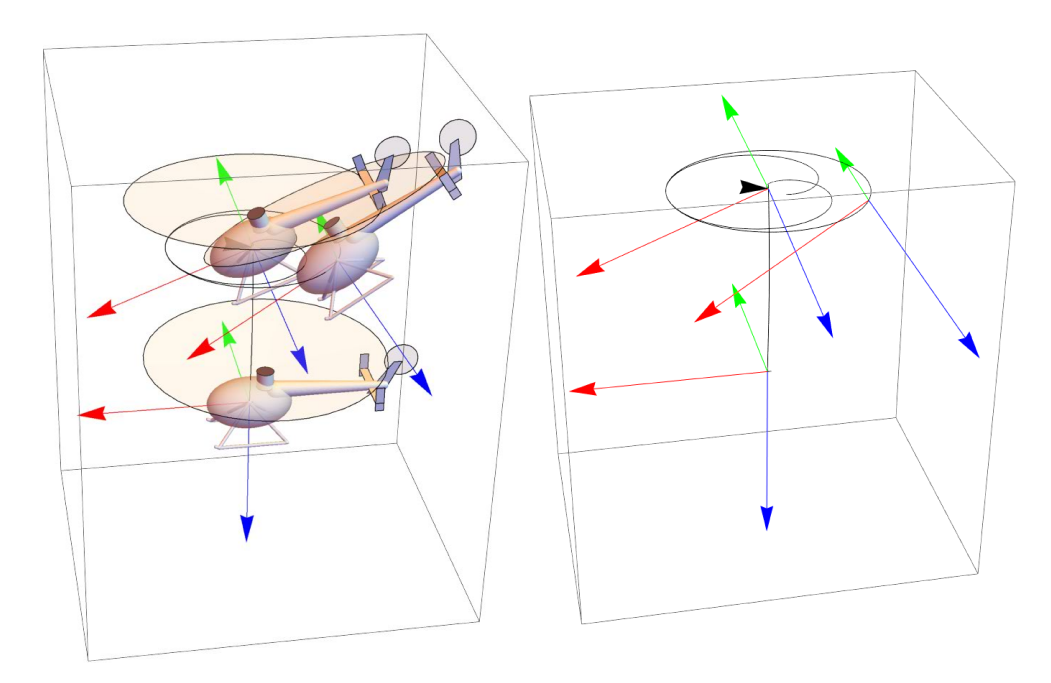

Figura 8.15: Representación gráfica del movimiento del helicóptero cuando se aplica el controlador  $\mathcal{U}_{2st}$ . En la parte izquierda el sistema con el vehículo, y a la izquierda sin este.

## **8.1.4. Seguimiento de trayectoria 3**

Se propone la siguiente ruta, en la cual se investiga el comportamiento del helicóptero al variar la orientación sobre el eje  $z$  del marco de referencia del vehículo. A continuación se enumera la ruta

- 1. En los primeros 40 segundos el helicóptero se traslada a las coordenadas 0, 0,  $-6$ , todas en metros, y a la par lleva la variable de orientación  $\psi$  a un valor de  $\pi/2$ .
- 2. En los próximos 40 segundos se posicionará en las coordenadas 5, 0, −6 en el referencial de navegación.
- 3. En los siguientes 40 segundos se regresará al valor original de  $\psi$ , el cual es cero.

El tiempo total de simulación es de 170 segundos; las condiciones iniciales son las mismas que en la simulación anterior, junto con el paso y método de integración. En las figuras  $(8.16)$ ,  $(8.17)$  y  $(8.18)$  se muestra el resultado de la simulación.

<span id="page-99-0"></span>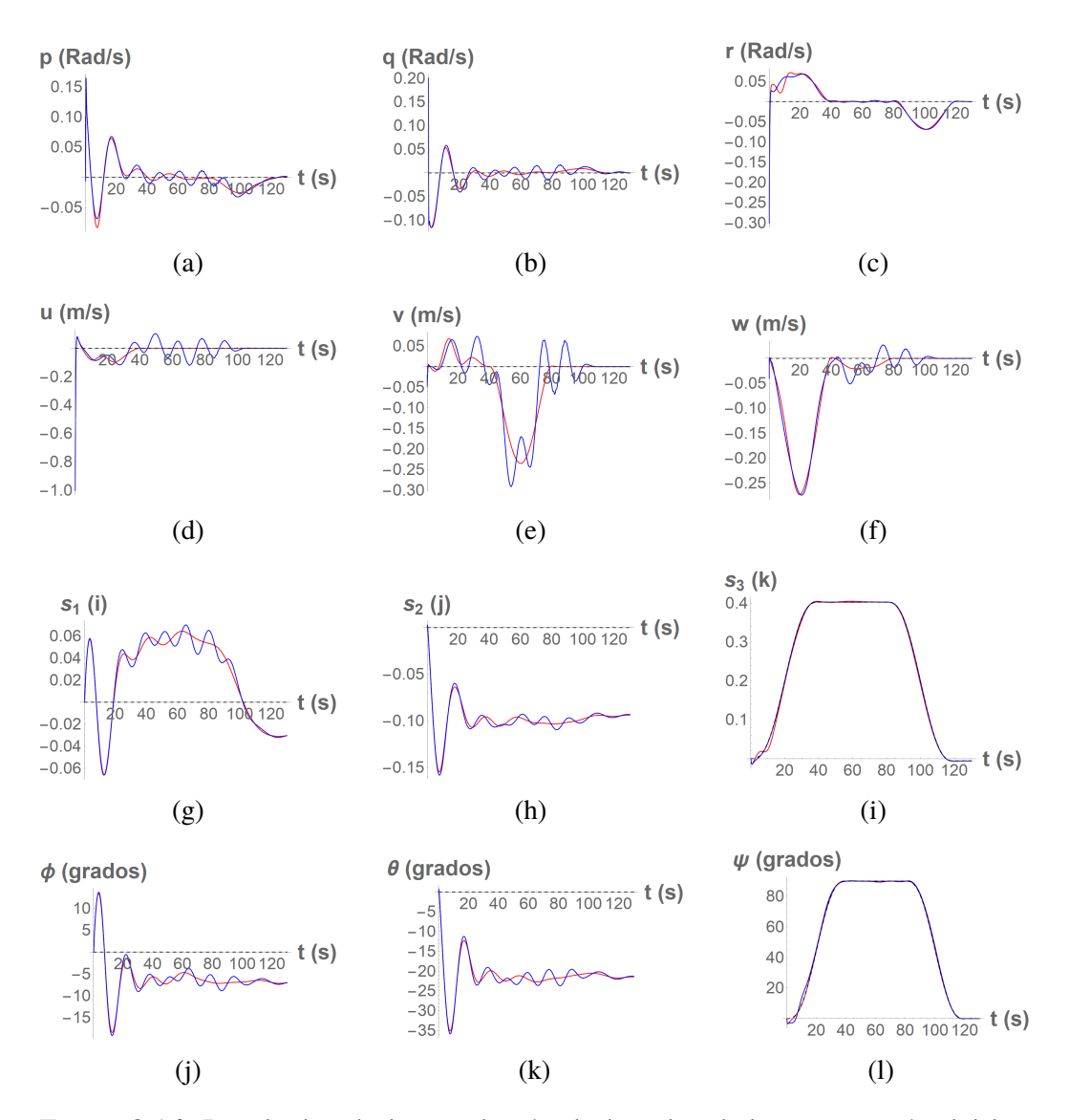

Figura 8.16: Resultados de la simulación de la velocidad y orientación del helicóptero, utilizando el controlador  $\mathcal{U}_{1st}$  en azul y  $\mathcal{U}_{2st}$  en rojo.

<span id="page-100-0"></span>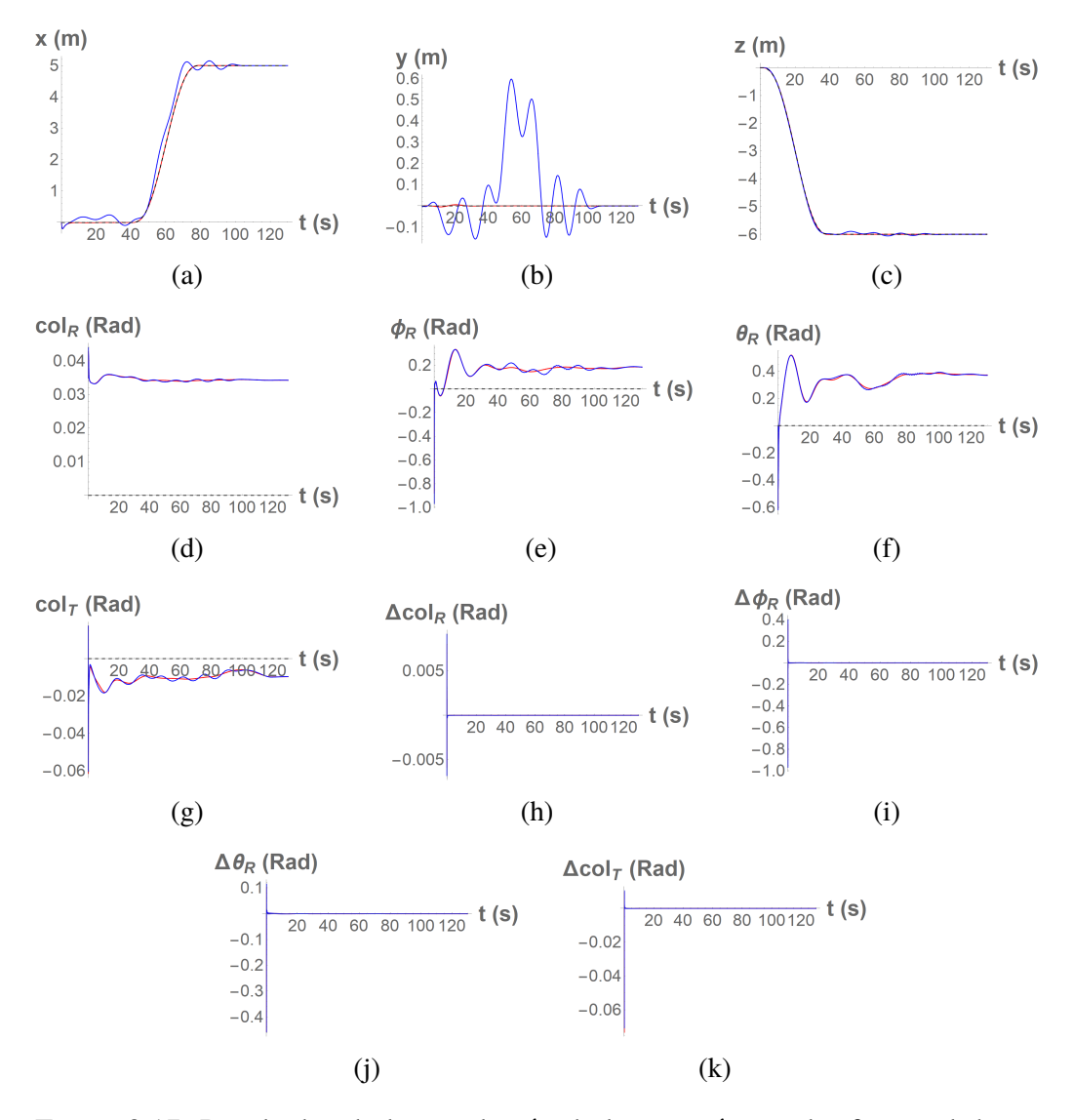

Figura 8.17: Resultados de la simulación de la posición en el referencial de navegacion, de las variables de los rotores y de los elementos diferenciales de las ´ variables del rotor; utilizando el controlador  $\mathcal{U}_{1st}$  en azul y  $\mathcal{U}_{2st}$  en rojo.

<span id="page-101-0"></span>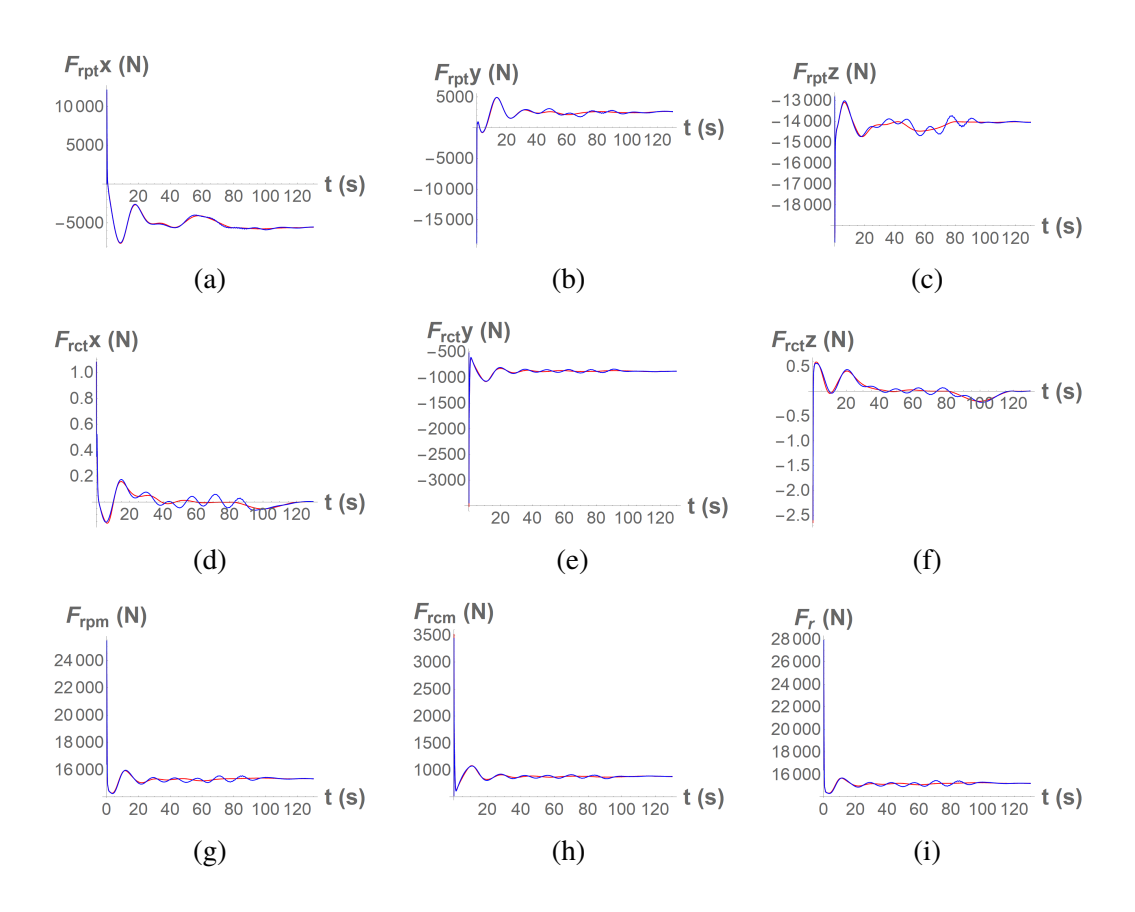

Figura 8.18: Fuerzas generadas por el rotor principal y el rotor de cola sobre los ejes  $x, y$  y  $z$  del marco referencial del vehículo. En azul los resultados utilizando el controlador  $\mathcal{U}_{1st}$  y en rojo utilizando  $\mathcal{U}_{2st}$ .

<span id="page-102-0"></span>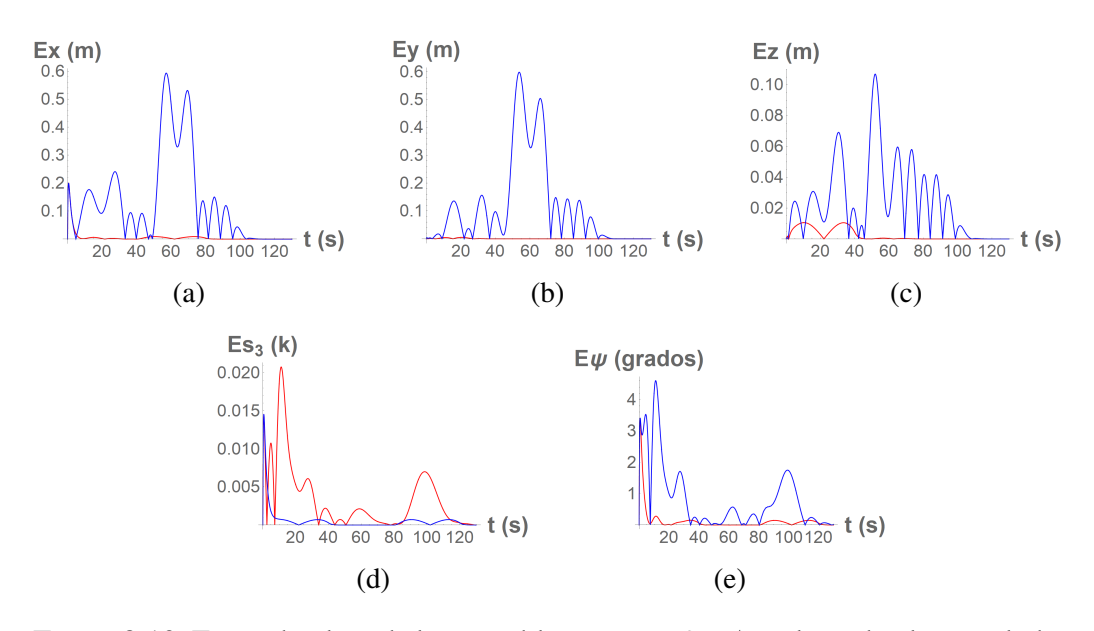

Figura 8.19: Error absoluto de las variables  $x, y, z, s3$  y  $\psi$ ; utilizando el controlador  $\mathcal{U}_{1st}$  en azul y  $\mathcal{U}_{2st}$  en rojo.

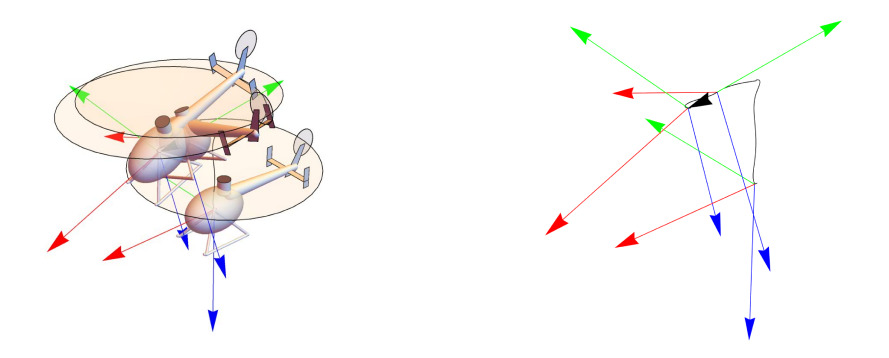

Figura 8.20: Representación gráfica del movimiento del helicóptero cuando se aplica el controlador  $\mathcal{U}_{1st}$ . En la parte izquierda el sistema con el vehículo, y a la izquierda sin este.

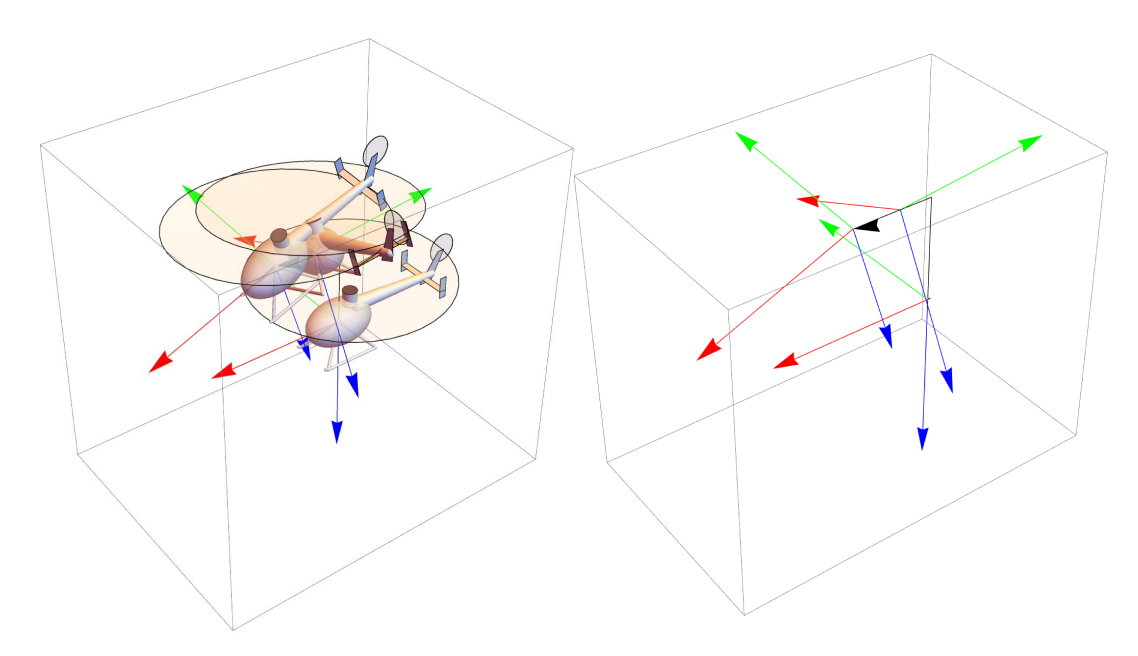

Figura 8.21: Representación gráfica del movimiento del helicóptero cuando se aplica el controlador  $\mathcal{U}_{2st}$ . En la parte izquierda el sistema con el vehículo, y a la izquierda sin este.

# **8.2. Discusion de resultados ´**

En esta seccion primero se discuten los resultados obtenidos en la estabiliza- ´ ción del sistema, seguido se discute el desempeño del sistema cuando se le aplica el seguimiento de trayectoria.

### **8.2.1. Estabilizacion´**

En las gráficas de las figuras  $(8.1)$  $(8.1)$ ,  $(8.2)$  y  $(8.3)$  se puede observar el desempeño del sistema cuando se busca la estabilización en posición y orientación en el punto de partida. Se puede observar que para ambos controladores la velocidad rotacional y traslacional decae a cero, en menos de 60 segundos para la rotacional y en menos de 20 segundos para la traslacional, esto se puede observar en las subfiguras  $(8.1a)$  a  $(8.1f)$ . También en orientación el sistema decae a valores constantes, por lo que el sistema no se encuentra en movimiento giratorio, los únicos valores que decaen a cero son los que son regulados por cada controlador, siendo s3 para el controlador  $U_1$  y  $\psi$  para el control  $U_2$ , esto se puede observar en las figuras [\(8.1g\)](#page-83-0) a [\(8.1l\)](#page-83-0). Las variables de posicion decaen al punto de origen, por lo que el siste- ´ ma, además de estar fijo en orientación, se encuentra inmóvil. Las variables del rotor decaen a valores constantes, por lo que su velocidad es cero, y los elementos diferenciales de estas deben de ser cero, como se muestra en las figuras [\(8.2h\)](#page-84-0) a [\(8.2k\)](#page-84-0). La fuerza del rotor se descompone sobre el eje  $-X$  y  $+Y$  en el equilibrio, esto es consistente con el valor de las variables de orientacion del rotor principal ´ obtenidas cuando se calculo el punto de equilibrio, esto se puede observar en las ´ figuras [\(8.3a\)](#page-85-0) y [\(8.3b\)](#page-85-0). La magnitud de la fuerza del rotor obtenida cuando las variables se encuentran en equilibrio es de 1550.76 N, la cual es igual a la masa total del helicóptero, por lo que las fuerzas del rotor cancelan al peso del helicóptero. La orientación sobre el eje  $z$  es distinta en ambos casos debido a que se regulan distintas convenciones de orientación, el cero en ángulos de Tait-Bryan no equivale al cero en parametros modificados de Rodrigues. Ambos sistemas muestran ´ resultados estables y con decaimiento en tiempo finito al punto de equilibrio. El resultado obtenido con el control  $\mathcal{U}_2$  es idéntico al punto de equilibrio obtenido cuando se estudio la estabilidad del sistema. Este punto de equilibrio es estable en ´ tiempo finito, puesto que el sistema representado en las figuras [\(8.1\)](#page-83-0), [\(8.2\)](#page-84-0) y [\(8.3\)](#page-85-0) presenta salidas constantes en tiempo finito. El punto de equilibrio al que llega el sistema 1 utilizando el control  $\mathcal{U}_1$  difiere del anterior únicamente en los parámetros modificados de Rodrigues y en  $\psi$ , esto porque se encuentra en una orientación distinta con respecto al eje z inercial.

#### **8.2.2. Seguimiento de trayectoria 1**

En las figuras  $(8.4)$ ,  $(8.5)$  y  $(8.6)$  se observan los resultados de la simulación en donde se utilizan los controles por seguimiento de trayectoria  $\mathcal{U}_{1st}$  y  $U_{st2}$ . Se puede observar un comportamiento similar en ambos. La mayor diferencia en el comportamiento del sistema se observa en la velocidad angular  $r$  y en las orientaciones s3 y  $\psi$ , esto porque se regula la orientación utilizando distintas convenciones de orientación, pero se busca la misma orientación, dando a lugar a señales oscilatorias en las variables de orientacion controladas por el otro sistema. Con respecto ´ al seguimiento de trayectoria, se puede observar en las figuras [\(8.7a\)](#page-90-0) a [\(8.7c\)](#page-90-0) que el error eventualmente decae a cero en tiempo finito. El mayor valor de error en  $x$  sucede al inicio del seguimiento de trayectoria, y no es mayor a 25 centímetros, pasados 10 segundos el error decae a menos de 10 centímetros, y de ahí el error no sobrepasa este límite; este error máximo al inicio del movimiento se puede deber a las condiciones iniciales, puesto que el sistema inicia con una velocidad de 1  $m/s$  sobre el eje x del marco de referencia del vehículo. Esto sucede para ambos controladores. En  $y$  sucede algo similar, antes de los 20 segundos el sistema tiene su mayor valor de error, y seguido el sistema tiene errores no mayores a los 6 centímetros, esto puede ser debido a que a los diez se inicia el cambio en posición. En z de igual manera el error mayor se encuentra al rededor de los diez segundos, y después decae a menos de 5 centímetros de error. El error mayor sobre  $z$  a los diez segundo se debe a que a ese instante se inicia el movimiento, y el primer cambio es sobre  $z$  con un valor de 10 metros. Con respecto al error en orientación, en las figuras [\(8.7d\)](#page-90-0) y [\(8.7e\)](#page-90-0), se puede observar un comportamiento similar con respecto a sus similares en la otra convención de orientación. Cuando se regula  $s3$  el valor de  $\psi$  oscila, y cuando se regula  $\psi$  el valor de s3 oscila. Al inspeccionar la magnitud de la fuerza generada por los rotores se puede observa que al rededor de los 200 segundos, cuando las velocidades decaen a cero la magnitud de la fuerza generada por los rotores decae 1550.76, el cual es el peso del helicóptero.

## **8.2.3. Seguimiento de trayectoria 2**

Como en las simulaciones anteriores el desempeño de ambos controladores es muy parecido, solo variando en el comportamiento de la velocidad angular  $r$ , y las variables de orientación  $s3 y \psi$ . Esto debido a que se desea obtener una orientación en la cual el punto de equilibrio de orientación en Tait-Bryan se mantenga con un valor de  $\psi$  igual a cero. Al regular la orientación para mantener  $\psi$  igual con cero se generan oscilaciones, en el caso contrario sucede lo mismo, lo que resulta en un desempeño distinto en la velocidad angular  $r$ . Lo anterior lo podemos observar en las subfiguras [\(8.10c\)](#page-93-0), [\(8.10i\)](#page-93-0) y [\(8.10l\)](#page-93-0). Puesto que se utiliza una referencia circular las variables de Fuerza sobre  $x \, y \, y$  del rotor principal presentan un comportamiento oscilatorio, puesto que la fuerza del rotor principal es la que da dirección al helicóptero. Lo anterior se puede observar en las subfiguras  $(8.12a)$  $(8.12a)$  y [\(8.12b\)](#page-95-0). En la subfigura [\(8.3c\)](#page-85-0) se observa el valor de la fuerza proyectada sobre el eje  $z$  del vehículo, esta aumenta y decrece del valor cercano al peso del helicóptero, esto sucede porque la fuerza además de cancelar el peso del helicóptero ayuda al movimiento del helicóptero, puesto que el sistema cambia de orientación constantemente al seguir señales de referencia circulares. La magnitud de la fuerza del rotor se observa en la subfigura [\(8.12i\)](#page-95-0), esta se estabiliza en el valor del peso del helicóptero cerca del segundo 150, en la cual la referencia en posición se mantiene constante en la altura −10 metros. El error máximo con respecto a la referencia es de alrededor de 1.5 m, esto sucede porque si se observan las subfiguras [\(8.11a\)](#page-94-0)  $y(8.11b)$  $y(8.11b)$  se puede notar un desfase con respecto a la señal de referencia. La referencia aumenta y decrece con el tiempo, por lo que un desfase de estas genere un error de mayor magnitud. Como en la simulación anterior, cuando se regula  $s3$ el error en  $\psi$  es oscilatorio, y pasa lo mismo en viceversa. El error de orientación decrece asintóticamente a cero en  $s3$  cuando se utiliza el control  $\mathcal{U}_{1st}$ , y este valor se mantiene a partir de aproximadamente los 20 segundos. El error de orientacion´ de  $\psi$  se mantiene con valores cercanos a los cero grados también desde un tiempo cercano a los 20 segundos.

## **8.2.4. Seguimiento de trayectoria 3**

El objetivo de simular esta trayectoria es estudiar el comportamiento del sistema cuando se controla la orientación sobre el eje  $z$  del vehículo; también se estudia su comportamiento cuando se varía la posición del sistema mientras la orientación del ángulo  $\psi$  es distinta de cero. En las figuras [\(8.16b\)](#page-99-0) a [\(8.16f\)](#page-99-0) se observe el comportamiento de la velocidad angular y traslacional. Contrastando el comportamiento de la velocidad del sistema 1 contra la del sistema 2 podemos decir que la velocidad del sistema 1 presenta oscilaciones, esto se puede traducir a que el sistema vibra durante el seguimiento de trayectoria, pero si observamos alrededor del segundo 120 ambos sistemas decaen al cero en tiempo finito. Analizando las subfiguras [\(8.16g\)](#page-99-0) a [\(8.16l\)](#page-99-0), y las subfiguras [\(8.17a\)](#page-100-0) a [\(8.17c\)](#page-100-0) se observa claramente que el controlador  $\mathcal{U}_{1st}$  genera resultados oscilatorios, cosa que se aprecia a menor medida en los resultados obtenidos por el controlador  $\mathcal{U}_{2st}$ . Analizando el desarrollo de las variables que controlan el rotor, de las figuras [\(8.17d\)](#page-100-0) a [\(8.17g\)](#page-100-0),

se observan oscilaciones, esto se refleja en las proyecciones de la fuerza del rotor de las figuras [\(8.18a\)](#page-101-0) a [\(8.3c\)](#page-85-0), y en las proyecciones de las fuerzas del rotor cola de las figuras [\(8.18d\)](#page-101-0) a [\(8.3f\)](#page-85-0). Estas oscilaciones mencionadas con anterioridad en todo el sistema 1 se pueden deber, principalmente a que la derivada  $\frac{\partial \mathcal{L}_f h(\mathcal{X})}{\partial \mathcal{X}}$ fue obtenida mediante Mathematica, y el resultado depende en gran medida de los parámetros modificados de Rodrigues. Cuando varía el valor de s3 el valor de los demás parámetros modificados de Rodrigues cambia, por lo que este cambio genera grandes cambios en la derivada antes mencionada. En las figuras [\(8.19a\)](#page-102-0) a [\(8.19c\)](#page-102-0) se representa gráficamente el error absoluto en posición del sistema. Al comparar ambos sistemas se puede decir que el sistema 1 presenta una mayor cantidad de error, esto es consistente con el comportamiento vibratorio observado en todo el sistema. En las figuras [\(8.19d\)](#page-102-0) y [\(8.19e\)](#page-102-0) se observa el error absoluto en orientacion, y como en los casos anteriores presenta mayor error en la variable de ´ orientacion que no es regulada por cada sistema. Si bien el sistema presenta un ´ desarrollo oscilatorio durante el movimiento, al final de la simulacion ambos sis- ´ temas son estables en posiciones distintas a las iniciales, para  $x \, y \, z$ , y durante el desarrollo del cambio en orientación, del segundo 40 al 80, el sistema demostró dirigirse a la estabilización.
# **Capítulo 9 Conclusiones**

El modelo del helicóptero fue obtenido mediante álgebra de operadores espaciales y aproximaciones de las fuerzas aerodinamicas; al estudiar dicho sistema se ´ obtuvo un punto de equilibrio. Al sistema obtenido se le aplicó el teorema [2,](#page-47-0) el cual es el método indirecto de Lyapunov. En dicho teorema se estudió la estabilidad del sistema, en una vecindad cercana al punto de equilibrio, antes mencionado; esto resultó en que el sistema es localmente asintóticamente estable en la cercanía del punto de equilibrio, puesto que la parte real de los valores propios de la matriz obtenida mediante el teorema era negativa. Además al simular el sistema utilizando los controles estabilizadores  $U_1$  y  $U_2$  el sistema decae a dicho punto en tiempo finito con condiciones iniciales distintas del origen del sistema. De lo anterior se puede asegurar que el punto de equilibrio, obtenido en el analisis de la estabilidad ´ del sistema, es estable.

La principal característica de un helicóptero es su capacidad de mantener el vuelo estacionario, además de mantenerse estable en cualquier posición inercial, y cualquier orientación sobre el eje  $z$  del marco de referencia inercial. En los distintos casos, en los cuales se simulo el sistema, los resultados obtenidos se comportan de ´ manera estable, puesto que al finalizar sus movimientos el error total del sistema se aproxima a cero. En la primera simulacion presentada se observa que el sistema ´ en el que se evaluó el controlador  $\mathcal{U}_2$  da a lugar a un punto de equilibrio distinto en orientación sobre el eje  $z$  del marco de referencia del vehículo. En la simulación en la cual se sigue la trayectoria 3 se puede observar que el error total del sistema se acerca a cero, para las variables  $z, \psi$  y s3, cuando el sistema se encuentra en una orientacion distinta a la del punto de equilibrio ya conocido. En las simulaciones en ´ la cuales se aplicaron los controladores por seguimiento de trayectoria el error total del sistema decae a cero en tiempo finito. En estos sistemas la posicion inercial es ´

distinta al origen en cero. Puesto que el sistema presenta comportamiento estable en posiciones en el referencial inercial y orientaciones sobre el eje z inercial se puede afirmar que, a pesar de la lentitud con la que el control regula el estado, el sistema representa las principales características de un helicóptero.

En la primera simulación ambos sistemas decaen a su punto de origen. En la segunda simulacion Ambos controladores tienen errores absolutos con valores ´ máximos y mínimos similares, solo diferenciándose en los errores de orientación. En la tercera simulación ambos controladores presentan un error máximo de 1.5 m sobre las posiciones  $x \, y \, y$ , y presentan resultados similares a los anteriores en el error de orientación. En la cuarta simulación, en la cual además de presentar una referencia en posición se encuentra un cambio en la referencia en orientación  $\psi$ y s3, se puede observar una gran diferencia en el comportamiento de ambos controladores. El sistema en el cual se evaluó el controlador  $\mathcal{U}_{1st}$  presenta errores de hasta 0.6 m en las variables  $x \, y \, y$ , y errores de hasta 0.1 m en  $z$ . El sistema oscila durante todo el tiempo en el cual se generan cambios de posición en orientaciones distintas al cero en  $\psi$ . El controlador  $\mathcal{U}_{2st}$  no genera dichas vibraciones. Con base a lo anterior, se puede afirmar que ambos controladores tiene un comportamiento similar cuando únicamente se regula posición, que a ambos controladores presentan grandes errores cuando se sigue una trayectoria circular, pero se diferencian en que el controlador  $\mathcal{U}_{2st}$  tiene un desempeño superior al regular la orientación sobre el eje  $z$  del marco de referencial del vehículo.

# **Referencias**

- <span id="page-110-0"></span>[1] European Aviation Safety Agency. Operational evaluation borad report, apr 2014. [9,](#page-8-0) [115](#page-114-0)
- [2] B. Andrievsky1 A.L. Fradkov1 and D. Peaucelle2. Adaptive control design and experiments for laas "helicopter" benchmark. *European Journal of Control*, 2008. [14](#page-13-0)
- [3] Liu Peizhi Hu Xiongwen Bai Zhiqiang, Wang Jinhua. Simulation system design of a uav helicopter. *International Conference on Electric Information and Control Engineering*, 2011. [13](#page-12-0)
- [4] Wang Jinhua Bai Zhiqiang, Liu Peizhi and Hu Xiongwen. Simulation system design of a uav helicopter. In *International Conference on Electric Information and Control Engineering*, 2011. [13](#page-12-0)
- [5] Mazurek Beer, Johnston. *Mecánica vectorial para ingenieros Estática*. McGraw-Hill, tenth edition, 2017. [33,](#page-32-0) [34](#page-33-0)
- [6] Chi-Tsong Chen. *Linear System Theory and Design*. Oxford Universityy Press, Inc., third edition, 1999. [46](#page-45-0)
- [7] Renliang Chen Cheng Chi, Xufei Yan and Pan Li. Analysis of low-speed height-velocity diagram of a variable-speed-rotor helicopter in one-enginefailure. *Aerospace Science and Thechnology*, pages 310–320, may 2019. [14](#page-13-0)
- [8] Mark E. Dreier. *Introduction to helicopter and tiltrotor flight simulation.* American Institute of Aerodinamics and Astronautics, Inc., 2007. [37,](#page-36-0) [38,](#page-37-0) [41](#page-40-0)
- [9] Basile Graf and Philippe Mullhaupt. Nonlinear analysis of a coaxial microhelicopter with a bell stabilizer bar. *JOURNAL OF THE AMERICAN HELI-COPTER SOCIETY*, 2014. [13](#page-12-0)
- [10] Alberto Isidori. *Nonlinear Control Systems*. Springer, third edition, 1995. [52](#page-51-0)
- [11] Abhinandan Jain. *Robot and Multibody Dynamics, Analysis and Algorithms*. Springer, 2011. [27,](#page-26-0) [32,](#page-31-0) [33,](#page-32-0) [34,](#page-33-0) [35,](#page-34-0) [36](#page-35-0)
- [12] Hassan K. Khalil. *Nonlinear Systems*. Prentice Hall, third edition, 2002. [47,](#page-46-0) [48,](#page-47-1) [50](#page-49-0)
- [13] Jerry B. Marion. *Dinamica cl ´ asica de las part ´ ´ıculas y sistemas*. editorial reverté, s. a., Loreto, 13-15, Local B, 08029, Barcelona, second edition, 2000. [33,](#page-32-0) [34](#page-33-0)
- [14] Katsuhiko Ogata. *Ingenier´ıa de control moderna*. Perason, third edition, 1998. [45](#page-44-0)
- [15] E. van Kampen Q.P. Chu P. Simplício, M.D. Pavel. An acceleration measurements-based approach for helicopter nonlinear flight control using incremental nonlinear dynamic inversion. *Control Engineering Practice*, pages 1065–1077, may 2013. [13](#page-12-0)
- [16] Samir Bouabdallah Peter Fankhauser, Stefan Leutenegger and Roland Sieg- ´ wart. Modeling and decoupling control of the coax micro helicopter. In *IEEE/RSJ International Conference on Intelligent Robots and Systems. IEEE/RSJ International Conference on Intelligent Robots and Systems .* Autonomous Systems Lab, sep 2011. [13,](#page-12-0) [14](#page-13-0)
- [17] Sheppard S. W. Quaternion from rotation matrix. *Journal of Guidance and Control*, 1(3):223–224, 1978. [25](#page-24-0)
- [18] Hanspeter Schaub and John L. Junkins. *Analytical Mechanics of Space Systems*. American Institute of Aeronautics and Astronautics, Inc, 1801 Alexander Bell Drive, Reston, VA, second edition, 2009. [21,](#page-20-0) [24,](#page-23-0) [25,](#page-24-0) [26,](#page-25-0) [27,](#page-26-0) [28,](#page-27-0) [29](#page-28-0)
- [19] John Seddon and Simon Newman. *Basic Helicopter Aerodynamics*. John **Wiley** Sons, Ltd, 3rd edition, 2011. [13](#page-12-0)
- [20] Zhao Chao Sheng Shouzhao, Ashfaq Ahmad Mian and Jiang Bin. Autonomous takeoff and landing control for a prototype unmanned helicopter. *Control Engineering Practice*, pages 1053–1059, jun 2010. [13](#page-12-0)
- [21] Yuki Urano Shinsuke Oh-hara and Fumitoshi Matsuno. The control of constrained system with time-delay and its experimental evaluations using rc model helicopter. In *International Conference on Control, Automation and Systems*. 1Department of Mechanical Engineering and Intelligent Systems, The University of Electro-Communications, Tokyo, Japan, oct 2007. [14](#page-13-0)
- [22] Malcolm D. Shuster. A survey of attitude representations. *The Journal of the Astronautical Sciences*, 41(4):439–517, oct 1993. [22](#page-21-0)

# **Apendice A ´**

# **Propuesta de parametros ´**

Para completar el modelo es necesario asignarle parámetros, estos con el fin de obtener resultados numéricos a la hora de simular el modelo. A continuación se proponen parámetros para la inercia del helicóptero y la posición de los rotores. Los parámetros están inspirados en el helicóptero de la figura  $(A,1)$ , este es un BK117 desarrollado en conjunto por MBB y Kawasaki.

# **A.1. Inercia espacial de figuras basicas ´**

Cuando se modela la inercia del helicóptero se utilizan ciertas figuras básicas, a continuación se presentan la inercia espacial de estas figuras básicas.

#### **A.1.1. Prisma rectangular**

Para el prisma rectangular se utiliza la siguiente integral de volumen

$$
V_{pr} = \int_{-c/2}^{c/2} \int_{-b/2}^{b/2} \int_{-a/2}^{a/2} dx dy dz
$$
 (A.1)

$$
= \qquad \qquad abc \qquad \qquad (A.2)
$$

donde  $a, b, y, c$  son la longitud de los lados del prisma sobre los ejes  $x, y, y, z$ , respectivamente. Esta ecuación de volumen se aplica a las ecuaciones  $(3.13)$  $(3.13)$  y

<span id="page-114-1"></span><span id="page-114-0"></span>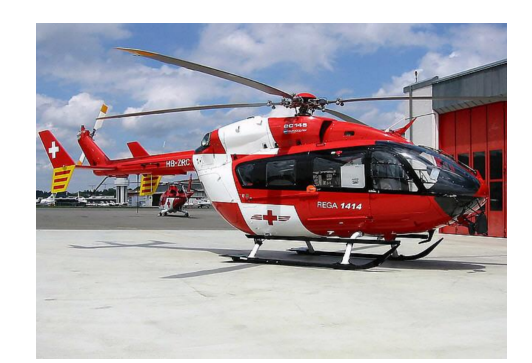

Figura A.1: Helicóptero modelo BK117 de MMB y Kawasaki, imagen obtenida de [\[1\]](#page-110-0)

[\(3.16\)](#page-33-2) obteniendo la siguiente matriz de inercia espacial en el centro de masa

<span id="page-114-2"></span>
$$
M_{pr} = abc\rho \begin{bmatrix} \frac{1}{12}(b^2 + c^2) & 0 & 0 & 0 & 0 & 0\\ 0 & \frac{1}{12}(a^2 + c^2) & 0 & 0 & 0 & 0\\ 0 & 0 & \frac{1}{12}(a^2 + b^2) & 0 & 0 & 0\\ 0 & 0 & 0 & 1 & 0 & 0\\ 0 & 0 & 0 & 0 & 1 & 0\\ 0 & 0 & 0 & 0 & 0 & 1 \end{bmatrix}
$$
 (A.3)

### **A.1.2. Elipsoide**

Para la elipsoide se utiliza la siguiente integral de volumen

$$
V_{el} = abc \int_0^{2\pi} \int_0^{\pi} \int_0^1 r^2 \sin(\theta) dr d\theta d\phi
$$
 (A.4)

$$
= \frac{4}{3}\pi abc \tag{A.5}
$$

siendo a, b y c los radios sobre x, y y z, respectivamente. Tomando en cuenta que

$$
x = \operatorname{arsin}(\theta)\cos(\phi) \tag{A.6}
$$

$$
y = brsin(\theta)sin(\phi) \tag{A.7}
$$

$$
z = \operatorname{cross}(\theta) \tag{A.8}
$$

se aplican las ecuaciones [\(3.13\)](#page-33-1) y [\(3.16\)](#page-33-2) obteniendo la siguiente matriz de inercia espacial en el centro de masa

<span id="page-115-0"></span>
$$
M_{el} = \frac{4}{15}abc\pi\rho \begin{bmatrix} (c^2 + b^2) & 0 & 0 & 0 & 0 & 0 \\ 0 & (c^2 + a^2) & 0 & 0 & 0 & 0 \\ 0 & 0 & (a^2 + b^2) & 0 & 0 & 0 \\ 0 & 0 & 0 & 5 & 0 & 0 \\ 0 & 0 & 0 & 0 & 5 & 0 \\ 0 & 0 & 0 & 0 & 0 & 5 \end{bmatrix}
$$
 (A.9)

#### **A.1.3. Cilindro sobre el eje** x

Para el cilindro con altura sobre el eje  $x$  se utiliza la siguiente integral de volumen

$$
V_{cil} = \int_{-l/2}^{l/2} \int_0^{2\pi} \int_0^{r_1} r dr d\theta dx
$$
 (A.10)

$$
= \pi r_1^2 l \tag{A.11}
$$

donde  $r_1$  es el radio del cilindro y l es la longitud del cilindro sobre x. Tomando en cuenta que

$$
y = r\sin(\theta) \tag{A.12}
$$

$$
z = r\cos(\theta) \tag{A.13}
$$

se aplican las ecuaciones [\(3.13\)](#page-33-1) y [\(3.16\)](#page-33-2) obteniendo la siguiente matriz de inercia espacial en el centro de masa

<span id="page-115-1"></span>
$$
M_{cil} = \rho \pi r_1^2 l \begin{bmatrix} \frac{1}{2}r_1^2 & 0 & 0 & 0 & 0 & 0\\ 0 & \frac{1}{12}(l^2 + 3r_1^2) & 0 & 0 & 0 & 0\\ 0 & 0 & \frac{1}{12}(l^2 + 3r_1^2) & 0 & 0 & 0\\ 0 & 0 & 0 & 1 & 0 & 0\\ 0 & 0 & 0 & 0 & 1 & 0\\ 0 & 0 & 0 & 0 & 0 & 1 \end{bmatrix}
$$
 (A.14)

#### **A.1.4.** Media esfera detrás del plano  $y$ -z

Para la media esfera se utilizó la siguiente ecuación de volumen

$$
V_{hes} = \int_0^{r_1} \int_0^{2\pi} \int_0^{\pi/2} r^2 \sin(\phi) d\phi d\theta dr
$$
 (A.15)  
= 
$$
\frac{2}{3} \pi r_1^2
$$
 (A.16)

donde  $r_1$  es el radio de la media esfera. Tomando en cuenta que

$$
x = -r\cos(\phi) \tag{A.17}
$$

$$
y = r\sin(\phi)\cos(\theta) \tag{A.18}
$$

$$
z = r\sin(\phi)\sin(\phi) \tag{A.19}
$$

y utilizando las ecuaciones  $(3.13)$ ,  $(3.15)$  y  $(3.16)$  se obtiene las siguiente matriz de inercia espacial

<span id="page-116-0"></span>
$$
\mathbf{M}_{hes} = \rho \pi r_1^3 \begin{bmatrix} \frac{4}{15}r_1^2 & 0 & 0 & 0 & 0 & 0\\ 0 & \frac{4}{15}r_1^2 & 0 & 0 & 0 & \frac{1}{4}r_1\\ 0 & 0 & \frac{4}{15}r_1^2 & 0 & -\frac{1}{4}r_1 & 0\\ 0 & 0 & 0 & \frac{2}{3} & 0 & 0\\ 0 & 0 & -\frac{1}{4}r_1 & 0 & \frac{2}{3} & 0\\ 0 & \frac{1}{4}r_1 & 0 & 0 & 0 & \frac{2}{3} \end{bmatrix}
$$
(A.20)

es matriz de inercia no se encuentra en su centro de masa, puesto que la base del sistema en el que se calculó es el plano que corta la esfera a la mitad. Su centro de masa se obtiene con la ecuación  $(3.14)$  $(3.14)$ 

$$
\mathbf{C}_{hcs} = \begin{bmatrix} -\frac{3}{8}r_1 & 0 & 0 \end{bmatrix} \tag{A.21}
$$

con distancias al centro de masa de x a z iniciando por la izquierda.

#### **A.1.5. Media elipse cil´ındrica delante del plano** y**-**z

Para el cilindro elíptico sobre el plano  $x-z$  se utiliza la siguiente integral de volumen

$$
V_{cie} = \frac{e}{2} \frac{c}{2} \int_{-b/2}^{b/2} \int_{0}^{1} \int_{0}^{\pi} r d\theta dr dy
$$
 (A.22)

$$
= \frac{1}{8}bce\pi \tag{A.23}
$$

donde  $c/2$  es el radio de la parte elíptica sobre  $x, e/2$  es el radio de la parte elíptica sobre z, y  $b/2$  es la altura del cilindro elíptico sobre y. Tomando en cuenta que

$$
x = \frac{c}{2} r \sin(\theta) \tag{A.24}
$$

$$
y = y \tag{A.25}
$$

$$
z = \frac{c}{2}r\cos(\theta) \tag{A.26}
$$

y utilizando las ecuaciones  $(3.13)$ ,  $(3.15)$  y  $(3.16)$  se obtiene la siguiente matriz de inercia espacial

<span id="page-117-1"></span>
$$
M_{cie} = \begin{bmatrix} \frac{1}{384} (4b^2 + 3e^2) \pi & 0 & 0\\ 0 & \frac{1}{128} (c^2 + e^2) \pi & 0\\ 0 & 0 & \frac{1}{384} (4b^2 + 3c^2) \pi\\ 0 & 0 & 0\\ 0 & 0 & \frac{c}{12}\\ 0 & -\frac{c}{12} & 0\\ 0 & 0 & -\frac{c}{12}\\ 0 & \frac{c}{12} & 0\\ 0 & 0 & -\frac{c}{12}\\ \frac{\pi}{8} & 0 & 0\\ 0 & \frac{\pi}{8} & 0\\ 0 & 0 & \frac{\pi}{8} \end{bmatrix}
$$
(A.27)

aplicando la ecuación  $(3.14)$  $(3.14)$  se obtiene el centro de masa

$$
\mathbf{C}_{cie} = \begin{bmatrix} \frac{2c}{3\pi} & 0 & 0 \end{bmatrix} \tag{A.28}
$$

#### **A.1.6.** Prisma triangular detrás del plano  $y$ - $z$

=

Para el prisma triangular detrás del plano  $y$ -z se utiliza la siguiente integral de volumen

<span id="page-117-0"></span>
$$
V_{pt} = \int_0^{-c/2} \int_{-b/2}^{b/2} \int_{\frac{e}{c}x + \frac{e}{2}}^{-\frac{e}{c}x - \frac{e}{2}} dx dy dz
$$
 (A.29)

$$
\frac{1}{4}bce\tag{A.30}
$$

donde b es la longitud del prisma sobre el eje y, e es la longitud de la base de la parte triangular del prisma sobre el eje z, y c/2 es la altura de la parte triangular sobre el eje x. El primer momento de inercia se obtiene utilizando las ecuaciones [\(3.15\)](#page-33-3) y [\(A.29\)](#page-117-0); el segundo momento de inercia se encuentra evaluando la integral

de volumen, pero con distintos límites a los utilizados anteriormente

$$
\int\int\int x^2 dV = \int_0^{-c/2} \int_{-b/2}^{b/2} \int_{\frac{e}{c}x + \frac{e}{2}}^{\frac{e}{c}x - \frac{e}{2}} x^2 dxdydz
$$
 (A.31)

$$
\int\int\int xydV = \int_0^{-c/2} \int_{-b/2}^{b/2} \int_{\frac{e}{c}x + \frac{e}{2}}^{\frac{e}{c}x - \frac{e}{2}} xydxdydz
$$
 (A.32)

$$
\int \int \int xz \mathrm{d}V = \int_0^{-c/2} \int_{-b/2}^{b/2} \int_{\frac{e}{c}x + \frac{e}{2}}^{-\frac{e}{c}x - \frac{e}{2}} xz \mathrm{d}x \mathrm{d}y \mathrm{d}z \tag{A.33}
$$

$$
\int\int\int y^2 dV = \int_0^{-c/2} \int_{-b/2}^{b/2} \int_{\frac{e}{c}x + \frac{e}{2}}^{\frac{e}{c}x - \frac{e}{2}} y^2 dxdydz
$$
 (A.34)

$$
\int \int \int yz \mathrm{d}V = \int_{-\frac{e}{2}}^{0} \int_{-b/2}^{b/2} \int_{0}^{-\frac{e}{e}z - \frac{e}{2}} xz \mathrm{d}x \mathrm{d}y \mathrm{d}z \n+ \int_{0}^{\frac{e}{2}} \int_{-b/2}^{b/2} \int_{0}^{\frac{e}{e}z - \frac{e}{2}} xz \mathrm{d}x \mathrm{d}y \mathrm{d}z
$$
\n(A.35)

$$
\int \int \int z^2 dV = \int_{-\frac{e}{2}}^0 \int_{-b/2}^{b/2} \int_0^{-\frac{e}{e}z - \frac{c}{2}} z^2 dxdydz + \int_0^{\frac{e}{2}} \int_{-b/2}^{b/2} \int_0^{\frac{e}{e}z - \frac{c}{2}} z^2 dxdydz
$$
 (A.36)

estos límites se obtienen estudiando las superficies del prisma triangular en distintos planos. Utilizando lo anterior formulado y las ecuaciones [\(3.13\)](#page-33-1) y [\(3.16\)](#page-33-2), se obtiene la siguiente matriz de inercia espacial

<span id="page-118-0"></span>
$$
M_{pt} = bce \begin{bmatrix} \frac{1}{96}(2b^2 - e^2)\rho & 0 & 0 & 0 & 0 & 0\\ 0 & \frac{1}{96}(c^2 - e^2)\rho & 0 & 0 & 0 & \frac{c}{24} \\ 0 & 0 & \frac{1}{96}(2b^2 + c^2) & 0 & -\frac{c}{24} & 0\\ 0 & 0 & 0 & \frac{e}{4} & 0 & 0\\ 0 & 0 & -\frac{c}{24} & 0 & \frac{\rho}{4} & 0\\ 0 & \frac{c}{24} & 0 & 0 & 0 & \frac{\rho}{4} \end{bmatrix} A.37
$$

utilizando la ecuación  $(3.14)$  $(3.14)$  se obtiene el centro de masa de la figura

$$
C_{pt} = \begin{bmatrix} \frac{-c}{6\rho} & 0 & 0 \end{bmatrix}
$$
 (A.38)

## **A.2. Primer ensamble**

El primer ensamble está compuesto del cuerpo del helicóptero y su rotor de cola. A continuación se calcula un estimado de su matriz de inercia utilizando las figuras básicas propuestas anteriormente, además se propone al aluminio como el material con el cual está compuesto en su mayoría helicóptero, este con una densidad de 2700  $kg/m^3$ .

#### **A.2.1. Fuselaje**

<span id="page-119-0"></span>Se modela la inercia espacial del fuselaje como un elipsoide hueca, y se aplican los parámetros propuestos en la tabla  $(A,1)$  a la ecuación  $(A,9)$ , obteniendo la siguiente inercia espacial

| Elipsoide $1 \mid 2.5 \text{ m}$          | $1.5 \text{ m}$ | $1.5 \text{ m}$ |
|-------------------------------------------|-----------------|-----------------|
| Elipsoide 2   2.495 m   1.495 m   1.495 m |                 |                 |

Tabla A.1: Figuras para el fuselaje.

<span id="page-119-1"></span>
$$
M_{fu}(P_1) = \begin{bmatrix} 872.59 & 0 & 0 & 0 & 0 & 0 \ 0 & 1438.56 & 0 & 0 & 0 & 0 \ 0 & 0 & 1438.56 & 0 & 0 & 0 \ 0 & 0 & 0 & 549.80 & 0 & 0 \ 0 & 0 & 0 & 549.80 & 0 & 0 \ 0 & 0 & 0 & 0 & 549.80 & 0 \ 0 & 0 & 0 & 0 & 0 & 549.80 \end{bmatrix}
$$
(A.40)

donde  $Eli_1$  y  $Eli_2$  son las inercias el elipsoide uno y dos,  $P_1$  es el origen. Esta matriz de inercia es trasladada a una posición que facilita el cálculo de la inercia de un conjunto, puesto que más adelante se suma esta matriz con la inercia de más elementos básicos que conformar el helicóptero. La distancia que es trasladada la matriz es la siguiente

$$
P_0 = \begin{bmatrix} 2.5m & 0 & 0 \end{bmatrix} \tag{A.41}
$$

Se aplica esta traslación a la matriz ([A.39\)](#page-119-1)

$$
M_{fu}(P_0) = \Phi(P_0, P_1) M_{us}(P_1) \Phi^*(P_0, O_{us})
$$
\n(A.42)

obteniendo la siguiente matriz de inercia espacial definida en  $P_0$ 

$$
M_{fu}(P_0) = \begin{bmatrix} 872.59 & 0 & 0 & 0 & 0 & 0 \\ 0 & 1438.56 & 0 & 0 & 0 & 1374.5 \\ 0 & 0 & 1438.56 & 0 & -1374.5 & 0 \\ 0 & 0 & 0 & 549.80 & 0 & 0 \\ 0 & 0 & -1374.5 & 0 & 549.80 & 0 \\ 0 & 1374.5 & 0 & 0 & 0 & 549.80 \end{bmatrix} (A.43)
$$

con unidades de  $Kgm^2$  para el segundo momento de inercia,  $kgm$  para el primer momento y kg para el momento cero. y utilizando [\(3.14\)](#page-33-4) se obtiene el centro de masas

$$
C_{fu} = \begin{bmatrix} -2.5m & 0 & 0 \end{bmatrix} \tag{A.44}
$$

la posición del centro de masa se calcula tomando como base al punto  $P_0$ .

#### **A.2.2. Tubo de la cola**

<span id="page-120-0"></span>La inercia del tubo de cola se modela utilizando un cilindro hueco, con el grosor de 5mm. Se evalúa la matriz  $(A.14)$  $(A.14)$  utilizando los parámetros de la tabla  $(A.2)$  $(A.2)$ ; al restar el tubo de menor volumen al de mayor volumen se obtiene la siguiente matriz de inercia espacial

| Cilindro $1 \mid 6.5 \text{ m}$ | $0.5 \text{ m}$ |
|---------------------------------|-----------------|
| Cilindro 2   6.495 m   0.495 m  |                 |

Tabla A.2: Figuras para el tubo de cola.

$$
M_{tcol}(P_2) = \begin{bmatrix} 69.17 & 0 & 0 & 0 & 0 & 0 \\ 0 & 1110.01 & 0 & 0 & 0 & 0 \\ 0 & 0 & 1110.01 & 0 & 0 & 0 \\ 0 & 0 & 0 & 284.69 & 0 & 0 \\ 0 & 0 & 0 & 0 & 284.69 & 0 \\ 0 & 0 & 0 & 0 & 0 & 284.69 \end{bmatrix}
$$
 (A.45)  
\n(A.46)

donde  $Cil_1$  y  $Cil_2$  son las inercias espaciales de los cilindros uno y dos. El tubo cola se encuentra el la posicion´

$$
P_2 = \begin{bmatrix} -4.75m & 0 & -0.75m \end{bmatrix}
$$
 (A.47)

y es trasladado al punto  $P_0$ 

$$
M_{tcol}(P_0) = \Phi(P_0, P_2) M_{tcol}(P_2) \Phi^*(P_0, P_2)
$$
\n(A.48)

obteniendo la siguiente matriz de inercia espacial

$$
M_{tcol}(P_0) = \begin{bmatrix} 229.30 & 0 & -1548 & 0 & 213.52 & 0 \\ 0 & 16234 & 0 & -213.52 & 0 & 2064 \\ -1548 & 0 & 16074 & 0 & -2064 & 0 \\ 0 & -213.52 & 0 & 284.69 & 0 & 0 \\ 213.52 & 0 & -2064 & 0 & 284.69 & 0 \\ 0 & 2064 & 0 & 0 & 0 & 284.69 \end{bmatrix} (A.49)
$$

Utilizando [\(3.14\)](#page-33-4) se obtiene el centro de masas del tubo cola con respecto a las nuevas coordenadas

$$
C_{fu} = \begin{bmatrix} -7.25m & 0 & -0.75m \end{bmatrix}
$$
 (A.50)

#### **A.2.3. Parte trasera de la cola**

La inercia de la parte trasera de la cola es aproximada a la inercia de una media esfera hueca con radio exterior de  $0.25m$  y radio interior de  $0.245$ , estos parámetros se aplican a la ecuación  $(A.20)$  $(A.20)$  obteniendo lo siguiente

$$
M_{mes}(P_3) = \begin{bmatrix} Esf_1 - Esf_2 & (A.51) \\ 0 & 0 & 0 & 0 & 0 \\ 0 & 0.21 & 0 & 0 & 0.64 \\ 0 & 0 & 0.21 & 0 & -0.64 & 0 \\ 0 & 0 & 0 & 5.2 & 0 & 0 \\ 0 & 0 & -0.64 & 0 & 5.2 & 0 \\ 0 & 0.64 & 0 & 0 & 0 & 5.2 \end{bmatrix}
$$
 (A.52)

siendo  $Esf_1$  la inercia de la media esfera uno, y  $Esf_2$  la de la media esfera dos. El punto  $P_3$  es la posición del centro de la base de la media esfera, esta posición es

$$
P_3 = \begin{bmatrix} -8m & 0 & -0.75m \end{bmatrix} \tag{A.53}
$$

La inercia espacial de la media esfera es traslada al punto común  $P_0$ 

$$
M_{mes}(P_0) = \Phi(P_0, P_3) M_{mes}(P_3) \Phi^*(P_0, P_3)
$$
\n(A.54)

obteniendo la siguiente matriz de inercia espacial

$$
M_{mes}(P_0) = \begin{bmatrix} 3.14 & 0 & -41.40 & 0 & 3.9 & 0 \\ 0 & 589.51 & 0 & -3.9 & 0 & 55.2 \\ -41.4 & 0 & 586.6 & 0 & -55.2 & 0 \\ 0 & -3.9 & 0 & 5.2 & 0 & 0 \\ 3.9 & 0 & -55.2 & 0 & 5.2 & 0 \\ 0 & 55.2 & 0 & 0 & 0 & 5.2 \end{bmatrix}
$$
(A.55)

aplicando la ecuación  $(3.14)$  $(3.14)$  se obtiene el centro de masas de la figura completa en las nuevas coordenadas

$$
C_{mes} = [-10.6238m \quad 0 \quad -0.75m] \tag{A.56}
$$

#### **A.2.4. Estabilizador horizontal**

La inercia espacial del estabilizador horizontal es modelada como un medio cilindro elíptico hueco sobre el plano  $y-z$ , y un prisma rectangular hueco detrás del plano  $y-z$ . Las siguientes matrices espaciales se obtienen aplicando los parámetros de la tabla  $(A.3)$  a las ecuaciones  $(A.27)$  y  $(A.37)$ , y restando la inercia de las figuras con menor volumen a sus similares de mayor volumen se obtiene

<span id="page-122-0"></span>

|                     | $\mathbf c$       | h                 | e                     |
|---------------------|-------------------|-------------------|-----------------------|
| Cilindro elíptico 1 | 0.5 <sub>m</sub>  | 1.5 <sub>m</sub>  | $0.05$ m              |
| Cilindro elíptico 2 | $0.495$ m         | $1.495 \text{ m}$ | $0.045$ m             |
| Prisma triangular 1 | 0.5 <sub>m</sub>  | 1.5 <sub>m</sub>  | $0.05$ m              |
| Prisma triangular 2 | $0.495 \text{ m}$ | $1.495 \text{ m}$ | $0.045 \; \mathrm{m}$ |

Tabla A.3: Parámetros de las figuras que componen el estabilizador horizontal.

$$
M_{mce}(P_4) = \begin{bmatrix} & Mcel_1 - Mcel_2 & & (A.57) \\ 0 & 0.22 & 0 & 0 & 0 & 0 \\ 0 & 0.22 & 0 & 0 & 0 & -1.34 \\ 0 & 0 & 16.1 & 0 & 1.34 & 0 \\ 0 & 0 & 0 & 11.68 & 0 & 0 \\ 0 & 0 & -1.34 & 0 & 11.68 & 0 \\ 0 & -1.34 & 0 & 0 & 0 & 11.68 \end{bmatrix} \tag{A.58}
$$

$$
M_{pt}(P_4) = \begin{bmatrix} Pt_1 - Pt_2 & (A.59) \\ 0 & 0.09 & 0 & 0 & 0 \\ 0 & 0.09 & 0 & 0 & 0 \\ 0 & 0 & 10.20 & 0 & 0 \\ 0 & 0 & 0 & 7.43 & 0 & 0 \\ 0 & 0 & 0 & 0 & 7.43 & 0 \\ 0 & 0 & 0 & 0 & 0 & 7.43 \end{bmatrix} \tag{A.60}
$$

donde  $Mcel_1$  y  $Mcel_2$  es la inercia de los medios cilindros elípticos uno y dos,  $Pt_1$  y  $Pt_2$  son las inercias espaciales de los prismas triangulares uno y dos,  $M_{mce}$ es la inercia del medio cilindro elíptico hueco sobre el plano  $y-z$ ,  $M_{pt}$  es el prisma triangular hueco detrás del plano  $y-z$ ,  $P_4$  es la posición del centro de la base del prisma triangular hueco y del medio cilindro elíptico hueco, la cual su valor es

$$
P_4 = \begin{bmatrix} -7.25m & 0 & -0.5m \end{bmatrix}
$$
 (A.61)

Seguido se traslada ambas inercias al punto  $P_0$ 

$$
M_{esh}(P_0) = \Phi(P_0, P_4)[M_{mce}(P_4) + M_{pt}(P_4)]\Phi^*(P_0, P_4)
$$
 (A.62)

obteniendo la siguiente matriz de inercia espacial

$$
M_{esh}(P_0) = \begin{bmatrix} 30.78 & 0 & -92.48 & 0 & 9.55 & 0 \\ 0 & 1795.43 & 0 & -9.55 & 0 & 185 \\ -92.48 & 0 & 1816.63 & 0 & -185 & 0 \\ 0 & -9.55 & 0 & 19.11 & 0 & 0 \\ 9.55 & 0 & -185 & 0 & 19.11 & 0 \\ 0 & 185 & 0 & 0 & 0 & 19.11 \end{bmatrix}
$$
(A.63)

aplicando la ecuación  $(3.14)$  $(3.14)$  se obtiene el centro de masas de la figura completa en las nuevas coordenadas

$$
C_{esh} = [-9.625m \quad 0 \quad -0.5m]
$$
 (A.64)

#### **A.2.5. Estabilizadores verticales**

Se proponen tres estabilizadores verticales para este modelo de helicóptero, los dos primeros se encuentran en cada extremo del estabilizador horizontal, y el tercero se encuentra al final de la cola del helicóptero. Utilizando los parámetros de

<span id="page-124-0"></span>

|                           | $\mathbf{c}$      | h                 | e                    |
|---------------------------|-------------------|-------------------|----------------------|
| Medio Cilindro elíptico 1 | 0.5 <sub>m</sub>  | 1.5 <sub>m</sub>  | $0.05 \; \mathrm{m}$ |
| Medio Cilindro elíptico 2 | $0.495 \text{ m}$ | $1.495 \text{ m}$ | $0.045$ m            |
| Medio Cilindro elíptico 3 | 0.5 <sub>m</sub>  | $1.5 \text{ m}$   | $0.05 \; \mathrm{m}$ |
| Medio Cilindro elíptico 4 | $0.495 \text{ m}$ | 1.495 m           | $0.045$ m            |
| Medio Cilindro elíptico 5 | $0.75 \text{ m}$  | 2 <sub>m</sub>    | $0.05$ m             |
| Medio Cilindro elíptico 6 | $0.745 \text{ m}$ | $1.995 \text{ m}$ | $0.045$ m            |
| Prisma triangular 1       | 0.5 <sub>m</sub>  | $1.5 \text{ m}$   | $0.05 \; \mathrm{m}$ |
| Prisma triangular 2       | $0.495 \text{ m}$ | $1.495 \text{ m}$ | $0.045$ m            |
| Prisma triangular 3       | 0.5 <sub>m</sub>  | $1.5 \text{ m}$   | $0.05 \; \mathrm{m}$ |
| Prisma triangular 4       | $0.495 \text{ m}$ | 1.495 m           | $0.045$ m            |
| Prisma triangular 5       | $0.75 \text{ m}$  | 2 <sub>m</sub>    | $0.05$ m             |
| Prisma triangular 6       | $0.745 \text{ m}$ | 1.995 m           | $0.045$ m            |

Tabla A.4: Parámetros de las figuras que componen los estabilizadores verticales.

la tabla [\(A.4\)](#page-124-0), y las ecuaciones [\(A.27\)](#page-117-1) y [\(A.37\)](#page-118-0) se obtienen las siguientes inercias espaciales

$$
M_{meev1}(P_5) = M_{mee2}(P_6) = Mcev_1 - Mcev_2 = Mcev_3 - Mcev_4 \text{ (A.65)}
$$
\n
$$
M_{meev1}(P_5) = \begin{bmatrix}\n0.88 & 0 & 0 & 0 & 0 & 0 \\
0 & 0.08 & 0 & 0 & 0 & -0.51 \\
0 & 0 & 0.96 & 0 & 0.51 & 0 \\
0 & 0 & 0.4.45 & 0 & 0 \\
0 & 0 & 0.51 & 0 & 4.45 & 0 \\
0 & -0.51 & 0 & 0 & 0 & 4.45\n\end{bmatrix} \text{ (A.66)}
$$

$$
M_{ptv1}(P_5) = M_{pt2}(P_6) = Mptv_1 - Mptv_2 = Mptv_3 - Mptv_4 \quad (A.67)
$$
\n
$$
M_{ptv1}(P_5) = \begin{bmatrix}\n0.56 & 0 & 0 & 0 & 0 & 0 \\
0 & 0.04 & 0 & 0 & 0 & 0 \\
0 & 0 & 0.59 & 0 & 0 & 0 \\
0 & 0 & 0 & 2.83 & 0 & 0 \\
0 & 0 & 0 & 0 & 2.83 & 0 \\
0 & 0 & 0 & 0 & 0 & 2.83\n\end{bmatrix} \quad (A.68)
$$

donde  $Mcev_1$  a  $Mcev_4$  y  $Mptv_1$  a  $Mptv_4$  son las inercias espaciales de los medios cilindros elípticos y prismas triangulares 1 a 4, respectivamente;  $M_{meev1}(P_5)$ ,  $M_{meev2}(P_6)$ ,  $M_{ptv1}(P_5)$  y  $M_{ptv2}(P_6)$  son las inercias espaciales de los medios cilindros elípticos huecos y los primas triangulares huecos, respectivamente, además

$$
P_5 = [ -7.5m \ 2m \ -0.75m ] \tag{A.69}
$$

$$
P_6 = [-7.5m \t -2m \t -0.75m] \t (A.70)
$$

son las posiciones del origen de la base de las figuras.

Similar a los estabilizadores anteriores, se calcula la inercia espacial del estabilizador vertical al final de la cola

$$
M_{meev3}(P_7) = \begin{bmatrix} \n2.99 & 0 & 0 & 0 & 0 & 0 \\
0 & 0.34 & 0 & 0 & 0 & -1.45 \\
0 & 0 & 3.32 & 0 & 1.45 & 0 \\
0 & 0 & 0 & 8.61 & 0 & 0 \\
0 & 0 & 1.45 & 0 & 8.61 & 0 \\
0 & -1.45 & 0 & 0 & 0 & 8.61\n\end{bmatrix}
$$
\n(A.71)\n  
\n(A.72)

$$
M_{ptv3}(P_7) = \begin{bmatrix} Mptv_5 - Mptv_6 & (A.73) \\ 0 & 0 & 0 & 0 & 0 \\ 0 & 0.14 & 0 & 0 & 0 \\ 0 & 0 & 2.04 & 0 & 0 & 0 \\ 0 & 0 & 0 & 5.48 & 0 & 0 \\ 0 & 0 & 0 & 0 & 5.48 & 0 \\ 0 & 0 & 0 & 0 & 0 & 5.48 \end{bmatrix} \tag{A.74}
$$

donde  $Mcev<sub>5</sub>$  y  $Mcev<sub>6</sub>$  son las inercias espaciales de las medias elipses cilíndricas cinco y seis,  $Mptv_5$  y  $Mptv_6$  son las inercias espaciales de los prismas triangulares cinco y seis,  $M_{meev3}(P_7)$  y  $M_{ptv3}(P_7)$  son las inercias espaciales de la media elipse cilíndrica hueca y el prisma triangular hueco, además

$$
P_7 = \begin{bmatrix} -8.5m & 0 & -1m \end{bmatrix} \tag{A.75}
$$

es la posicion del origen de la base de ambas figuras. ´

Conociendo los parámetros de los tres estabilizadores se procede a rotarlos para

llevarlos a la orientación vertical y a trasladar la inercia de las figuras al punto  $P_0$ 

$$
M_{evs}(P_0) = Mevs_1(P_0) + Mevs_2(P_0) + Mevs_3(P_0)
$$
\n
$$
Mevs_1(P_0) = \Phi(P_0, P_5)R_r(\pi/2)[M_{mees1}(P_5)
$$
\n
$$
(A.76)
$$

$$
+M_{pt1}(P_5)]R_x(-\pi/2)\Phi^*(P_0, P_5)
$$
\n(A.77)

$$
Mevs_2(P_0) = \Phi(P_0, P_6)R_x(\pi/2)[M_{mcev2}(P_6) + M_{pt2}(P_6)]R_x(-\pi/2)\Phi^*(P_0, P_6)
$$
\n(A.78)

$$
Mevs_3(P_0) = \Phi(P_0, P_7)R_x(\pi/2)[M_{meev3}(P_7) + M_{pt3}(P_7)]R_x(-\pi/2)\Phi^*(P_0, P_7)
$$
\n(A.79)

$$
M_{evs}(P_0) = \begin{bmatrix} 88.35 & 0 & -259.30 & 0 & 25 & 0 \ 0 & 3068.85 & 0 & -25 & 0 & 294.6 \ -259.30 & 0 & 3097.1 & 0 & -294.6 & 0 \ 0 & -25 & 0 & 28.66 & 0 & 0 \ 25 & 0 & -294.6 & 0 & 28.66 & 0 \ 0 & 294.6 & 0 & 0 & 0 & 28.66 \end{bmatrix} (A.80)
$$

aplicando la ecuación  $(3.14)$  $(3.14)$  se obtienen los centros de masas de los tres estabilizadores en las nuevas coordenadas

$$
Cevs_1 = [-9.625m \ 2m \ -0.75mm] \tag{A.81}
$$

$$
Cevs_2 = [-9.625m -2m -0.75mm] \tag{A.82}
$$

$$
Cevs_3 = \begin{bmatrix} -10.8125m & 0 & -1m \end{bmatrix}
$$
 (A.83)

#### A.2.6. Electrónicos

Los electrónicos son modelados como un cubo. Se proponen los parámetros  $a = 0.5m$ ,  $b = 0.5m$  0.5m, y se aplican a la ecuación ([A.3\)](#page-114-2) obteniendo la matriz de inercia espacial siguiente

$$
M_{elec}(P_8) = \begin{bmatrix} 8.44 & 0 & 0 & 0 & 0 & 0 \\ 0 & 8.44 & 0 & 0 & 0 & 0 \\ 0 & 0 & 8.44 & 0 & 0 & 0 \\ 0 & 0 & 0 & 202.5 & 0 & 0 \\ 0 & 0 & 0 & 0 & 202.5 & 0 \\ 0 & 0 & 0 & 0 & 0 & 202.5 \end{bmatrix}
$$
 (A.84)

donde la posicion en la que se encuentra el centro de masas de los materiales ´ electrónicos es

$$
P_8 = \begin{bmatrix} 1.5m & 0 & 0 \end{bmatrix} \tag{A.85}
$$

Conociendo esta posición se traslada la inercia espacial al punto  $P_0$ 

$$
M_{elec}(P_0) = \begin{bmatrix} \Phi(P_0, P_8)M_{elec}(P_8)\Phi^*(P_0, P_8) & (A.86) \\ 0 & 0 & 0 & 0 & 0 \\ 0 & 8.44 & 0 & 0 & 0 & 202.5 \\ 0 & 0 & 8.44 & 0 & -202.5 & 0 \\ 0 & 0 & 0 & 202.5 & 0 & 0 \\ 0 & 0 & -202.5 & 0 & 202.5 & 0 \\ 0 & 0 & -202.5 & 0 & 0 & 202.5 \end{bmatrix} \quad (A.87)
$$

aplicando la ecuación  $(3.14)$  $(3.14)$  se obtiene el centro de masas de los componentes eléctricos en las nuevas coordenadas

$$
C_{elec} = \begin{bmatrix} -1m & 0 & 0 \end{bmatrix} \tag{A.88}
$$

#### **A.2.7. Rotor de cola**

Se propone un rotor de cola con cuatro palas de  $1m$  de radio. Cada una de estas palas cumplen con los parámetros de la tabla  $(A.5)$  $(A.5)$ ; estos parámetros son utilizados para calcular la inercia de la parte trasera y delantera de la pala utilizando las ecuaciones  $(A.27)$  y  $(A.37)$ ; sumándolas se obtiene la inercia de la pala. Se traslada la inercia de la pala a la mitad del radio sobre el eje y, esto para que la base de la pala se encuentre en el origen del sistema del rotor, seguido se le suma la inercia de las tres palas restantes y se rota sobre z cada una sucesivamente un ángulo de  $2i\pi/n$ , donde n es el número de palas e i son el cero y todos los enteros positivos menores que n; se asigna el cero a la pala base, y cada uno de los enteros a las otras tres palas

<span id="page-127-0"></span>
$$
Rc(P_9) = \sum_{i}^{n-1} R_z(2i\pi/n) \Phi(P_9, P_{Rc}) [Melt(P_9)
$$
  
\n
$$
+ Ptrt(P_9)] \Phi^*(P_9, P_{Rc}) R_z(-2i\pi/n)
$$
(A.89)  
\n
$$
Rc(P_9) = \begin{bmatrix} 0.91 & 0 & 0 & 0 & 0 & 0 \\ 0 & 0.91 & 0 & 0 & 0 & 0 \\ 0 & 0 & 1.81 & 0 & 0 & 0 \\ 0 & 0 & 0 & 5.42 & 0 & 0 \\ 0 & 0 & 0 & 0 & 5.42 & 0 \\ 0 & 0 & 0 & 0 & 0 & 5.42 \end{bmatrix}
$$
(A.90)

<span id="page-128-0"></span>

| Medio Cilindro elíptico $1 \mid 0.125 \text{ m} \mid 1 \text{ m} \mid 0.025 \text{ m}$ |                           |  |
|----------------------------------------------------------------------------------------|---------------------------|--|
| Prisma triangular 1                                                                    | $0.125$ m   1 m   0.025 m |  |

Tabla A.5: Parámetros de las figuras que componen una pala del rotor de cola.

donde  $P_{Rc} = [-9m \space 1m \space -2m]$ ,  $Melt(P_9)$  es la inercia del medio cilindro elíptico uno,  $P \text{trt}(P_9)$  es la inercia del prisma triangular uno, estas inercias se encuentran en punto  $P_9$  con valor

$$
P_9 = \begin{bmatrix} -9m & 0 & -2m \end{bmatrix} \tag{A.91}
$$

La inercia de la ecuación ([A.89\)](#page-127-0) es para un rotor sobre el plano  $x$ -y en el punto  $P_9$ , para trasladarlo al plano  $x-z$  es necesario rotar la inercia  $\pi/2$  radianes sobre el eje  $\boldsymbol{x}$ 

$$
M_{rc}(P_9) = R_x(\pi/2)Rc(P_9)R_x(-\pi/2)
$$
 (A.92)

después se traslada esta inercia al punto  $P_0$ , obteniendo

$$
M_{rc}(P_0) = \begin{bmatrix} \Phi(P_0, P_9)M_{rc}(P_9)\Phi^*(P_0, P_9) & (A.93) \\ 0 & -124.72 & 0 & 10.85 & 0 \\ 0 & 740.67 & 0 & -10.85 & 0 & 62.36 \\ -124.72 & 0 & 718.07 & 0 & -62.36 & 0 \\ 0 & -10.85 & 0 & 5.42 & 0 & 0 \\ 10.85 & 0 & -62.36 & 0 & 5.42 & 0 \\ 0 & 62.36 & 0 & 0 & 0 & 5.42 \end{bmatrix}
$$
(A.94)

aplicando la ecuación  $(3.14)$  $(3.14)$  se obtiene el centro de masas del rotor cola en las nuevas coordenadas

$$
C_{rc} = \begin{bmatrix} -11.5m & 0 & -2m \end{bmatrix}
$$
 (A.95)

#### **A.2.8.** Ensamble  $E_1$

Al sumar todas las inercias espaciales obtenidas en el punto  $P_0$  se obtienen el ensamble  $E_1$ 

$$
E_1(P_0) = \begin{bmatrix} M_{fu}(P_0) + M_{tcol}(P_0) + M_{mes}(P_0) + M_{esh}(P_0) \\ + M_{evs}(P_0) + M_{elec}(P_0) + M_{rc}(P_0) \\ 1255.19 & 0 & -2066 & 0 & 262.83 & 0 \\ 0 & 27514.2 & 0 & -262.83 & 0 & 4238 \\ -2066 & 0 & 27378 & 0 & -4238 & 0 \\ 0 & -262.83 & 0 & 1095.4 & 0 & 0 \\ 262.83 & 0 & -4238 & 0 & 1095.4 & 0 \\ 0 & 4238 & 0 & 0 & 0 & 1095.4 \end{bmatrix}
$$
(A.97)

aplicando la ecuación  $(3.14)$  $(3.14)$  se obtiene el centro de masas del primer ensamble

$$
C_{e1} = \begin{bmatrix} -3.86908m & 0 & -0.239945m \end{bmatrix}
$$
 (A.98)

# **A.3. Segundo ensamble**

El segundo ensamble está conformado por el mástil, el motor y el rotor.

#### **A.3.1. Mastil ´**

<span id="page-129-0"></span>El mastil es la estructura que se encuentra entre el rotor y el fuselaje. La inercia ´ espacial del mástil es modelada como un cilindro hueco sobre el eje z. Utilizando los parámetros propuestos en la tabla  $(A.6)$  $(A.6)$  y la ecuación  $(A.14)$  $(A.14)$  se calcula la inercia del cilindro hueco

| Cilindro $1 \mid 0.5 \text{ m}$    | $0.5 \; \mathrm{m}$ |
|------------------------------------|---------------------|
| Cilindro 2   $0.495$ m   $0.495$ m |                     |

Tabla A.6: Parámetros de las figuras que componen al mástil.

$$
Mast(P_b) = \begin{bmatrix} Cmas_1 - Cmas_2 & (A.99) \\ 0 & 4.33 & 0 & 0 & 0 & 0 \\ 0 & 4.33 & 0 & 0 & 0 & 0 \\ 0 & 0 & 4.33 & 0 & 0 & 0 \\ 0 & 0 & 0 & 31.49 & 0 & 0 \\ 0 & 0 & 0 & 0 & 31.49 & 0 \\ 0 & 0 & 0 & 0 & 0 & 31.49 \end{bmatrix} \tag{A.100}
$$

donde  $C$ mas<sub>1</sub> es el cilindro con mayor volumen y  $C$ mas<sub>2</sub> es el de menor volumen,  $Mast(P_b)$  es la inercia espacial del cilindro hueco y  $P_b$  es el punto

$$
P_b = \begin{bmatrix} 0 & 0 & -1.75m \end{bmatrix}
$$
 (A.101)

con respecto al origen del sistema  $P_a$ . Conociendo lo anterior se rota la inercia del cilindro  $\pi/2$  radianes sobre el eje y, y se traslada al origen  $P_a$ 

$$
M_{\text{maxt}}(P_a) = \begin{bmatrix} \Phi(P_a, P_b) \text{Mast}(P_b) \Phi^*(P_a, P_b) & (A.102) \\ 0 & 100.77 & 0 & -55.11 & 0 \\ 0 & 100.77 & 0 & -55.11 & 0 & 0 \\ 0 & 0 & 6.5 & 0 & 0 & 0 \\ 0 & -55.11 & 0 & 31.49 & 0 & 0 \\ 55.11 & 0 & 0 & 0 & 31.49 & 0 \\ 0 & 0 & 0 & 0 & 0 & 31.49 \end{bmatrix} \quad \text{(A.103)}
$$

aplicando la ecuación  $(3.14)$  $(3.14)$  se obtiene el centro de masas del mástil con respecto al origen  $P_a$ 

$$
C_{\text{max}t} = \begin{bmatrix} 0 & 0 & -1.75m \end{bmatrix} \tag{A.104}
$$

#### **A.3.2. Motor**

La inercia del motor es modelada como la inercia de un prisma rectangular. Se proponen los parámetros  $a = 1.5m$ ,  $b = 0.5m$  y  $c = 0.5m$ , estos se aplican a la ecuación  $(A.3)$  $(A.3)$  obteniendo la siguiente matriz de inercia espacial

$$
M_{mot}(P_c) = \begin{bmatrix} 10.55 & 0 & 0 & 0 & 0 & 0 \\ 0 & 52.73 & 0 & 0 & 0 & 0 \\ 0 & 0 & 52.73 & 0 & 0 & 0 \\ 0 & 0 & 0 & 253.13 & 0 & 0 \\ 0 & 0 & 0 & 0 & 253.13 & 0 \\ 0 & 0 & 0 & 0 & 0 & 253.13 \end{bmatrix}
$$
 (A.105)

donde el punto  $P_c$  tiene el valor de

$$
P_c = \begin{bmatrix} -0.5m & 0 & -1.5m \end{bmatrix}
$$
 (A.106)

Se traslada la inercia espacial del motor al origen  $P_a$ 

$$
M_{mot}(P_a) = \begin{bmatrix} 580.1 & 0 & -189.8 & 0 & 379.7 & 0 \\ 0 & 685.55 & 0 & -379.7 & 0 & 126.6 \\ -189.8 & 0 & 116 & 0 & -126.6 & 0 \\ 0 & -379.7 & 0 & 253.13 & 0 & 0 \\ 379.7 & 0 & -126.6 & 0 & 253.13 & 0 \\ 0 & 126.6 & 0 & 0 & 0 & 253.13 \end{bmatrix}
$$
(A.108)

aplicando la ecuación  $(3.14)$  $(3.14)$  se obtiene el centro de masas del motor con respecto al origen  $P_a$ 

$$
C_{mot} = \begin{bmatrix} -0.5m & 0 & -1.5m \end{bmatrix}
$$
 (A.109)

#### **A.3.3. Rotor principal**

Como en el rotor de cola, una pala del rotor principal es modelada utilizando medio cilindro elíptico sobre el plano  $y-z$ , y un prisma triangular detrás del plano y-z. Se propone un radio de siete metros para el rotor, y que la densidad del material del que esté fabricado sea  $3/4$  de la del aluminio, seguido se calcula la inercia de ambas figuras utilizando las ecuaciones [\(A.27\)](#page-117-1) y [\(A.37\)](#page-118-0), y los parametros de la ´ tabla [\(A.7\)](#page-131-0). Se traslada la inercia de ambas figuras una distancia igual a la mitad del radio, se suma la inercia de las palas restantes y se rota sobre z cada una sucesivamente un ángulo de  $2i\pi/n$  radianes, donde n es el número de palas e i es el cero y todos los enteros positivos menores que  $n$ ; se asigna el cero a la pala base, y cada uno de los enteros a las otras tres palas

<span id="page-131-0"></span>

|                                                    |  | $\epsilon$                       |
|----------------------------------------------------|--|----------------------------------|
| Medio Cilindro elíptico 1   0.25 m   7 m   0.025 m |  |                                  |
| Prisma triangular 1                                |  | $0.25 \text{ m}$   7 m   0.025 m |

Tabla A.7: Parámetros de las figuras que componen una pala del rotor principal.

<span id="page-132-0"></span>
$$
M_{Rp}(P_d) = \n\begin{bmatrix}\n\sum_{i}^{n-1} R_z(2i\pi/n) \Phi(P_d, P_{rp}) [Mcr(P_d) \\
+ Ptrp(P_d)] \Phi^*(P_d, P_{rp}) R_z(-2i\pi/n) \\
\sum_{i}^{n-1} R_z(2i\pi/n) \Phi(P_d, P_{rp}) R_z(-2i\pi/n) \\
+ Ptrp(P_d)] \Phi^*(P_d, P_{rp}) R_z(-2i\pi/n) \\
0 \quad 0 \quad 0 \quad 0 \quad 0 \\
0 \quad 1395.3 \quad 0 \quad 0 \quad 0 \\
0 \quad 0 \quad 2790.6 \quad 0 \quad 0 \\
0 \quad 0 \quad 0 \quad 170.82 \quad 0 \\
0 \quad 0 \quad 0 \quad 0 \quad 170.82\n\end{bmatrix}
$$
\n(A.111)

donde  $Mcrp(P_d)$  es la inercia espacial del medio cilindro elíptico,  $Ptrp(P_d)$  es la inercia el prisma triangular,  $P_d$  y  $P_{rp}$  son los puntos donde se encuentra el centro del rotor y la posición de la pala base, respectivamente

$$
P_d = \begin{bmatrix} 0 & 0 & -2m \end{bmatrix} \tag{A.112}
$$

$$
P_{rp} = \begin{bmatrix} 0 & 3.5m & -2m \end{bmatrix} \tag{A.113}
$$

Conociendo el punto  $P_d$  se traslada la inercia espacial al punto  $P_a$ 

$$
M_{rp}(P_a) = \begin{bmatrix} \frac{1}{2078.57} & 0 & 0 & 0 & 341.64 & 0\\ 0 & 2078.57 & 0 & -341.64 & 0 & 0\\ 0 & 0 & 2790.6 & 0 & 0 & 0\\ 0 & -341.64 & 0 & 170.82 & 0 & 0\\ 341.64 & 0 & 0 & 0 & 170.82 & 0\\ 0 & 0 & 0 & 0 & 0 & 170.82 \end{bmatrix}
$$
(A.114)

aplicando la ecuación  $(3.14)$  $(3.14)$  se obtiene el centro de masas del rotor principal con respecto al origen P<sup>a</sup>

$$
C_{mot} = \begin{bmatrix} 0 & 0 & -2m \end{bmatrix} \tag{A.116}
$$

#### **A.3.4.** Ensamble  $E_2$

Al sumar todas las inercias espaciales en el punto  $P_a$  se obtiene el ensamble  $E<sub>2</sub>$ 

$$
E_2(P_a) = \begin{bmatrix} \n\text{M}_{\text{maxt}}(P_a) + \text{M}_{\text{mot}}(P_a) + \text{M}_{\text{rp}}(P_a) & \text{(A.117)}
$$
\n
$$
E_2(P_a) = \begin{bmatrix} \n2078.57 & 0 & 0 & 0 & 341.64 & 0 \\ \n0 & 2078.57 & 0 & -341.64 & 0 & 0 \\ \n0 & 0 & 2790.6 & 0 & 0 & 0 \\ \n0 & -341.64 & 0 & 170.82 & 0 & 0 \\ \n0 & 0 & 0 & 0 & 170.82 & 0 \\ \n0 & 0 & 0 & 0 & 170.82 \n\end{bmatrix}
$$
\n(A.117)

aplicando la ecuación  $(3.14)$  $(3.14)$  se obtiene el centro de masas del segundo ensamble con respecto al origen  $P_a$ 

$$
C_{e2} = [-0.277894m \quad 0 \quad -1.70482m] \tag{A.119}
$$

### **A.4. Ensamble completo**

Obtenidos el ensamble uno y dos es necesario elegir la posición con la que el rotor principal se encontrará con respecto a la posición  $P_0$ , por lo que para la posición sobre  $x$  se propone lo siguiente

$$
l_x[m_{e1} + m_{e2}] = m_{e1}C_{e1x} + [l_x + C_{e2x}]m_{e2}
$$
 (A.120)

donde  $m_{e1}$ , y  $m_{e2}$  son las masas del ensamble uno y dos, respectivamente,  $C_{e1x}$  y  $C_{e2x}$  son las distancias al centro de masas sobre x de cada ensamble, cada una en su propio marco de referencias; despejando  $l_x$  y aplicando los parámetros obtenidos anteriormente se obtiene la distancia de −3.98462m. Sobre el eje y no se realiza ninguna traslación. Sobre el eje  $z$  se propone que se traslade el ensamble dos la misma distancia que existe desde el origen del ensamble hasta su centro de masa sobre z. Estas distancias conforman el punto

$$
P_{10} = \begin{bmatrix} -3.98462m & 0 & -1.70482m \end{bmatrix}
$$
 (A.121)

que es la distancia desde el centro dela base del ensamble dos y el punto  $P_0$ . Conociendo el punto  $P_{10}$  se traslada la inercia espacial del ensamble uno al punto  $P_0$  y se suma con la inercia espacial del ensamble uno

$$
E_T(P_0) = \begin{bmatrix} E_1(P_0) + \Phi(P_0, P_{10})E_2(P_A)\Phi^*(P_0, P_{10}) & \text{(A.122)}\\ 0 & -8659.1 & 0 & 1815.7 & 0\\ 0 & 42589.8 & 0 & -1815.7 & 0 & 6179\\ 8659.1 & 0 & 38530.8 & 0 & -6179 & 0\\ 0 & -1815.7 & 0 & 1551 & 0 & 0\\ 1815.7 & 0 & -6179 & 0 & 1551 & 0\\ 0 & 6179 & 0 & 0 & 0 & 1551 \end{bmatrix} \quad (A.123)
$$

Esta matriz se encuentra definida en el punto  $P_0$ , este punto se eligió como base para facilitar el cálculo de distancias, al estar este en el punto más alejado de las figuras, cumplida su función se traslada la inercia espacial al punto  $P_1$  el cual es la posición en la que se trabajará el modelo

$$
E_T(P_1) = \begin{bmatrix} 7985.64 & 0 & -4120 & 0 & 1815.7 & 0 \\ 0 & 21385.5 & 0 & -1815.7 & 0 & 2302 \\ -4120 & 0 & 17326.5 & 0 & -2302 & 0 \\ 0 & -1815.7 & 0 & 1551 & 0 & 0 \\ 1815.7 & 0 & -2302 & 0 & 1551 & 0 \\ 0 & 2302 & 0 & 0 & 0 & 1551 \end{bmatrix}
$$
(A.125)

aplicando la ecuación  $(3.14)$  $(3.14)$  se obtiene el centro de masas del ensamble completo con respecto al punto  $P_1$ 

$$
C_{e2} = \begin{bmatrix} -1.48462m & 0 & -1.17081m \end{bmatrix}
$$
 (A.126)

### **A.5. Matriz de inercia espacial del cuerpo principal**

Desde el planteamiento del modelo se ha estado trabajando con tres cuerpos, siendo dos de ellos los rotores y el resto el cuerpo principal. Para obtener la inercia espacial del cuerpo principal es necesario restarle la inercia de ambos rotores. Se calcula la inercia del ambos rotores en el punto  $\mathcal{P}_1$ 

$$
E_{rc}(P_1) = \begin{bmatrix} \Phi(P_1, P_0)M_{rc}(P_0)\Phi^*(P_1, P_0) & \text{(A.127)}
$$
\n
$$
E_{rc}(P_1) = \begin{bmatrix} 22.6 & 0 & -97.61 & 0 & 10.85 & 0\\ 0 & 462.75 & 0 & -10.85 & 0 & 48.81\\ -97.61 & 0 & 440.15 & 0 & -48.81 & 0\\ 0 & -10.85 & 0 & 5.42 & 0 & 0\\ 10.85 & 0 & -48.81 & 0 & 5.42 & 0\\ 0 & 48.81 & 0 & 0 & 0 & 5.42 \end{bmatrix} \text{(A.128)}
$$

aplicando la ecuación  $(3.14)$  $(3.14)$  se obtiene el centro de masas del rotor de cola con respecto al punto  $P_1$ 

$$
C_{rc} = \begin{bmatrix} -9m & 0 & -2m \end{bmatrix} \tag{A.129}
$$

$$
E_{rp}(P_1) = \begin{bmatrix} \Phi(P_1, P_0) \Phi(P_0, P_{11}) M_{Rp}(P_d) \Phi^*(P_{11}, P_d) \Phi^*(P_1, P_0) & (A.130) \\ 0 & 2455 & 0 & -341.6 & 0 \\ 507.2 & 0 & 3167 & 0 & -253.6 & 0 \\ 0 & -341.6 & 0 & 170.82 & 0 & 0 \\ 341.6 & 0 & -253.6 & 0 & 170.82 & 0 \\ 0 & 253.6 & 0 & 0 & 0 & 170.82 \end{bmatrix} (A.131)
$$

donde  $P_{11} = \begin{bmatrix} -3.98462m & 0 & -2m \end{bmatrix}$  es la distancia del punto  $P_0$  al punto  $P_d$ . Aplicando la ecuación  $(3.14)$  $(3.14)$  se obtiene el centro de masas del rotor principal con respecto al punto  $P_1$ 

$$
C_{rp} = \begin{bmatrix} -1.48462m & 0 & -2m \end{bmatrix}
$$
 (A.132)

Conociendo estas inercias se restan a la del ensamble completo obteniendo la inercia espacial del cuerpo principal

$$
M(P_1) = \begin{bmatrix} 5884.47 & 0 & -3515 & 0 & 1463 & 0 \ 0 & 18467.7 & 0 & -1463 & 0 & 2000 \ -3515 & 0 & 13719 & 0 & -2000 & 0 \ 0 & -1463 & 0 & 1374.56 & 0 & 0 \ 1463 & 0 & -2000 & 0 & 1374.56 & 0 \ 0 & 2000 & 0 & 0 & 0 & 1374.56 \end{bmatrix}
$$
(A.134)

aplicando la ecuación  $(3.14)$  $(3.14)$  se obtiene el centro de masas de la inercia espacial del cuerpo principal con respecto al punto  $P_1$ 

$$
C = [-1.45498m \quad 0 \quad -1.06449m] \tag{A.135}
$$

# **A.6. Parametros de las fuerzas aerodin ´ amicas, de re- ´ sistencia al avance y de los rotores**

Las ecuaciones utilizadas para modelar alas contienen varios parámetros que deben de ser propuestos en función a las capacidades físicas del helicóptero a estudio; en la tabla  $(A.8)$  se muestran los parámetros seleccionados para los estabilizadores horizontal y verticales. Estos parámetros se seleccionaron en función a lo estudiado al calcular las inercias espaciales. El radio y la cuerda de los estabilizadores son las constantes b y c de las tablas  $(A.3)$  y  $(A.4)$ , respectivamente. En este trabajo no se tomarán en cuenta los momentos sobre el eje  $y$  en los estabilizadores, por lo que su coeficiente de momentos será igual a cero.

<span id="page-136-0"></span>

|                          | wing                     | $\mathcal{C}$  |                    | $\nu_x, \nu_y, \nu_z \mid \mu_1, \mu_2, \mu_3 \mid$ |
|--------------------------|--------------------------|----------------|--------------------|-----------------------------------------------------|
| Estabilizador horizontal | $-7.125$ m, 0, $-0.5$ m  |                | $0, -3^{\circ}, 0$ | 0, 0, 0                                             |
| Estabilizador vertical 1 | $-7.125$ m, 0, $-0.75$ m | 2m             | $0, 0, 3^{\circ}$  | 0, 0, 0                                             |
| Estabilizador vertical 2 | $-7.125$ m, 0, $-0.75$ m | $-2 \text{ m}$ | $0, 0, 3^{\circ}$  | 0, 0, 0                                             |
| Estabilizador vertical 3 | $-8.3125$ m, 0, $-1$ m   |                | 0, 0, 0            | $0, 90^{\circ}, 0$                                  |

Tabla A.8: Parametros de las figuras que componen una pala del rotor principal. ´

De forma similar, los parámetros para las ecuaciones de los rotores son obtenidos de lo propuesto en el cálculo de la inercia espacial, con la excepción de la velocidad de giro del motor, la cual es propuesta. En la tabla [\(A.9\)](#page-136-1) se muestran los parámetros seleccionados para los rotores.

<span id="page-136-1"></span>

|               | $a_{\alpha}$                                                                |          | $\phi_r, \theta_r$ |
|---------------|-----------------------------------------------------------------------------|----------|--------------------|
|               | Rotor principal   -1.48462 m, 0, -2 m   240 $rad/s$   $\phi_R$ , $\theta_R$ |          |                    |
| Rotor de cola | $-9 \text{ m}, 0, -2 \text{ m}$                                             | 40 rad/s | $90^\circ, 0$      |

Tabla A.9: Parametros de las figuras que componen una pala del rotor principal. ´

Las ecuaciones [\(A.89\)](#page-127-0) y [\(A.111\)](#page-132-0) son las matrices de inercia espacial utilizadas para los rotores de cola y principal, respectivamente.

Los parámetros para la ecuación de resistencia al avance se proponen estudiando la superficie del helicóptero, son un estimado y son los siguientes

$$
S_x = 2.25m^2 \t\t (A.136)
$$

$$
S_y = 10m^2 \tag{A.137}
$$

$$
S_z = 10m^2 \tag{A.138}
$$

$$
l_x = 0.5m \tag{A.139}
$$

$$
l_y = 1m
$$
\n
$$
l_z = 1m
$$
\n(A.140)\n(A.141)